# **delira Documentation**

*Release v0.4.1+262.g3b7794b.dirty*

**Justus Schock, Michael Baumgartner, Oliver Rippel, Christoph Ha** 

**Aug 07, 2019**

# **GETTING STARTED**

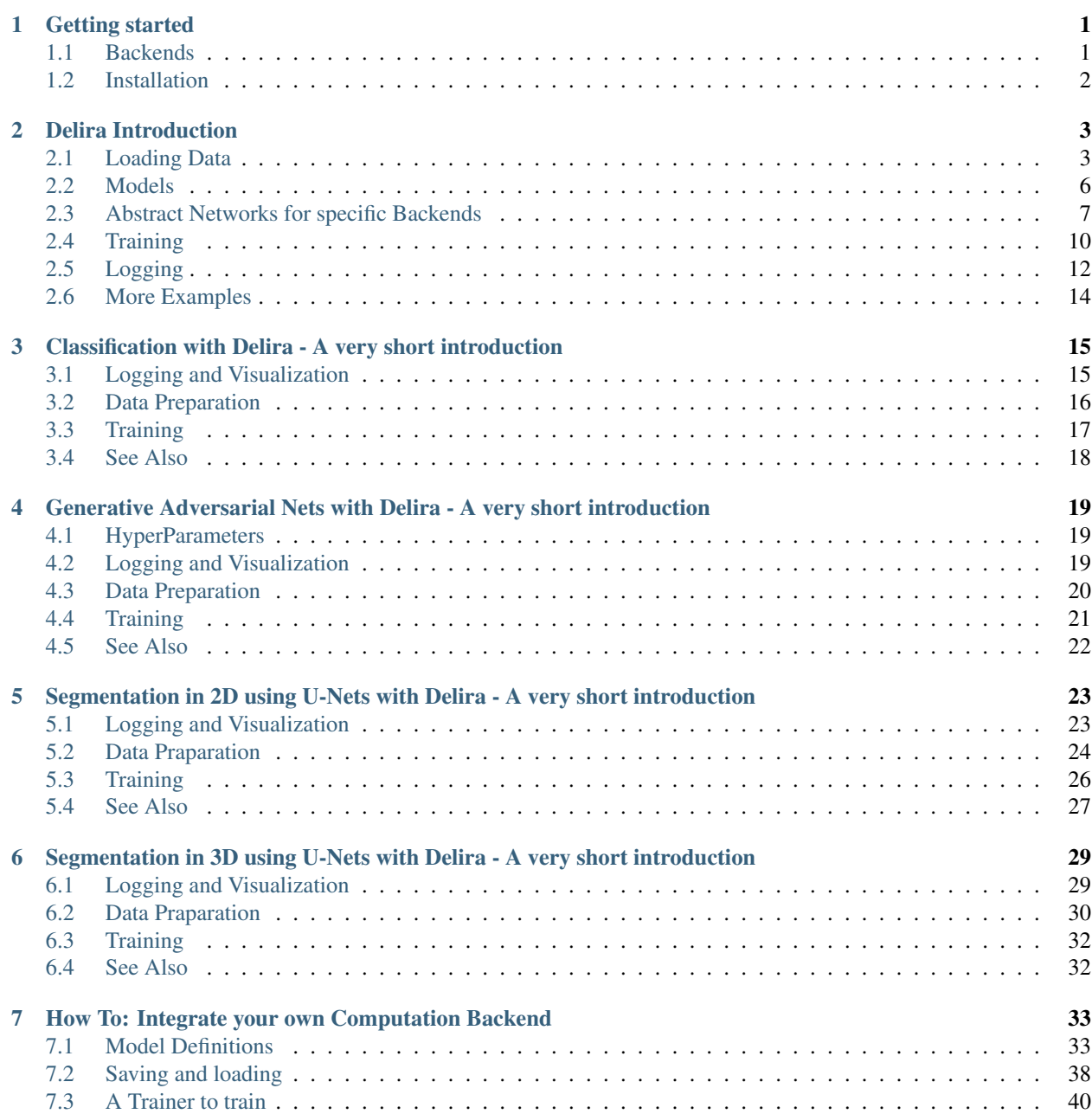

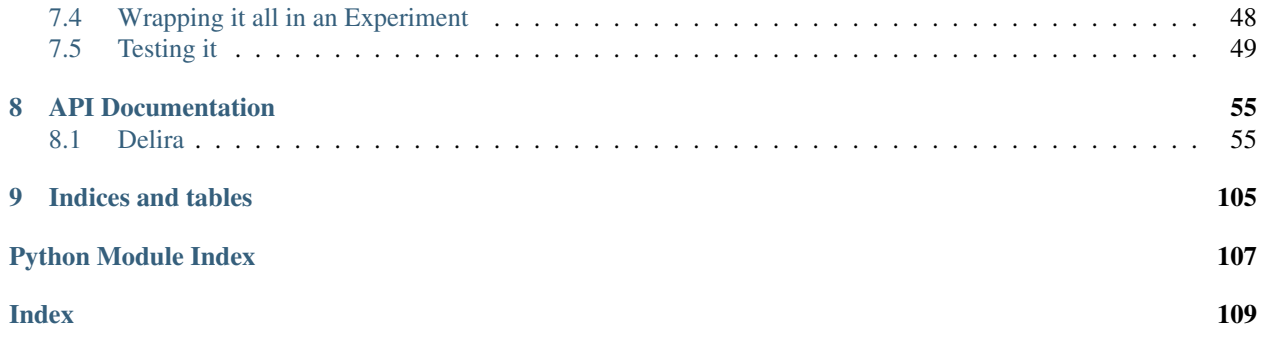

#### **CHAPTER**

### **ONE**

### **GETTING STARTED**

### <span id="page-4-1"></span><span id="page-4-0"></span>**1.1 Backends**

Before installing delira, you have to choose a suitable backend. delira handles backends as optional dependencies and tries to escape all uses of a not-installed backend.

The currently supported backends are:

• [torch](https://pytorch.org) (recommended, since it is the most tested backend): Suffix torch

Note: delira supports mixed-precision training via [apex,](https://github.com/NVIDIA/apex) but apex must be installed separately

• [torchscript](https://pytorch.org/docs/stable/jit.html) : Suffix torchscript

Note: delira with torchscript backend dies currently not support Multi-GPU training.

• [tensorflow eager execution:](https://tensorflow.org) Suffix tensorflow

Note: delira with tensorflow eager backend dies currently not support Multi-GPU training.

• [tensorflow graph mode:](https://tensorflow.org) Suffix tensorflow

Note: delira with tensorflow graph backend dies currently not support Multi-GPU training.

- [chainer:](https://chainer.org) Suffix chainer
- [scikit-learn:](https://scikit-learn.org/stable/) No Suffix
- None: No Suffix
- All (installs all registered backends and their dependencies; not recommended, since this will install many large packages): Suffix full

Note: Depending on the backend, some functionalities may not be available for you. If you want to ensure, you can use each functionality, please use the full option, since it installs all backends

Note: If you want to add a backend like [CNTK,](https://www.microsoft.com/en-us/cognitive-toolkit/) [MXNET](https://mxnet.apache.org/) or something similar, please open an issue for that and we will guide you during that process (don't worry, it is not much effort at all).

# <span id="page-5-0"></span>**1.2 Installation**

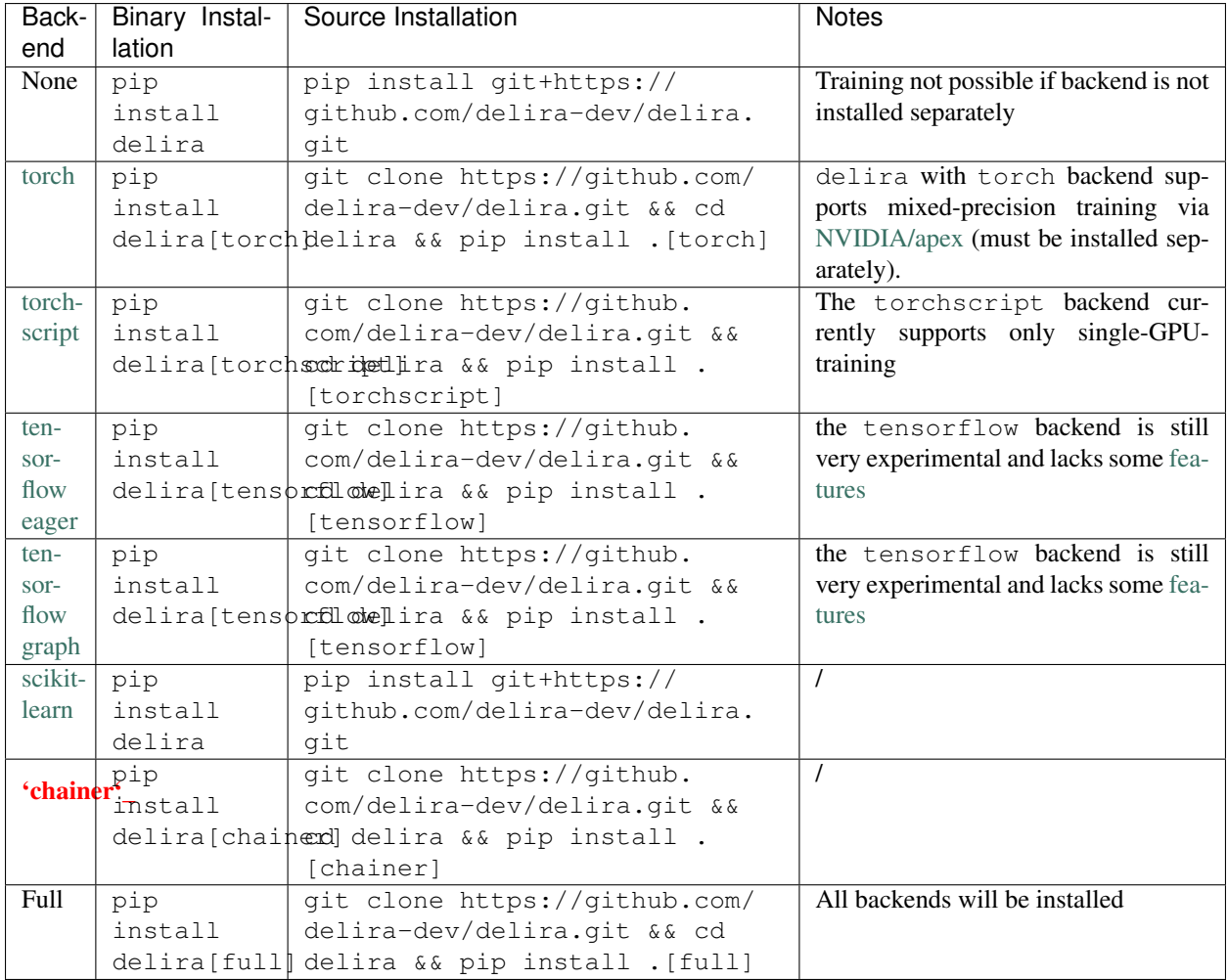

#### **CHAPTER**

**TWO**

# **DELIRA INTRODUCTION**

<span id="page-6-0"></span>*Last updated: 09.05.2019*

Authors: Justus Schock, Christoph Haarburger

# <span id="page-6-1"></span>**2.1 Loading Data**

To train your network you first need to load your training data (and probably also your validation data). This chapter will therefore deal with  $delira's$  capabilities to load your data (and apply some augmentation).

### **2.1.1 The Dataset**

There are mainly two ways to load your data: Lazy or non-lazy. Loading in a lazy way means that you load the data just in time and keep the used memory to a bare minimum. This has, however, the disadvantage that your loading function could be a bottleneck since all postponed operations may have to wait until the needed data samples are loaded. In a no-lazy way, one would preload all data to RAM before starting any other operations. This has the advantage that there cannot be a loading bottleneck during latter operations. This advantage comes at cost of a higher memory usage and a (possibly) huge latency at the beginning of each experiment. Both ways to load your data are implemented in delira and they are named BaseLazyDatasetand BaseCacheDataset. In the following steps you will only see the BaseLazyDataset since exchanging them is trivial. All Datasets (including the ones you might want to create yourself later) must be derived of delira.data\_loading.AbstractDataset to ensure a minimum common API.

The dataset's \_\_init\_\_ has the following signature:

**def** \_\_init\_\_(self, data\_path, load\_fn, \*\*load\_kwargs):

This means, you have to pass the path to the directory containing your data (data path), a function to load a single sample of your data (load\_fn). To get a single sample of your dataset after creating it, you can index it like this: dataset[0]. Additionally you can iterate over your dataset just like over any other python iterator via

```
for sample in dataset:
    # do your stuff here
```
or enumerate it via

.

```
for idx, sample in enumerate(dataset):
    # do your stuff here
```
The missing argument  $\star\star$ load kwargs accepts an arbitrary amount of additional keyword arguments which are directly passed to your loading function.

An example of how loading your data may look like is given below:

```
from delira.data_loading import BaseLazyDataset, default_load_fn_2d
dataset train = BaseLazyDataset("/images/datasets/external/mnist/train",
                                default_load_fn_2d, img_shape=(224, 224))
```
In this case all data lying in /images/datasets/external/mnist/train is loaded by default\_load\_fn\_2d. The files containing the data must be PNG-files, while the groundtruth is defined in TXT-files. The default\_load\_fn\_2d needs the additional argument img\_shape which is passed as keyword argument via \*\*load\_kwargs.

Note: for reproducability we decided to use some wrapped PyTorch datasets for this introduction.

Now, let's just initialize our trainset:

```
from delira.data_loading import TorchvisionClassificationDataset
dataset_train = TorchvisionClassificationDataset("mnist", train=True,
                                                  img_shape=(224, 224))
```
Getting a single sample of your dataset with dataset\_train[0] will produce:

dataset\_train[0]

which means, that our data is stored in a dictionary containing the keys data and label, each of them holding the corresponding numpy arrays. The dataloading works on numpy purely and is thus backend agnostic. It does not matter in which format or with which library you load/preprocess your data, but at the end it must be converted to numpy arrays For validation purposes another dataset could be created with the test data like this:

dataset val = TorchvisionClassificationDataset("mnist", train=False, img\_shape=(224, 224))

#### **2.1.2 The Dataloader**

The Dataloader wraps your dataset to privode the ability to load whole batches with an abstract interface. To create a dataloader, one would have to pass the following arguments to it's \_\_init\_\_: the previously created dataset.Additionally, it is possible to pass the batch size defining the number of samples per batch, the total number of batches (num\_batches), which will be the number of samples in your dataset devided by the batchsize per default, a random seedfor always getting the same behaviour of random number generators and a `sampler <>'\_\_ defining your sampling strategy. This would create a dataloader for your dataset\_train:

```
from delira.data_loading import BaseDataLoader
batch_size = 32
loader_train = BaseDataLoader(dataset_train, batch_size)
```
Since the batch\_size has been set to 32, the loader will load 32 samples as one batch.

Even though it would be possible to train your network with an instance of BaseDataLoader, malira also offers a different approach that covers multithreaded data loading and augmentation:

### **2.1.3 The Datamanager**

The data manager is implemented as delira.data\_loading.BaseDataManager and wraps a DataLoader. It also encapsulates augmentations. Having a view on the BaseDataManager's signature, it becomes obvious that it accepts the same arguments as the `DataLoader <#The-Dataloader>'\_\_. You can either pass a dataset or a combination of path, dataset class and load function. Additionally, you can pass a custom dataloder class if necessary and a sampler class to choose a sampling algorithm.

The parameter transforms accepts augmentation transformations as implemented in batchgenerators. Augmentation is applied on the fly using n\_process\_augmentation threads.

All in all the DataManager is the recommended way to generate batches from your dataset.

The following example shows how to create a data manager instance:

```
from delira.data_loading import BaseDataManager
from batchgenerators.transforms.abstract_transforms import Compose
from batchgenerators.transforms.sample_normalization_transforms import
˓→MeanStdNormalizationTransform
batchsize = 64transforms = Compose([MeanStdNormalizationTransform(mean=1*[0], std=1*[1])])
data_manager_train = BaseDataManager(dataset_train, # dataset to use
                                   batchsize, # batchsize
                                   n_process_augmentation=1, # number of_
˓→augmentation processes
                                   transforms=transforms) # augmentation transforms
```
The approach to initialize a DataManager from a datapath takes more arguments since, in opposite to initializaton from dataset, it needs all the arguments which are necessary to internally create a dataset.

Since we want to validate our model we have to create a second manager containing our dataset\_val:

```
data_manager_val = BaseDataManager(dataset_val,
                                    batchsize,
                                    n_process_augmentation=1,
                                    transforms=transforms)
```
That's it - we just finished loading our data!

Iterating over a DataManager is possible in simple loops:

```
from tqdm.auto import tqdm # utility for progress bars
# create actual batch generator from DataManager
batchgen = data_manager_val.get_batchgen()
for data in tqdm(batchgen):
   pass # here you can access the data of the current batch
```
#### **2.1.4 Sampler**

In previous section samplers have been already mentioned but not yet explained. A sampler implements an algorithm how a batch should be assembled from single samples in a dataset. delira provides the following sampler classes in it's subpackage delira.data\_loading.sampler:

• AbstractSampler

- SequentialSampler
- PrevalenceSequentialSampler
- RandomSampler
- PrevalenceRandomSampler
- WeightedRandomSampler
- LambdaSampler

The AbstractSampler implements no sampling algorithm but defines a sampling API and thus all custom samplers must inherit from this class. The Sequential sampler builds batches by just iterating over the samples' indices in a sequential way. Following this, the RandomSampler builds batches by randomly drawing the samples' indices with replacement. If the class each sample belongs to is known for each sample at the beginning, the PrevalenceSequentialSampler and the PrevalenceRandomSampler perform a per-class sequential or random sampling and building each batch with the exactly same number of samples from each class. The WeightedRandomSampleraccepts custom weights to give specific samples a higher probability during random sampling than others.

The LambdaSampler is a wrapper for a custom sampling function, which can be passed to the wrapper during it's initialization, to ensure API conformity.

It can be passed to the DataLoader or DataManager as class (argument sampler\_cls) or as instance (argument sampler).

### <span id="page-9-0"></span>**2.2 Models**

Since the purpose of this framework is to use machine learning algorithms, there has to be a way to define them. Defining models is straight forward. delira provides a class delira.models.AbstractNetwork. *All models must inherit from this class*.

To inherit this class four functions must be implemented in the subclass:

- $\bullet$  init
- closure
- prepare\_batch
- $\cdot$  \_call\_

### **2.2.1 \_\_init\_\_**

The <u>\_\_init\_\_function</u> is a classes constructor. In our case it builds the entire model (maybe using some helper functions). If writing your own custom model, you have to override this method.

Note: If you want the best experience for saving your model and completely recreating it during the loading process you need to take care of a few things: \* if using torchvision.models to build your model, always import it with from torchvision import models as t\_models \* register all arguments in your custom \_\_init\_ in the abstract class. A init\_prototype could look like this:

```
def __init__(self, in_channels: int, n_outputs: int, **kwargs):
    " " "
    Parameters
    ----------
```

```
in_channels: int
   number of input_channels
n_outputs: int
   number of outputs (usually same as number of classes)
"""
# register params by passing them as kwargs to parent class __init_
# only params registered like this will be saved!
super().__init__(in_channels=in_channels,
                n_outputs=n_outputs,
                 **kwargs)
```
#### **2.2.2 closure**

The closurefunction defines one batch iteration to train the network. This function is needed for the framework to provide a generic trainer function which works with all kind of networks and loss functions.

The closure function must implement all steps from forwarding, over loss calculation, metric calculation, logging (for which delira.logging\_handlers provides some extensions for pythons logging module), and the actual backpropagation.

It is called with an empty optimizer-dict to evaluate and should thus work with optional optimizers.

#### **2.2.3 prepare\_batch**

The prepare\_batchfunction defines the transformation from loaded data to match the networks input and output shape and pushes everything to the right device.

### <span id="page-10-0"></span>**2.3 Abstract Networks for specific Backends**

#### **2.3.1 PyTorch**

At the time of writing, PyTorch is the only backend which is supported, but other backends are planned. In PyTorch every network should be implemented as a subclass of torch.nn.Module, which also provides a sample  $\frac{1}{2}$ method.

This results in sloghtly different requirements for PyTorch networks: instead of implementing a \_\_call\_\_ method, we simply call the torch.nn.Module. call and therefore have to implement the forward method, which defines the module's behaviour and is internally called by torch.nn.Module.\_\_call\_\_ (among other stuff). To give a default behaviour suiting most cases and not have to care about internals, delira provides the AbstractPyTorchNetwork which is a more specific case of the AbstractNetwork for PyTorch modules.

#### **forward**

The forward function defines what has to be done to forward your input through your network and must return a dictionary. Assuming your network has three convolutional layers stored in self.conv1, self.conv2 and self.conv3 and a ReLU stored in self.relu, a simple forward function could look like this:

```
def forward(self, input_batch: torch.Tensor):
   out_1 = self.relu(self.conv1(input_batch))
   out_2 = self.relu(self.conv2(out_1))
```

```
out_3 = self.conv3(out2)
```

```
return {"pred": out_3}
```
#### **prepare\_batch**

The default prepare\_batch function for PyTorch networks looks like this:

```
@staticmethod
def prepare_batch(batch: dict, input_device, output_device):
    \boldsymbol{u} \boldsymbol{u} \boldsymbol{n}Helper Function to prepare Network Inputs and Labels (convert them to
    correct type and shape and push them to correct devices)
    Parameters
     ----------
    batch : dict
        dictionary containing all the data
    input_device : torch.device
        device for network inputs
    output_device : torch.device
        device for network outputs
    Returns
    -------
    dictdictionary containing data in correct type and shape and on correct
        device
    "''"''"return_dict = {"data": torch.from_numpy(batch.pop("data")).to(
        input_device)}
    for key, vals in batch.items():
        return_dict[key] = torch.from_numpy(vals).to(output_device)
    return return_dict
```
and can be customized by subclassing the AbstractPyTorchNetwork.

#### **closure example**

A simple closure function for a PyTorch module could look like this:

```
@staticmethod
def closure(model: AbstractPyTorchNetwork, data_dict: dict,
            optimizers: dict, criterions={}, metrics={},
            fold=0, **kwargs):
    "''"''"''"closure method to do a single backpropagation step
    Parameters
    ----------
    model : :class:`ClassificationNetworkBasePyTorch`
```

```
trainable model
data_dict : dict
    dictionary containing the data
optimizers : dict
    dictionary of optimizers to optimize model's parameters
criterions : dict
    dict holding the criterions to calculate errors
    (gradients from different criterions will be accumulated)
metrics : dict
   dict holding the metrics to calculate
fold : int
   Current Fold in Crossvalidation (default: 0)
**kwargs:
   additional keyword arguments
Returns
-------
dictMetric values (with same keys as input dict metrics)
dict
   Loss values (with same keys as input dict criterions)
list
   Arbitrary number of predictions as torch.Tensor
Raises
------
AssertionError
   if optimizers or criterions are empty or the optimizers are not
   specified
"''"assert (optimizers and criterions) or not optimizers, \
   "Criterion dict cannot be emtpy, if optimizers are passed"
loss vals = \{ \}metric_vals = {}
total_loss = 0# choose suitable context manager:
if optimizers:
   context_man = torch.enable_grad
else:
    context_man = torch.no_grad
with context_man():
    inputs = data_dict.pop("data")
    # obtain outputs from network
    preds = model(inputs)["pred"]
    if data_dict:
        for key, crit_fn in criterions.items():
            _loss_val = crit_fn(preds, *data_dict.values())
            loss_vals[key] = _loss_val.detach()
```

```
total_loss += _loss_val
                with torch.no_grad():
                    for key, metric_fn in metrics.items():
                        metric_vals[key] = metric_fn(
                            preds, *data_dict.values())
       if optimizers:
           optimizers['default'].zero_grad()
            total_loss.backward()
           optimizers['default'].step()
       else:
            # add prefix "val" in validation mode
            eval_loss_vals, eval_metrics_vals = {}, {}
            for key in loss_vals.keys():
                eval_loss_vals["val_" + str(key)] = loss_vals[key]
            for key in metric_vals:
                eval_metrics_vals["val_" + str(key)] = metric_vals[key]
            loss_vals = eval_loss_vals
           metric_vals = eval_metrics_vals
        for key, val in {**metric_vals, **loss_vals}.items():
            logging.info({"value": {"value": val.item(), "name": key,
                                    "env appendix": " %02d" % fold
                                    }})
       logging.info({'image_grid': {"images": inputs, "name": "input_images",
                                     "env_appendix": "_%02d" % fold}})
       return metric_vals, loss_vals, preds
**Note:** This closure is taken from the
 ``delira.models.classification.ClassificationNetworkBasePyTorch``
```
### **2.3.2 Other examples**

In delira. models you can find exemplaric implementations of generative adversarial networks, classification and regression approaches or segmentation networks.

# <span id="page-13-0"></span>**2.4 Training**

### **2.4.1 Parameters**

Training-parameters (often called hyperparameters) can be defined in the delira.training.Parameters class.

The class accepts the parameters batch\_size and num\_epochs to define the batchsize and the number of epochs to train, the parameters optimizer cls and optimizer params to create an optimizer or training, the parameter criterions to specify the training criterions (whose gradients will be accumulated by defaut), the parameters

lr\_sched\_cls and lr\_sched\_params to define the learning rate scheduling and the parameter metrics to specify evaluation metrics.

Additionally, it is possible to pass an aritrary number of keyword arguments to the class

It is good practice to create a Parameters object at the beginning and then use it for creating other objects which are needed for training, since you can use the classes attributes and changes in hyperparameters only have to be done once:

```
import torch
from delira.training import Parameters
from delira.data_loading import RandomSampler, SequentialSampler
params = Parameters(fixed_params={
    "model": {},
    "training": {
        "batch_size": 64, # batchsize to use
        "num_epochs": 2, # number of epochs to train
        "optimizer_cls": torch.optim.Adam, # optimization algorithm to use
        "optimizer_params": {'lr': 1e-3}, # initialization parameters for this
˓→algorithm
        "criterions": {"CE": torch.nn.CrossEntropyLoss()}, # the loss function
        "lr_sched_cls": None, # the learning rate scheduling algorithm to use
        "lr_sched_params": {}, # the corresponding initialization parameters
        "metrics": {} # and some evaluation metrics
    }
})
# recreating the data managers with the batchsize of the params object
manager_train = BaseDataManager(dataset_train, params.nested_get("batch_size"), 1,
                                transforms=None, sampler_cls=RandomSampler,
                                n_process_loading=4)
manager_val = BaseDataManager(dataset_val, params.nested_get("batch_size"), 3,
                              transforms=None, sampler_cls=SequentialSampler,
                              n_process_loading=4)
```
#### **2.4.2 Trainer**

The delira.training.NetworkTrainer class provides functions to train a single network by passing attributes from your parameter object, a save\_freq to specify how often your model should be saved (save\_freq=1 indicates every epoch, save\_freq=2 every second epoch etc.) and gpu\_ids. If you don't pass any ids at all, your network will be trained on CPU (and probably take a lot of time). If you specify 1 id, the network will be trained on the GPU with the corresponding index and if you pass multiple gpu\_ids your network will be trained on multiple GPUs in parallel.

Note: The GPU indices are refering to the devices listed in CUDA\_VISIBLE\_DEVICES. E.g if CUDA\_VISIBLE\_DEVICES lists GPUs 3, 4, 5 then gpu\_id 0 will be the index for GPU 3 etc.

Note: training on multiple GPUs is not recommended for easy and small networks, since for these networks the synchronization overhead is far greater than the parallelization benefit.

Training your network might look like this:

```
from delira.training import PyTorchNetworkTrainer
from delira.models.classification import ClassificationNetworkBasePyTorch
```
# path where checkpoints should be saved

```
save_path = "./results/checkpoints"model = ClassificationNetworkBasePyTorch(in_channels=1, n_outputs=10)
trainer = PyTorchNetworkTrainer(network=model,
                                  save_path=save_path,
                                  criterions=params.nested_get("criterions"),
                                  optimizer_cls=params.nested_get("optimizer_cls"),
                                  optimizer_params=params.nested_get("optimizer_params
ightharpoonup"),
                                  metrics=params.nested_get("metrics"),
                                  lr_scheduler_cls=params.nested_get("lr_sched_cls"),
                                  lr_scheduler_params=params.nested_get("lr_sched_params
\hookrightarrow"),
                                  gpu_ids=[0]
                         \lambda#trainer.train(params.nested_get("num_epochs"), manager_train, manager_val)
```
### **2.4.3 Experiment**

The delira.training.AbstractExperiment class needs an experiment name, a path to save it's results to, a parameter object, a model class and the keyword arguments to create an instance of this class. It provides methods to perform a single training and also a method for running a kfold-cross validation. In order to create it, you must choose the PyTorchExperiment, which is basically just a subclass of the AbstractExperiment to provide a general setup for PyTorch modules. Running an experiment could look like this:

```
from delira.training import PyTorchExperiment
from delira.training.train_utils import create_optims_default_pytorch
# Add model parameters to Parameter class
params.fixed.model = {"in_channels": 1, "n_outputs": 10}
experiment = PyTorchExperiment (params=params,
                               model_cls=ClassificationNetworkBasePyTorch,
                               name="TestExperiment",
                               save_path="./results",
                               optim_builder=create_optims_default_pytorch,
                               gpu_ids=[0])
experiment.run(manager_train, manager_val)
```
An Experiment is the most abstract (and recommended) way to define, train and validate your network.

# <span id="page-15-0"></span>**2.5 Logging**

Previous class and function definitions used pythons's logging library. As extensions for this library delira provides a package (delira.logging) containing handlers to realize different logging methods.

To use these handlers simply add them to your logger like this:

logger.addHandler(logging.StreamHandler())

Nowadays, delira mainly relies on [trixi](https://github.com/MIC-DKFZ/trixi/) for logging and provides only a MultiStreamHandler and a  $Trixi$ Handler, which is a binding to  $trixi$ 's loggers and integrates them into the python logging module

#### **2.5.1 MultiStreamHandler**

The MultiStreamHandler accepts an arbitrary number of streams during initialization and writes the message to all of it's streams during logging.

#### **2.5.2 Logging with Visdom - The trixi Loggers**

`Visdom [<https://github.com/facebookresearch/visdom>](https://github.com/facebookresearch/visdom)'\_\_ is a tool designed to visualize your logs. To use this tool you need to open a port on the machine you want to train on via visdom -port YOUR\_PORTNUMBER Afterwards just add the handler of your choice to the logger. For more detailed information and customization have a look at [this](https://github.com/facebookresearch/visdom) website.

Logging the scalar tensors containing 1, 2, 3, 4 (at the beginning; will increase to show epochwise logging) with the corresponding keys "one", "two", "three", "four" and two random images with the keys "prediction" and "groundtruth" would look like this:

```
NUM ITERS = 4# import logging handler and logging module
from delira.logging import TrixiHandler
from trixi.logger import PytorchVisdomLogger
import logging
# configure logging module (and root logger)
logger_kwargs = {
    'name': 'test_env', # name of loggin environment
    'port': 9999 # visdom port to connect to
}
logger_cls = PytorchVisdomLogger
# configure logging module (and root logger)
logging.basicConfig(level=logging.INFO,
                    handlers=[TrixiHandler(logger_cls, **logger_kwargs)])
# derive logger from root logger
# (don't do `logger = logging.Logger("...")` since this will create a new
# logger which is unrelated to the root logger
logger = logging.getLogger("Test Logger")
# create dict containing the scalar numbers as torch.Tensor
scalars = \{ "one":\; \text{torch.Fensor}([1]) \},
           "two": torch.Tensor([2]),
           "three": torch.Tensor([3]),
           "four": torch.Tensor([4])}
# create dict containing the images as torch.Tensor
# pytorch awaits tensor dimensionality of
# batchsize x image channels x height x width
images = \{"prediction": torch.rand(1, 3, 224, 224),
          "groundtruth": torch.rand(1, 3, 224, 224)}
# Simulate 4 Epochs
for i in range(4*NUM_ITERS):
```

```
logger.info({"image_grid": {"images": images["prediction"], "name": "predictions"}
\hookrightarrow } )
   for key, val_tensor in scalars.items():
        logger.info({"value": {"value": val_tensor.item(), "name": key}})
        scalars[key] += 1
```
# <span id="page-17-0"></span>**2.6 More Examples**

More Examples can be found in  $*$  [the classification example](classification_pytorch.ipynb,)  $*$  [the 2d segmentation example](segmentation_2d_pytorch.ipynb,)  $*$  [the 3d segmentation](segmentation_3d_pytorch.ipynb,) [example](segmentation_3d_pytorch.ipynb,) \* [the generative adversarial example](gan_pytorch.ipynb,)

#### **CHAPTER**

**THREE**

### <span id="page-18-0"></span>**CLASSIFICATION WITH DELIRA - A VERY SHORT INTRODUCTION**

*Author: Justus Schock*

*Date: 04.12.2018*

This Example shows how to set up a basic classification PyTorch experiment and Visdom Logging Environment.

Let's first setup the essential hyperparameters. We will use delira's Parameters-class for this:

```
logger = None
import torch
from delira.training import Parameters
params = Parameters(fixed_params={
    "model": {
        "in_channels": 1,
        "n_outputs": 10
    },
    "training": {
        "batch_size": 64, # batchsize to use
        "num_epochs": 10, # number of epochs to train
        "optimizer_cls": torch.optim.Adam, # optimization algorithm to use
        "optimizer_params": {'lr': 1e-3}, # initialization parameters for this
˓→algorithm
        "losses": {"CE": torch.nn.CrossEntropyLoss()}, # the loss function
        "lr_sched_cls": None, # the learning rate scheduling algorithm to use
        "lr_sched_params": {}, # the corresponding initialization parameters
        "metrics": {} # and some evaluation metrics
    }
})
```
Since we did not specify any metric, only the CrossEntropyLoss will be calculated for each batch. Since we have a classification task, this should be sufficient. We will train our network with a batchsize of 64 by using Adam as optimizer of choice.

# <span id="page-18-1"></span>**3.1 Logging and Visualization**

To get a visualization of our results, we should monitor them somehow. For logging we will use Visdom. To start a visdom server you need to execute the following command inside an environment which has visdom installed:

visdom -port=9999

This will start a visdom server on port 9999 of your machine and now we can start to configure our logging environment. To view your results you can open <http://localhost:9999> in your browser.

```
from trixi.logger import PytorchVisdomLogger
from delira.logging import TrixiHandler
import logging
logger_kwargs = {
    'name': 'ClassificationExampleLogger', # name of our logging environment
    'port': 9999 # port on which our visdom server is alive
}
logger_cls = PytorchVisdomLogger
# configure logging module (and root logger)
logging.basicConfig(level=logging.INFO,
                    handlers=[TrixiHandler(logger_cls, **logger_kwargs)])
# derive logger from root logger
# (don't do `logger = logging.Logger("...")` since this will create a new
# logger which is unrelated to the root logger
logger = logging.getLogger("Test Logger")
```
Since a single visdom server can run multiple environments, we need to specify a (unique) name for our environment and need to tell the logger, on which port it can find the visdom server.

### <span id="page-19-0"></span>**3.2 Data Preparation**

### **3.2.1 Loading**

Next we will create a small train and validation set (based on torchvision MNIST):

```
from delira.data_loading import TorchvisionClassificationDataset
dataset_train = TorchvisionClassificationDataset("mnist", # which dataset to use
                                                  train=True, # use trainset
                                                  img_shape=(224, 224) # resample to
˓→224 x 224 pixels
                                                 )
dataset_val = TorchvisionClassificationDataset("mnist",
                                                train=False,
                                                img_shape=(224, 224)
                                               \lambda
```
### **3.2.2 Augmentation**

For Data-Augmentation we will apply a few transformations:

```
from batchgenerators.transforms import RandomCropTransform,
                                        ContrastAugmentationTransform, Compose
from batchgenerators.transforms.spatial_transforms import ResizeTransform
from batchgenerators.transforms.sample_normalization_transforms import
˓→MeanStdNormalizationTransform
transforms = Compose([
```

```
RandomCropTransform(200), # Perform Random Crops of Size 200 x 200 pixels
ResizeTransform(224), # Resample these crops back to 224 x 224 pixels
ContrastAugmentationTransform(), # randomly adjust contrast
MeanStdNormalizationTransform(mean=[0.5], std=[0.5])])
```
With these transformations we can now wrap our datasets into datamanagers:

```
from delira.data_loading import BaseDataManager, SequentialSampler, RandomSampler
manager_train = BaseDataManager(dataset_train, params.nested_get("batch_size"),
                                transforms=transforms,
                                sampler_cls=RandomSampler,
                                n_process_augmentation=4)
manager_val = BaseDataManager(dataset_val, params.nested_get("batch_size"),
                              transforms=transforms,
                              sampler_cls=SequentialSampler,
                              n_process_augmentation=4)
```
### <span id="page-20-0"></span>**3.3 Training**

After we have done that, we can finally specify our experiment and run it. We will therfore use the already implemented ClassificationNetworkBasePyTorch which is basically a ResNet18:

```
import warnings
warnings.simplefilter("ignore", UserWarning) # ignore UserWarnings raised by
˓→dependency code
warnings.simplefilter("ignore", FutureWarning) # ignore FutureWarnings raised by
˓→dependency code
from delira.training import PyTorchExperiment
from delira.training.train_utils import create_optims_default_pytorch
from delira.models.classification import ClassificationNetworkBasePyTorch
if logger is not None:
    logger.info("Init Experiment")
experiment = PyTorchExperiment(params, ClassificationNetworkBasePyTorch,
                               name="ClassificationExample",
                               save_path="./tmp/delira_Experiments",
                               optim_builder=create_optims_default_pytorch,
                               gpu_ids=[0])
experiment.save()
model = experiment.run(manager_train, manager_val)
```
Congratulations, you have now trained your first Classification Model using delira, we will now predict a few samples from the testset to show, that the networks predictions are valid:

```
import numpy as np
from tqdm.auto import tqdm # utility for progress bars
device = torch.device("cuda" if torch.cuda.is_available() else "cpu") # set device
˓→(use GPU if available)
```

```
model = model.to(device) # push model to device
preds, labels = [], []
with torch.no_grad():
    for i in tqdm(range(len(dataset_val))):
        img = dataset_val[i]["data"] # get image from current batch
        img_tensor = torch.from_number(img).unsqueeze(0).to(device).to(torch.float) <math>\#_</math>˓→create a tensor from image, push it to device and add batch dimension
        pred_tensor = model(img_tensor) # feed it through the network
        pred = pred_tensor.argmax(1).item() # get index with maximum class confidence
        label = np.asscalar(dataset_val[i]["label"]) # get label from batch
        if i % 1000 == 0:
            print("Prediction: %d \t label: %d" % (pred, label)) # print result
        preds.append(pred)
        labels.append(label)
# calculate accuracy
accuracy = (np.asarray(preds) == np.asarray(labels)).sum() / len(preds)print("Accuracy: %.3f" % accuracy)
```
# <span id="page-21-0"></span>**3.4 See Also**

For a more detailed explanation have a look at \* [the introduction tutorial](tutorial_delira.ipynb,) \* [the 2d segmentation example](segmentation_2d_pytorch.ipynb,) \* [the 3d](segmentation_3d_pytorch.ipynb,) [segmentation example](segmentation_3d_pytorch.ipynb,) \* [the generative adversarial example](gan_pytorch.ipynb,)

#### **CHAPTER**

**FOUR**

# <span id="page-22-0"></span>**GENERATIVE ADVERSARIAL NETS WITH DELIRA - A VERY SHORT INTRODUCTION**

*Author: Justus Schock*

*Date: 04.12.2018*

This Example shows how to set up a basic GAN PyTorch experiment and Visdom Logging Environment.

### <span id="page-22-1"></span>**4.1 HyperParameters**

Let's first setup the essential hyperparameters. We will use delira's Parameters-class for this:

```
logger = None
import torch
from delira.training import Parameters
params = Parameters(fixed_params={
    "model": {
       "n_channels": 1,
        "noise_length": 10
    },
    "training": {
        "batch_size": 64, # batchsize to use
        "num_epochs": 10, # number of epochs to train
        "optimizer_cls": torch.optim.Adam, # optimization algorithm to use
        "optimizer_params": {'lr': 1e-3}, # initialization parameters for this
˓→algorithm
        "losses": {"L1": torch.nn.L1Loss()}, # the loss function
        "lr_sched_cls": None, # the learning rate scheduling algorithm to use
        "lr_sched_params": {}, # the corresponding initialization parameters
        "metrics": {} # and some evaluation metrics
    }
})
```
Since we specified torch.nn.L1Loss as criterion and torch.nn.MSELoss as metric, they will be both calculated for each batch, but only the criterion will be used for backpropagation. Since we have a simple generative task, this should be sufficient. We will train our network with a batchsize of 64 by using Adam as optimizer of choice.

### <span id="page-22-2"></span>**4.2 Logging and Visualization**

To get a visualization of our results, we should monitor them somehow. For logging we will use Visdom. To start a visdom server you need to execute the following command inside an environment which has visdom installed:

visdom -port=9999

This will start a visdom server on port 9999 of your machine and now we can start to configure our logging environment. To view your results you can open <http://localhost:9999> in your browser.

```
from trixi.logger import PytorchVisdomLogger
from delira.logging import TrixiHandler
import logging
logger_kwargs = {
    'name': 'GANExampleLogger', # name of our logging environment
    'port': 9999 # port on which our visdom server is alive
}
logger_cls = PytorchVisdomLogger
# configure logging module (and root logger)
logging.basicConfig(level=logging.INFO,
                    handlers=[TrixiHandler(logger_cls, **logger_kwargs)])
# derive logger from root logger
# (don't do `logger = logging.Logger("...")` since this will create a new
# logger which is unrelated to the root logger
logger = logging.getLogger("Test Logger")
```
Since a single visdom server can run multiple environments, we need to specify a (unique) name for our environment and need to tell the logger, on which port it can find the visdom server.

### <span id="page-23-0"></span>**4.3 Data Preparation**

#### **4.3.1 Loading**

Next we will create a small train and validation set (based on torchvision MNIST):

```
from delira.data_loading import TorchvisionClassificationDataset
dataset train = TorchvisionClassificationDataset("mnist", # which dataset to use
                                                 train=True, # use trainset
                                                 img_shape=(224, 224) # resample to
˓→224 x 224 pixels
                                                )
dataset val = TorchvisionClassificationDataset("mnist",
                                               train=False,
                                               img_shape=(224, 224)
                                              )
```
### **4.3.2 Augmentation**

For Data-Augmentation we will apply a few transformations:

```
from batchgenerators.transforms import RandomCropTransform,
                                       ContrastAugmentationTransform, Compose
```

```
from batchgenerators.transforms.spatial_transforms import ResizeTransform
from batchgenerators.transforms.sample_normalization_transforms import_
˓→MeanStdNormalizationTransform
transforms = Compose([
   RandomCropTransform(200), # Perform Random Crops of Size 200 x 200 pixels
    ResizeTransform(224), # Resample these crops back to 224 x 224 pixels
    ContrastAugmentationTransform(), # randomly adjust contrast
   MeanStdNormalizationTransform(mean=[0.5], std=[0.5])])
```
With these transformations we can now wrap our datasets into datamanagers:

```
from delira.data_loading import BaseDataManager, SequentialSampler, RandomSampler
manager_train = BaseDataManager(dataset_train, params.nested_get("batch_size"),
                                transforms=transforms,
                                sampler_cls=RandomSampler,
                                n_process_augmentation=4)
manager_val = BaseDataManager(dataset_val, params.nested_get("batch_size"),
                              transforms=transforms,
                              sampler_cls=SequentialSampler,
                              n_process_augmentation=4)
```
### <span id="page-24-0"></span>**4.4 Training**

After we have done that, we can finally specify our experiment and run it. We will therfore use the already implemented GenerativeAdversarialNetworkBasePyTorch which is basically a vanilla DCGAN:

```
import warnings
warnings.simplefilter("ignore", UserWarning) # ignore UserWarnings raised by
˓→dependency code
warnings.simplefilter("ignore", FutureWarning) # ignore FutureWarnings raised by
˓→dependency code
from delira.training import PyTorchExperiment
from delira.training.train_utils import create_optims_gan_default_pytorch
from delira.models.gan import GenerativeAdversarialNetworkBasePyTorch
if logger is not None:
    logger.info("Init Experiment")
experiment = PyTorchExperiment(params, GenerativeAdversarialNetworkBasePyTorch,
                               name="GANExample",
                               save_path="./tmp/delira_Experiments",
                               optim_builder=create_optims_gan_default_pytorch,
                               gpu_ids=[0])
experiment.save()
model = experiment.run(manager_train, manager_val)
```
Congratulations, you have now trained your first Generative Adversarial Model using delira.

# <span id="page-25-0"></span>**4.5 See Also**

For a more detailed explanation have a look at  $*$  [the introduction tutorial](tutorial_delira.ipynb,)  $*$  [the 2d segmentation example](segmentation_2d_pytorch.ipynb,)  $*$  [the 3d](segmentation_3d_pytorch.ipynb,) [segmentation example](segmentation_3d_pytorch.ipynb,) \* [the classification example](classification_pytorch.ipynb,)

#### **CHAPTER**

**FIVE**

# <span id="page-26-0"></span>**SEGMENTATION IN 2D USING U-NETS WITH DELIRA - A VERY SHORT INTRODUCTION**

*Author: Justus Schock, Alexander Moriz*

*Date: 17.12.2018*

This Example shows how use the U-Net implementation in Delira with PyTorch.

Let's first setup the essential hyperparameters. We will use delira's Parameters-class for this:

```
logger = None
import torch
from delira.training import Parameters
params = Parameters(fixed_params={
    "model": {
        "in_channels": 1,
        "num_classes": 4
    },
    "training": {
        "batch_size": 64, # batchsize to use
        "num_epochs": 10, # number of epochs to train
        "optimizer_cls": torch.optim.Adam, # optimization algorithm to use
        "optimizer_params": {'lr': 1e-3}, # initialization parameters for this
˓→algorithm
        "losses": {"CE": torch.nn.CrossEntropyLoss()}, # the loss function
        "lr_sched_cls": None, # the learning rate scheduling algorithm to use
        "lr_sched_params": {}, # the corresponding initialization parameters
        "metrics": {} # and some evaluation metrics
    }
})
```
Since we did not specify any metric, only the CrossEntropyLoss will be calculated for each batch. Since we have a classification task, this should be sufficient. We will train our network with a batchsize of 64 by using Adam as optimizer of choice.

### <span id="page-26-1"></span>**5.1 Logging and Visualization**

To get a visualization of our results, we should monitor them somehow. For logging we will use Visdom. To start a visdom server you need to execute the following command inside an environment which has visdom installed:

visdom -port=9999

This will start a visdom server on port 9999 of your machine and now we can start to configure our logging environment. To view your results you can open <http://localhost:9999> in your browser.

```
from trixi.logger import PytorchVisdomLogger
from delira.logging import TrixiHandler
import logging
logger_kwargs = {
    'name': 'ClassificationExampleLogger', # name of our logging environment
    'port': 9999 # port on which our visdom server is alive
}
logger_cls = PytorchVisdomLogger
# configure logging module (and root logger)
logging.basicConfig(level=logging.INFO,
                    handlers=[TrixiHandler(logger_cls, **logger_kwargs)])
# derive logger from root logger
# (don't do `logger = logging.Logger("...")` since this will create a new
# logger which is unrelated to the root logger
logger = logging.getLogger("Test Logger")
```
Since a single visdom server can run multiple environments, we need to specify a (unique) name for our environment and need to tell the logger, on which port it can find the visdom server.

### <span id="page-27-0"></span>**5.2 Data Praparation**

### **5.2.1 Loading**

Next we will create a small train and validation set (in this case they will be the same to show the overfitting capability of the UNet).

Our data is a brain MR-image thankfully provided by the [FSL](https://fsl.fmrib.ox.ac.uk/fsl/fslwiki) in their [introduction.](http://www.fmrib.ox.ac.uk/primers/intro_primer/ExBox3/IntroBox3.html)

We first download the data and extract the T1 image and the corresponding segmentation:

```
from io import BytesIO
from zipfile import ZipFile
from urllib.request import urlopen
resp = urlopen("http://www.fmrib.ox.ac.uk/primers/intro_primer/ExBox3/ExBox3.zip")
zipfile = ZipFile(BytesIO(resp.read()))
#zipfile_list = zipfile.namelist()
#print(zipfile_list)
img_file = zipfile.extract("ExBox3/T1_brain.nii.gz")
mask_file = zipfile.extract("ExBox3/T1_brain_seg.nii.gz")
```
Now, we load the image and the mask (they are both 3D), convert them to a 32-bit floating point numpy array and ensure, they have the same shape (i.e. that for each voxel in the image, there is a voxel in the mask):

```
import SimpleITK as sitk
import numpy as np
# load image and mask
img = sitk.GetArrayFromImage(sitk.ReadImage(img_file))
img = img.astype(np.float32)
```

```
mask = mask = sitk.GetArrayFromImage(sitk.ReadImage(mask_file))
mask = mask.astype(np.float32)
assert mask.shape == img.shape
print(img.shape)
```
By querying the unique values in the mask, we get the following:

np.unique(mask)

This means, there are 4 classes (background and 3 types of tissue) in our sample.

Since we want to do a 2D segmentation, we extract a single slice out of the image and the mask (we choose slice 100 here) and plot it:

```
import matplotlib.pyplot as plt
# load single slice
img\_slice = img[:, : , 100]mask\_slice = mask[:, :, 100]# plot slices
plt.figure(1, figsize=(15,10))
plt.subplot(121)
plt.imshow(img_slice, cmap="gray")
plt.colorbar(fraction=0.046, pad=0.04)
plt.subplot(122)
plt.imshow(mask_slice, cmap="gray")
plt.colorbar(fraction=0.046, pad=0.04)
plt.show()
```
To load the data, we have to use a Dataset. The following defines a very simple dataset, accepting an image slice, a mask slice and the number of samples. It always returns the same sample until num\_samples samples have been returned.

```
from delira.data_loading import AbstractDataset
class CustomDataset(AbstractDataset):
    def __init__(self, img, mask, num_samples=1000):
          super().__init__(None, None, None, None)
          self.data = \{\text{''data''}: \text{img}.\text{reshape}(1, \star \text{img}.\text{shape}), \text{''label''}: \text{mask}.\text{reshape}(1, \star \text{img}.\text{else})\}˓→*mask.shape)}
          self.num_samples = num_samples
    def __getitem__(self, index):
         return self.data
     def __len_(self):
          return self.num_samples
```
Now, we can finally instantiate our datasets:

```
dataset_train = CustomDataset(img_slice, mask_slice, num_samples=10000)
dataset_val = CustomDataset(img_slice, mask_slice, num_samples=1)
```
#### **5.2.2 Augmentation**

For Data-Augmentation we will apply a few transformations:

```
from batchgenerators.transforms import RandomCropTransform,
                                       ContrastAugmentationTransform, Compose
from batchgenerators.transforms.spatial_transforms import ResizeTransform
from batchgenerators.transforms.sample_normalization_transforms import.
˓→MeanStdNormalizationTransform
transforms = Compose([
   RandomCropTransform(150, label_key="label"), # Perform Random Crops of Size 150 x.
˓→150 pixels
   ResizeTransform(224, label_key="label"), # Resample these crops back to 224 x 224.
˓→pixels
   ContrastAugmentationTransform(), # randomly adjust contrast
   MeanStdNormalizationTransform(mean=[imq_slice.mean()], std=[imq_slice.std()])]) \#→use concrete values since we only have one sample (have to estimate it over whole,
˓→dataset otherwise)
```
With these transformations we can now wrap our datasets into datamanagers:

```
from delira.data_loading import BaseDataManager, SequentialSampler, RandomSampler
manager_train = BaseDataManager(dataset_train, params.nested_get("batch_size"),
                                transforms=transforms,
                                sampler_cls=RandomSampler,
                                n_process_augmentation=4)
manager_val = BaseDataManager(dataset_val, params.nested_get("batch_size"),
                              transforms=transforms,
                              sampler_cls=SequentialSampler,
                              n_process_augmentation=4)
```
### <span id="page-29-0"></span>**5.3 Training**

After we have done that, we can finally specify our experiment and run it. We will therfore use the already implemented UNet2dPytorch:

```
import warnings
warnings.simplefilter("ignore", UserWarning) # ignore UserWarnings raised by.
˓→dependency code
warnings.simplefilter("ignore", FutureWarning) # ignore FutureWarnings raised by
˓→dependency code
from delira.training import PyTorchExperiment
from delira.training.train_utils import create_optims_default_pytorch
from delira.models.segmentation import UNet2dPyTorch
if logger is not None:
    logger.info("Init Experiment")
experiment = PyTorchExperiment(params, UNet2dPyTorch,
                               name="Segmentation2dExample",
                               save_path="./tmp/delira_Experiments",
```

```
optim_builder=create_optims_default_pytorch,
                               gpu_ids=[0], mixed_precision=True)
experiment.save()
model = experiment.run(manager_train, manager_val)
```
# <span id="page-30-0"></span>**5.4 See Also**

For a more detailed explanation have a look at \* [the introduction tutorial](tutorial_delira.ipynb,) \* [the classification example](classification_pytorch.ipynb,) \* [the 3d segmen](segmentation_3d_pytorch.ipynb,)[tation example](segmentation_3d_pytorch.ipynb,) \* [the generative adversarial example](gan_pytorch.ipynb,)

#### **CHAPTER**

**SIX**

# <span id="page-32-0"></span>**SEGMENTATION IN 3D USING U-NETS WITH DELIRA - A VERY SHORT INTRODUCTION**

*Author: Justus Schock, Alexander Moriz*

*Date: 17.12.2018*

This Example shows how use the U-Net implementation in Delira with PyTorch.

Let's first setup the essential hyperparameters. We will use delira's Parameters-class for this:

```
logger = None
import torch
from delira.training import Parameters
params = Parameters(fixed_params={
    "model": {
        "in_channels": 1,
        "num_classes": 4
    },
    "training": {
        "batch_size": 64, # batchsize to use
        "num_epochs": 10, # number of epochs to train
        "optimizer_cls": torch.optim.Adam, # optimization algorithm to use
        "optimizer_params": {'lr': 1e-3}, # initialization parameters for this
˓→algorithm
        "losses": {"CE": torch.nn.CrossEntropyLoss()}, # the loss function
        "lr_sched_cls": None, # the learning rate scheduling algorithm to use
        "lr_sched_params": {}, # the corresponding initialization parameters
        "metrics": {} # and some evaluation metrics
    }
})
```
Since we did not specify any metric, only the CrossEntropyLoss will be calculated for each batch. Since we have a classification task, this should be sufficient. We will train our network with a batchsize of 64 by using Adam as optimizer of choice.

### <span id="page-32-1"></span>**6.1 Logging and Visualization**

To get a visualization of our results, we should monitor them somehow. For logging we will use Visdom. To start a visdom server you need to execute the following command inside an environment which has visdom installed:

visdom -port=9999

This will start a visdom server on port 9999 of your machine and now we can start to configure our logging environment. To view your results you can open <http://localhost:9999> in your browser.

```
from trixi.logger import PytorchVisdomLogger
from delira.logging import TrixiHandler
import logging
logger_kwargs = {
    'name': 'ClassificationExampleLogger', # name of our logging environment
    'port': 9999 # port on which our visdom server is alive
}
logger_cls = PytorchVisdomLogger
# configure logging module (and root logger)
logging.basicConfig(level=logging.INFO,
                    handlers=[TrixiHandler(logger_cls, **logger_kwargs)])
# derive logger from root logger
# (don't do `logger = logging.Logger("...")` since this will create a new
# logger which is unrelated to the root logger
logger = logging.getLogger("Test Logger")
```
Since a single visdom server can run multiple environments, we need to specify a (unique) name for our environment and need to tell the logger, on which port it can find the visdom server.

### <span id="page-33-0"></span>**6.2 Data Praparation**

### **6.2.1 Loading**

Next we will create a small train and validation set (in this case they will be the same to show the overfitting capability of the UNet).

Our data is a brain MR-image thankfully provided by the [FSL](https://fsl.fmrib.ox.ac.uk/fsl/fslwiki) in their [introduction.](http://www.fmrib.ox.ac.uk/primers/intro_primer/ExBox3/IntroBox3.html)

We first download the data and extract the T1 image and the corresponding segmentation:

```
from io import BytesIO
from zipfile import ZipFile
from urllib.request import urlopen
resp = urlopen("http://www.fmrib.ox.ac.uk/primers/intro_primer/ExBox3/ExBox3.zip")
zipfile = ZipFile(BytesIO(resp.read()))
#zipfile_list = zipfile.namelist()
#print(zipfile_list)
img_file = zipfile.extract("ExBox3/T1_brain.nii.gz")
mask_file = zipfile.extract("ExBox3/T1_brain_seg.nii.gz")
```
Now, we load the image and the mask (they are both 3D), convert them to a 32-bit floating point numpy array and ensure, they have the same shape (i.e. that for each voxel in the image, there is a voxel in the mask):

```
import SimpleITK as sitk
import numpy as np
# load image and mask
img = sitk.GetArrayFromImage(sitk.ReadImage(img_file))
img = img.astype(np.float32)
```

```
mask = mask = sitk.GetArrayFromImage(sitk.ReadImage(mask_file))
mask = mask.astype(np.float32)
assert mask.shape == img.shape
print(img.shape)
```
By querying the unique values in the mask, we get the following:

np.unique(mask)

This means, there are 4 classes (background and 3 types of tissue) in our sample.

To load the data, we have to use a Dataset. The following defines a very simple dataset, accepting an image slice, a mask slice and the number of samples. It always returns the same sample until num\_samples samples have been returned.

```
from delira.data_loading import AbstractDataset
class CustomDataset(AbstractDataset):
    def __init__(self, img, mask, num_samples=1000):
        super().__init__(None, None, None, None)
        self.data = {"data": img.reshape(1, *img.shape), "label": mask.reshape(1,
˓→*mask.shape)}
       self.num_samples = num_samples
   def __getitem__(self, index):
       return self.data
    def __len__(self):
       return self.num_samples
```
Now, we can finally instantiate our datasets:

dataset\_train =  $CustomDatabase(img, mask, num samples=10000)$ dataset\_val = CustomDataset(img, mask, num\_samples=1)

#### **6.2.2 Augmentation**

For Data-Augmentation we will apply a few transformations:

```
from batchgenerators.transforms import ContrastAugmentationTransform, Compose
from batchgenerators.transforms.sample_normalization_transforms import_
˓→MeanStdNormalizationTransform
transforms = Compose([
   ContrastAugmentationTransform(), # randomly adjust contrast
   MeanStdNormalizationTransform(mean=[img.mean()], std=[img.std()])]) # use
→ concrete values since we only have one sample (have to estimate it over whole
˓→dataset otherwise)
```
With these transformations we can now wrap our datasets into datamanagers:

from delira.data\_loading import BaseDataManager, SequentialSampler, RandomSampler manager\_train = BaseDataManager(dataset\_train, params.nested\_get("batch\_size"),

```
transforms=transforms,
                                sampler_cls=RandomSampler,
                                n_process_augmentation=4)
manager_val = BaseDataManager(dataset_val, params.nested_get("batch_size"),
                              transforms=transforms,
                              sampler_cls=SequentialSampler,
                              n_process_augmentation=4)
```
### <span id="page-35-0"></span>**6.3 Training**

After we have done that, we can finally specify our experiment and run it. We will therfore use the already implemented UNet3dPytorch:

```
import warnings
warnings.simplefilter("ignore", UserWarning) # ignore UserWarnings raised by
˓→dependency code
warnings.simplefilter("ignore", FutureWarning) # ignore FutureWarnings raised by
˓→dependency code
from delira.training import PyTorchExperiment
from delira.training.train_utils import create_optims_default_pytorch
from delira.models.segmentation import UNet3dPyTorch
if logger:
    logger.info("Init Experiment")
experiment = PyTorchExperiment(params, UNet3dPyTorch,
                               name="Segmentation3dExample",
                               save_path="./tmp/delira_Experiments",
                               optim_builder=create_optims_default_pytorch,
                               gpu_ids=[0], mixed_precision=True)
experiment.save()
model = experiment.run(manager_train, manager_val)
```
### <span id="page-35-1"></span>**6.4 See Also**

For a more detailed explanation have a look at \* [the introduction tutorial](tutorial_delira.ipynb,) \* [the classification example](classification_pytorch.ipynb,) \* [the 2d segmen](segmentation_2d_pytorch.ipynb,)[tation example](segmentation_2d_pytorch.ipynb,) \* [the generative adversarial example](gan_pytorch.ipynb,)
**CHAPTER**

**SEVEN**

# **HOW TO: INTEGRATE YOUR OWN COMPUTATION BACKEND**

*Author: Justus Schock*

*Date: 15.05.2019*

This howto will take you on a trip through the delira internals, while we will see, how to add a custom computation backend on the examplaric case of the torch. jit or TorchScript backend

# **7.1 Model Definitions**

In order to implement a network, we will first have to define the network itself. In delira there is a single backendspecific implementation of an abstract network class for each of the backends. These interface classes are all based on the AbstractNetwork-class, defining the major API.

So let's start having a look at this class to see, what we will have to implement for our own backend.

Of course we will have to implement an \_\_init\_\_ defining our class. The \_\_init\_ of AbstractNetwork (which should be called during our the \_\_init\_\_ of our baseclass) accepts a number of kwargs and simply registers them to be init kwargs, so there is nothing we have to take care of.

The next function to inspect is the  $\text{\textendash}$  call  $\text{\textendash}$  function, which makes the class callable and the docstrings indicate, that it should take care of our model's forward-pass.

After the call we now have the closure function, which defines a single training step (including, but not limited to, forward-pass, calculation of losses and train-metrics, backward-pass and optimization).

The last method to implement is the prepare\_batch function which converts the input to a suitable format and the correct data-type and device.

# **7.1.1 TorchScript Limitations**

Since we want to implement an abstract network class for this specific backend, we should have a look on how to generally implement models in this backend.

According the the [PyTorch docs](https://pytorch.org/docs/stable/jit.html) this works as follows:

You can write TorchScript code directly using Python syntax. You do this using the torch.jit. script decorator (for functions) or torch.jit.script\_method decorator (for methods) on subclasses of ScriptModule. With this decorator the body of the annotated function is directly translated into TorchScript. TorchScript itself is a subset of the Python language, so not all features in Python work, but we provide enough functionality to compute on tensors and do control-dependent operations.

Since our use-case is to implement the interface class for networks, we want to use the way of subclassing torch. jit.ScriptModule, implement it's forward and use the torch.jit.script\_method decorator on it.

The example given in the very same docs for this case is:

```
import torch
class MyScriptModule(torch.jit.ScriptModule):
    def __init__(self, N, M):
       super().__init_()
        self.weight = torch.nn.Parameter(torch.rand(N, M))
    @torch.jit.script_method
    def forward(self, input):
        return self.weight.mv(input)
my_script_module = MyScriptModule(5, 3)
input_tensor = torch.rand(3)
my_script_module(input_tensor)
```
tensor([0.4997, 0.2955, 0.1588, 0.1873, 0.4753], grad\_fn=<MvBackward>)

# **7.1.2 Merging TorchScript into our Abstract Class**

This little example gives us a few things, we have to do for a successful definition of our base class:

1.) Our class has to subclass both, the AbstractNetwork and the torch.jit.ScriptModule classes.

2.) We need to implement a forward method, which takes care of the forward-pass (as it's name indicates).

3.) We don't have to take care of the backward-pass (thanks to PyTorch's and TorchScript's AutoGrad (which is a framework for automatic differentiation).

4.) Since torch.jit.ScriptModule is callable (seen in the example), it already implements a scall method and we may simply use this one.

5.) The closure is completely network-dependent and thus has to remain an abstract method here.

6.) The prepare batch function also depends on the combination of network, inputs and loss functions to use, but we can at least give a prototype of such an function, which handles the devices correctly and converts everything to float

# **7.1.3 Actual Implementation**

Now, let's start with the actual implementation and do one function by another and keep the things in mind, we just discovered.

# **Class Signature and \_\_init\_\_-Method**

To subclass both networks, we cannot use the simple super().\_\_init\_\_ approach, because we have to init both parent classes, so we do

```
class AbstractTorchScriptNetwork(AbstractNetwork, torch.jit.ScriptModule):
    @abc.abstractmethod
    def __init__(self, optimize=True, **kwargs):
        "" "" """
        Parameters
```

```
----------
optimize : bool
   whether to optimize the network graph or not; default: True
**kwargs :
   additional keyword arguments (passed to :class:`AbstractNetwork`)
"''"torch.jit.ScriptModule.__init__(self, optimize=optimize)
AbstractNetwork.__init__(self, **kwargs)
```
instead. This ensures all parent classes to be initialized correctly.

# **\_\_call\_\_-Method**

As mentioned above, the \_\_call\_\_ method is very easy to implement, because we can simply use the implementation of our TorchScript base class like this:

```
def __call__(self, *args, **kwargs):
    """
    Calls Forward method
   Parameters
    ----------
    *args :
       positional arguments (passed to `forward`)
    **kwargs :
       keyword arguments (passed to `forward`)
   Returns
    -------
   Any
       result: module results of arbitrary type and number
    "''"''"return torch.jit.ScriptModule.__call__(self, *args, **kwargs)
```
This also ensures, that we can pass an arbitrary number or positional and keyword arguments of arbitrary types to it (which are all passed to the forward-function). The advantage over directly calling the forward method here, is that the ScriptModule. \_call\_ already does the handling of [forward-pre-hooks,](https://pytorch.org/docs/stable/nn.html#torch.nn.Module.register_forward_pre_hook) [forward-hooks](https://pytorch.org/docs/stable/nn.html#torch.nn.Module.register_forward_hook) and [backward-hooks.](https://pytorch.org/docs/stable/nn.html#torch.nn.Module.register_backward_hook)

## **closure-Method**

Since this method is highly model-dependant, we just don't implement it, which forces the user to implement it (since it is marked as an abstractmethod in AbstractExperiment).

# **prepare\_batch-Method**

The above mentioned prototype of pushing everything to the correct device and convert it to float looks like this:

```
@staticmethod
def prepare_batch(batch: dict, input_device, output_device):
    """
    Helper Function to prepare Network Inputs and Labels (convert them to
```

```
correct type and shape and push them to correct devices)
Parameters
 ----------
batch : dict
    dictionary containing all the data
input_device : torch.device
    device for network inputs
output_device : torch.device
    device for network outputs
Returns
-------
dictdictionary containing data in correct type and shape and on correct
    device
"''"''"''"return_dict = {"data": torch.from_numpy(batch.pop("data")).to(
    input_device).to(torch.float)}
for key, vals in batch.items():
    return_dict[key] = torch.from_numpy(vals).to(output_device).to(
        torch.float)
return return_dict
```
Since we don't want to use any of the model's attributes here (and for conformity with the AbstractNetwork class), this method is defined as staticmethod, meaning it is class-bound, not instance-bound. The closure method has to be a staticmethod too.

# **forward-Method**

The only thing left now, is the forward method, which is internally called by ScriptModule. \_\_call\_\_. The bad news is: We currently can't implement it. Subclassing a ScriptModule to overwrite a function decorated with torch.jit.script\_method is not (yet) supported, but will be soon, once [this PR](https://github.com/pytorch/pytorch/pull/20503) is merged and released.

For now: you simply have to implement this method in your own network despite the missing of an abstract interfacemethod.

# **Putting it all together**

If we combine all the function implementations to one class, it looks like this:

```
class AbstractTorchScriptNetwork(AbstractNetwork, torch.jit.ScriptModule):
    """
   Abstract Interface Class for TorchScript Networks. For more information
   have a look at https://pytorch.org/docs/stable/jit.html#torchscript
   Warnings
    --------
   In addition to the here defined API, a forward function must be
    implemented and decorated with ``@torch.jit.script_method``
```

```
"''"''"''"@abc.abstractmethod
def __init__(self, optimize=True, **kwargs):
    "''"Parameters
     ----------
    optimize : bool
       whether to optimize the network graph or not; default: True
    **kwargs :
       additional keyword arguments (passed to :class:`AbstractNetwork`)
    "''"torch.jit.ScriptModule.__init__(self, optimize=optimize)
    AbstractNetwork.__init__(self, **kwargs)
def __call__(self, *args, **kwargs):
    ... ..
    Calls Forward method
    Parameters
     ----------
    *args :
       positional arguments (passed to `forward`)
    **kwargs :
       keyword arguments (passed to `forward`)
    Returns
    -------
    Any
        result: module results of arbitrary type and number
    "''"''"return torch.jit.ScriptModule.__call__(self, *args, **kwargs)
@staticmethod
def prepare_batch(batch: dict, input_device, output_device):
    "''"Helper Function to prepare Network Inputs and Labels (convert them to
    correct type and shape and push them to correct devices)
    Parameters
    ----------
    batch : dict
       dictionary containing all the data
    input_device : torch.device
       device for network inputs
    output_device : torch.device
       device for network outputs
    Returns
    -------
    dict
        dictionary containing data in correct type and shape and on correct
        device
    "''"''"
```

```
return_dict = {"data": torch.from_numpy(batch.pop("data")).to(
    input_device).to(torch.float)}
for key, vals in batch.items():
    return_dict[key] = torch.from_numpy(vals).to(output_device).to(
        torch.float)
return return_dict
```
# **7.2 Saving and loading**

Now that we have the ability to implement delira-suitable TorchScript models, we want to store them on disk and load them again, so that we don't have to retrain them every time we want to use them. These I/O functions are usually located in delira.io.

# **7.2.1 Saving**

Our saving function utilizes multiple functions:  $\text{torch.}\text{jit}$ . save to simply save the model (including it's graph) and the save\_checkpoint\_torch function implemented for the PyTorch backend to store the trainer state, since TorchScript allows us to use plain PyTorch optimizers.

The implementation of the function looks like this:

```
def save_checkpoint_torchscript(file: str, model=None, optimizers={},
                                epoch=None, **kwargs):
    "" ""
    Save current checkpoint to two different files:
       1.) ``file + "model.ptj"`: Will include the state of the model
            (including the graph; this is the opposite to
            :func:`save_checkpoint`)
        2.) ``file + " trainer state.pt"``: Will include the states of all
            optimizers and the current epoch (if given)
    Parameters
      ----------
    file : str
       filepath the model should be saved to
   model : AbstractPyTorchJITNetwork or None
       the model which should be saved
        if None: empty dict will be saved as state dict
    optimizers : dict
       dictionary containing all optimizers
    epoch : int
       current epoch (will also be pickled)
    "''"''"''"# remove file extension if given
    if any([file.endswith(ext) for ext in [".pth", ".pt", ".ptj"]]):
        file = file.rsplit(" " , 1) [0]if isinstance(model, AbstractPyTorchJITNetwork):
        torch.jit.save(model, file + "_model.ptj")
```

```
if optimizers or epoch is not None:
   save_checkpoint_torch(file + "_trainer_state.pt", None,
                    optimizers=optimizers, epoch=epoch, **kwargs)
```
# **7.2.2 Loading**

To load a model, which has been saved to disk by this function we have to revert each part of it. We do this by using torch.jit.load for the model (and the graph) and load\_checkpoint\_torch by the PyTorch backend. The actual implementation is given here:

```
def load_checkpoint_torchscript(file: str, **kwargs):
    """
    Loads a saved checkpoint consisting of 2 files
    (see :func:`save_checkpoint_jit` for details)
   Parameters
    ----------
    file : str
        filepath to a file containing a saved model
    **kwargs:
       Additional keyword arguments (passed to torch.load)
       Especially "map_location" is important to change the device the
       state_dict should be loaded to
   Returns
    -------
    OrderedDict
       checkpoint state_dict
    "" "" ""
    # remove file extensions
   if any([file.endswith(ext) for ext in [".pth", ".pt", ".ptj"]]):
       file = file.rsplit(",", 1)[0]
    # load model
   if os.path.isfile(file + ".ptj"):
       model_file = file
   elif os.path.isfile(file + "_model.ptj"):
       model_file = file + "_model.ptj"
   else:
       raise ValueError("No Model File found for %s" % file)
    # load trainer state (if possible)
    trainer_file = model_file.replace("_model.ptj", "_trainer_state.pt")
    if os.path.isfile(trainer_file):
        trainer state = load checkpoint torch(trainer file, **kwargs)
   else:
        trainer_state = {"optimizer": {},
                         "epoch": None}
    trainer_state.update({"model": torch.jit.load(model_file)})
   return trainer_state
```
# **7.3 A Trainer to train**

Now, that we can define and save/load our models, we want to train them. Luckily delira has already implemented a very modular backend-agnostic trainer (the BaseNetworkTrainer) and build upon this a PyTorchNetworkTrainer. Since the training process in PyTorch and TorchScript is nearly the same, we can just extend the PyTorchNetworkTrainer. Usually one would have to extend the BaseNetworkTrainer to provide some backend specific functions (like necessary initializations, optimizer setup, seeding etc.). To see how this is done, you could either have a look at the PyTorchNetworkTrainer or the TfNetworkTrainer for tensorflow, which are both following this principle. Usually the only stuff to completely change is the loading/saving behavior and the \_setup function, which defines the backend-specific initialization. Some other functions may have to be extended (by implementing the extension and calling the parent-classes function).

# **7.3.1 Things to change:**

By Subclassing the PyTorchNetworkTrainer we have to change the following things:

- The trainer's default arguments
- The behavior for trying to resume a previous training
- The saving, loading and updating behavior

We will access this one by one:

# **The Default Arguments**

We want to use AbstractTorchScriptNetworks instead of AbstractPyTorchNetworks here and we have to change the behavior if passing multiple GPUs, because currently Multi-GPU training is not supported by TorchScript.

To do this: we implement the functions \_\_init\_\_, apply our changes and forward these changes to the call of the base-classes \_\_init\_\_ like this (omitted docstrings for the sake of shortness):

```
class TorchScriptNetworkTrainer(PyTorchNetworkTrainer):
        def __init__(self,
                     network: AbstractTorchScriptNetwork,
                     save_path: str,
                     key_mapping,
                     losses=None,
                     optimizer_cls=None,
                     optimizer_params={},
                     train_metrics={},
                     val_metrics={},
                     lr_scheduler_cls=None,
                     lr_scheduler_params={},
                     gpu_ids=[],
                     save_freq=1,
                     optim_fn=create_optims_default,
                     logging_type="tensorboardx",
                     logging_kwargs={},
                     fold=0,
                     callbacks=[],
                     start_epoch=1,
                     metric_keys=None,
                     convert_batch_to_npy_fn=convert_torch_tensor_to_npy,
```

```
(continued from previous page)
```

```
criterions=None,
         val_freq=1,
         **kwargs):
if len(qpu_ids) > 1:
    # only use first GPU due to
    # https://github.com/pytorch/pytorch/issues/15421
    gpu\_ids = [gpu\_ids[0]]logging.warning("Multiple GPUs specified. Torch JIT currently "
                    "supports only single-GPU training. "
                    "Switching to use only the first GPU for now...")
super(). __init__(network=network, save_path=save_path,
                 key_mapping=key_mapping, losses=losses,
                 optimizer_cls=optimizer_cls,
                 optimizer_params=optimizer_params,
                 train_metrics=train_metrics,
                 val_metrics=val_metrics,
                 lr_scheduler_cls=lr_scheduler_cls,
                 lr_scheduler_params=lr_scheduler_params,
                 gpu_ids=gpu_ids, save_freq=save_freq,
                 optim_fn=optim_fn, logging_type=logging_type,
                 logging_kwargs=logging_kwargs, fold=fold,
                 callbacks=callbacks,
                 start_epoch=start_epoch, metric_keys=metric_keys,
                 convert_batch_to_npy_fn=convert_batch_to_npy_fn,
                 mixed_precision=False, mixed_precision_kwargs={},
                 criterions=criterions, val_freq=val_freq, **kwargs
                 \lambda
```
# **Resuming Training**

For resuming the training, we have to completely change the try resume training function and cannot reuse the parent's implementation of it. Thus, we don't call super().try\_resume\_training here, but completely reimplement it from scratch:

```
def try_resume_training(self):
    "''"Load the latest state of a previous training if possible
    "''"''"# Load latest epoch file if available
    if os.path.isdir(self.save_path):
        # check all files in directory starting with "checkpoint" and
        # not ending with "_best.pth"
        files = [x \text{ for } x \text{ in } os.listdir(self.save_path)
                  if os.path.isfile(os.path.join(self.save_path, x))
                  and x.startswith("checkpoint")
                  and not x.endswith("_best.ptj")
                  ]
        # if list is not empty: load previous state
        if files:
            latest_epoch = max([
```

```
int(x.rsplit("_", 1)[-1].rsplit(".", 1)[0])
   for x in files])
latest_state_path = os.path.join(self.save_path,
                                 "checkpoint_epoch_%d.ptj"
                                 % latest_epoch)
# if pth file does not exist, load pt file instead
if not os.path.isfile(latest_state_path):
   latest_state_path = latest_state_path[:-1]
logger.info("Attempting to load state from previous \
            training from %s" % latest_state_path)
try:
   self.update_state(latest_state_path)
except KeyError:
   logger.warning("Previous State could not be loaded, \
                    although it exists.Training will be \
                    restarted")
```
# **Saving and Loading**

Now we need to change the saving and loading behavior. As always we try to reuse as much code as possible to avoid code duplication.

# **Saving**

To save the current training state, we simply call the save\_checkpoint\_torchscript function:

```
def save_state(self, file_name, epoch, **kwargs):
    "" "
    saves the current state via
   :func:`delira.io.torch.save_checkpoint_jit`
   Parameters
    ----------
   file name : str
       filename to save the state to
    epoch : int
       current epoch (will be saved for mapping back)
    **kwargs :
       keyword arguments
    "''"if file_name.endswith(".pt") or file_name.endswith(".pth"):
       file_name = file_name.rsplit(".", 1)[0]
    save_checkpoint_torchscript(file_name, self.module, self.optimizers,
                                **kwargs)
```
# **Loading**

To load the training state, we simply return the state loaded by load\_checkpoint\_torchscript. Since we don't use any arguments of the trainer itself here, the function is a staticmethod:

```
@staticmethod
def load_state(file_name, **kwargs):
    """
    Loads the new state from file via
    :func:`delira.io.torch.load_checkpoint:jit`
   Parameters
     ----------
    file_name : str
        the file to load the state from
    **kwargs : keyword arguments
   Returns
    -------
    dict
       new state
    "''"''"''"return load_checkpoint_torchscript(file_name, **kwargs)
```
# **Updating**

After we loaded the new state, we need to update the trainer's internal state by this new state.

We do this by directly assigning the model here (since the graph was stored/loaded too) instead of only updating the state\_dict and calling the parent-classes method afterwards:

```
def _update_state(self, new_state):
    """
    Update the state from a given new state
   Parameters
    ----------
   new_state : dict
        new state to update internal state from
   Returns
    -------
    :class:`PyTorchNetworkJITTrainer`
        the trainer with a modified state
    "''"''"''"if "model" in new_state:
        self.module = new_state.pop("model").to(self.input_device)
    return super()._update_state(new_state)
```
# **7.3.2 A Whole Trainer**

After combining all the changes above, we finally get our new trainer as:

```
class TorchScriptNetworkTrainer(PyTorchNetworkTrainer):
   def __init__(self,
                 network: AbstractTorchScriptNetwork,
                 save_path: str,
                 key_mapping,
                 losses=None,
                 optimizer_cls=None,
                 optimizer_params={},
                 train_metrics={},
                 val_metrics={},
                 lr_scheduler_cls=None,
                 lr_scheduler_params={},
                 gpu_ids=[],
                 save_freq=1,
                 optim_fn=create_optims_default,
                 logging_type="tensorboardx",
                 logging_kwargs={},
                 fold=0,
                 callbacks=[],
                 start_epoch=1,
                 metric_keys=None,
                 convert_batch_to_npy_fn=convert_torch_tensor_to_npy,
                 criterions=None,
                 val_freq=1,
                 ***kwargs):
        "''"Parameters
        ----------
        network : :class:`AbstractPyTorchJITNetwork`
           the network to train
        save_path : str
           path to save networks to
        key_mapping : dict
            a dictionary containing the mapping from the ``data_dict`` to
            the actual model's inputs.
           E.g. if a model accepts one input named 'x' and the data_dict
            contains one entry named 'data' this argument would have to
            be ``\{ 'x': 'data' \}``
        losses : dict
            dictionary containing the training losses
        optimizer_cls : subclass of tf.train.Optimizer
           optimizer class implementing the optimization algorithm of
            choice
        optimizer_params : dict
            keyword arguments passed to optimizer during construction
        train_metrics : dict, optional
           metrics, which will be evaluated during train phase
            (should work on framework's tensor types)
        val_metrics : dict, optional
           metrics, which will be evaluated during test phase
            (should work on numpy arrays)
        lr_scheduler_cls : Any
            learning rate schedule class: must implement step() method
        lr_scheduler_params : dict
            keyword arguments passed to lr scheduler during construction
        gpu_ids : list
```

```
list containing ids of GPUs to use; if empty: use cpu instead
    Currently ``torch.jit`` only supports single GPU-Training,
    thus only the first GPU will be used if multiple GPUs are passed
save_freq : int
    integer specifying how often to save the current model's state.
    State is saved every state_freq epochs
optim_fn : function
    creates a dictionary containing all necessary optimizers
logging_type : str or callable
    the type of logging. If string: it must be one of
    ["visdom", "tensorboardx"]
    If callable: it must be a logging handler class
logging_kwargs : dict
   dictionary containing all logging keyword arguments
fold \cdot intcurrent cross validation fold (0 per default)
callbacks : list
   initial callbacks to register
start_epoch : int
   epoch to start training at
metric_keys : dict
    dict specifying which batch_dict entry to use for which metric as
   target; default: None, which will result in key "label" for all
   metrics
convert_batch_to_npy_fn : type, optional
   function converting a batch-tensor to numpy, per default this is
   a function, which detaches the tensor, moves it to cpu and the
   calls ``.numpy()`` on it
mixed_precision : bool
    whether to use mixed precision or not (False per default)
mixed_precision_kwargs : dict
    additional keyword arguments for mixed precision
val freq : int
    validation frequency specifying how often to validate the trained
   model (a value of 1 denotes validating every epoch,
   a value of 2 denotes validating every second epoch etc.);
   defaults to 1
**kwargs :
   additional keyword arguments
"''"if len(gpu\_ids) > 1:
    # only use first GPU due to
    # https://github.com/pytorch/pytorch/issues/15421
    qpu ids = [qpu ids[0]]
    logging.warning("Multiple GPUs specified. Torch JIT currently "
                    "supports only single-GPU training. "
                    "Switching to use only the first GPU for now...")
super(). __init__(network=network, save_path=save_path,
                 key_mapping=key_mapping, losses=losses,
                 optimizer_cls=optimizer_cls,
                 optimizer_params=optimizer_params,
                 train_metrics=train_metrics,
                 val_metrics=val_metrics,
                 lr_scheduler_cls=lr_scheduler_cls,
```

```
lr_scheduler_params=lr_scheduler_params,
                     gpu_ids=gpu_ids, save_freq=save_freq,
                     optim_fn=optim_fn, logging_type=logging_type,
                     logging_kwargs=logging_kwargs, fold=fold,
                     callbacks=callbacks,
                     start_epoch=start_epoch, metric_keys=metric_keys,
                     convert_batch_to_npy_fn=convert_batch_to_npy_fn,
                     mixed_precision=False, mixed_precision_kwargs={},
                     criterions=criterions, val_freq=val_freq, **kwargs
                     \lambdadef try_resume_training(self):
    "''"Load the latest state of a previous training if possible
    "''"''"''"# Load latest epoch file if available
    if os.path.isdir(self.save_path):
        # check all files in directory starting with "checkpoint" and
        # not ending with "_best.pth"
        files = [x for x in os.listdir(self.save_path)
                 if os.path.isfile(os.path.join(self.save_path, x))
                 and x.startswith("checkpoint")
                 and not x.endswith("_best.ptj")
                 ]
        # if list is not empty: load previous state
        if files:
            latest_epoch = max([
                int(x.rsplit("_", 1)[-1].rsplit(".", 1)[0])
                for x in files])
            latest_state_path = os.path.join(self.save.path,"checkpoint_epoch_%d.ptj"
                                              % latest_epoch)
            # if pth file does not exist, load pt file instead
            if not os.path.isfile(latest_state_path):
                latest_state_path = latest_state_path[-1]logger.info("Attempting to load state from previous \
                        training from ss" % latest_state_path)
            try:
                self.update_state(latest_state_path)
            except KeyError:
                logger.warning("Previous State could not be loaded, \
                                although it exists.Training will be \
                                restarted")
def save_state(self, file_name, epoch, **kwargs):
    "''"saves the current state via
    :func: delira.io.torch.save checkpoint jit
    Parameters
    ----------
```

```
file_name : str
        filename to save the state to
    epoch : int
        current epoch (will be saved for mapping back)
    **kwargs :
        keyword arguments
    "''"if file_name.endswith(".pt") or file_name.endswith(".pth"):
        file_name = file_name.rsplit(".", 1)[0]
    save_checkpoint_torchscript(file_name, self.module, self.optimizers,
                                 **kwargs)
@staticmethod
def load_state(file_name, **kwargs):
    \bar{n} \bar{n} \bar{n}Loads the new state from file via
    :func:`delira.io.torch.load_checkpoint:jit`
    Parameters
     ----------
    file name : str
       the file to load the state from
    **kwargs : keyword arguments
    Returns
    -------
    dict
        new state
    "''"return load_checkpoint_torchscript(file_name, **kwargs)
def _update_state(self, new_state):
     "" "
    Update the state from a given new state
    Parameters
    ----------
    new_state : dict
       new state to update internal state from
    Returns
    -------
    :class:`PyTorchNetworkJITTrainer`
        the trainer with a modified state
    "''"''"if "model" in new_state:
        self.module = new_state.pop("model").to(self.input_device)
    return super()._update_state(new_state)
```
# **7.4 Wrapping it all in an Experiment**

To have access to methods like a K-Fold (and the not yet finished) hyperparameter tuning, we need to wrap the trainer in an Experiment. We will use the same approach as we did for implementing the trainer: Extending an already provided class.

This time we extend the PyTorchExperiment which itself extends the BaseExperiment by some backendspecific defaults, types and seeds.

Our whole class definition just changes the default arguments of the PyTorchExperiment and thus, we only have to implenent it's \_\_init\_\_:

```
class TorchScriptExperiment(PyTorchExperiment):
    def __init__(self,
                 params: typing.Union[str, Parameters],
                 model_cls: AbstractTorchScriptNetwork, # not AbstractPyTorchNetwork
˓→anymore
                 n_epochs=None,
                 name=None,
                 save_path=None,
                 key_mapping=None,
                 val_score_key=None,
                 optim_builder=create_optims_default_pytorch,
                 checkpoint_freq=1,
                 trainer_cls=TorchScriptNetworkTrainer, # not PyTorchNetworkTrainer
˓→anymore
                 **kwargs):
        \overline{u}"" \overline{u}Parameters
        ----------
        params : :class:`Parameters` or str
            the training parameters, if string is passed,
           it is treated as a path to a pickle file, where the
           parameters are loaded from
        model_cls : Subclass of :class:`AbstractTorchScriptNetwork`
           the class implementing the model to train
        n_epochs : int or None
            the number of epochs to train, if None: can be specified later
           during actual training
        name : str or None
           the Experiment's name
        save_path : str or None
            the path to save the results and checkpoints to.
            if None: Current working directory will be used
        key_mapping : dict
            mapping between data_dict and model inputs (necessary for
           prediction with :class:`Predictor`-API), if no keymapping is
           given, a default key_mapping of {"x": "data"} will be used here
        val_score_key : str or None
           key defining which metric to use for validation (determining
            best model and scheduling lr); if None: No validation-based
            operations will be done (model might still get validated,
            but validation metrics can only be logged and not used further)
        optim_builder : function
            Function returning a dict of backend-specific optimizers.
            defaults to :func: `create_optims_default_pytorch`
```

```
checkpoint_freq : int
    frequency of saving checkpoints (1 denotes saving every epoch,
    2 denotes saving every second epoch etc.); default: 1
trainer_cls : subclass of : class: `TorchScriptNetworkTrainer `
    the trainer class to use for training the model, defaults to
    :class:`TorchScriptNetworkTrainer`
**kwargs :
    additional keyword arguments
"''"''"super(). __init__(params=params, model_cls=model_cls,
                 n_epochs=n_epochs, name=name, save_path=save_path,
                 key_mapping=key_mapping,
                 val_score_key=val_score_key,
                 optim_builder=optim_builder,
                 checkpoint_freq=checkpoint_freq,
                 trainer_cls=trainer_cls,
                 **kwargs)
```
# **7.5 Testing it**

Now that we finished the implementation of the backend (which is the outermost wrapper; Congratulations!), we can just test it. We'll use a very simple network and test it with dummy data. We also only test the run and test functionality of our experiment, since everything else is just used for setting up the internal state or a composition of these two methods and already tested: Now, let's just define our dataset, instantiate it three times (for training, validation and testing) and wrap each of them into a BaseDataManager:

```
from delira.data_loading import AbstractDataset
from delira.data_loading import BaseDataManager
class DummyDataset(AbstractDataset):
    def __init__(self, length):
        super(). __init__(None, None)
        self.length = length
    def __getitem__(self, index):
        return {"data": np.random.rand(32),
                "label": np.random.randint(0, 1, 1) }
   def __len__(self):
        return self.length
    def get_sample_from_index(self, index):
        return self.__getitem__(index)
dset_train = DummyDataset(500)
dset_val = DummyDataset(50)
dset_test = DummyDataset(10)
# training, validation and testing with
#a batchsize of 16, 1 loading thread and no transformations.
dmgr_train = BaseDataManager(dset_train, 16, 1, None)
dmgr_val = BaseDataManager(dset_val, 16, 1, None)
```
dmgr\_test = BaseDataManager(dset\_test, 16, 1, None)

Now, that we have created three datasets, we need to define our small dummy network. We do this by subclassing delira.models.AbstractTorchScriptNetwork (which is the exactly implementation given above, be we need to use the internal one, because there are some typechecks against this one).

```
from delira.models import AbstractTorchScriptNetwork
import torch
class DummyNetworkTorchScript(AbstractTorchScriptNetwork):
   \_constants = ["module"]
   def __init__(self):
        super() . _init ()self.module = self._build_model(32, 1)
   @torch.jit.script_method
   def forward(self, x):
        return {"pred": self.module(x)}
   @staticmethod
   def prepare_batch(batch_dict, input_device, output_device):
        return {"data": torch.from_numpy(batch_dict["data"]
                                         ).to(input_device,
                                              torch.float),
                "label": torch.from_numpy(batch_dict["label"]
                                          ).to(output_device,
                                               torch.float)}
    @staticmethod
   def closure(model: AbstractTorchScriptNetwork, data_dict: dict,
                optimizers: dict, losses={}, metrics={},
                fold=0, **kwargs):
        "" "
        closure method to do a single backpropagation step
        Parameters
        model :
           trainable model
        data_dict : dict
            dictionary containing the data
        optimizers : dict
           dictionary of optimizers to optimize model's parameters
        losses : dict
            dict holding the losses to calculate errors
            (gradients from different losses will be accumulated)
        metrics : dict
            dict holding the metrics to calculate
        fold : int
           Current Fold in Crossvalidation (default: 0)
        **kwargs:
           additional keyword arguments
```

```
Returns
-------
dict
    Metric values (with same keys as input dict metrics)
dict
    Loss values (with same keys as input dict losses)
list
    Arbitrary number of predictions as torch.Tensor
Raises
------
AssertionError
   if optimizers or losses are empty or the optimizers are not
    specified
"""
assert (optimizers and losses) or not optimizers, \
    "Criterion dict cannot be emtpy, if optimizers are passed"
loss_values = \{\}metric_vals = {}
total loss = 0# choose suitable context manager:
if optimizers:
    context_man = torch.enable_grad
else:
    context_man = torch.no_grad
with context_man():
    inputs = data_dict.pop("data")
    preds = model(inputs)
    if data_dict:
        for key, crit_fn in losses.items():
            _loss_val = crit_fn(preds["pred"], *data_dict.values())
            loss_vals[key] = _loss_val.item()
            total_loss += _loss_val
        with torch.no_grad():
            for key, metric_fn in metrics.items():
                metric_vals[key] = metric_fn(
                    preds["pred"], *data_dict.values()).item()
if optimizers:
    optimizers['default'].zero_grad()
    # perform loss scaling via apex if half precision is enabled
    with optimizers["default"].scale_loss(total_loss) as scaled_loss:
        scaled_loss.backward()
    optimizers['default'].step()
else:
```

```
# add prefix "val" in validation mode
        eval_loss_vals, eval_metrics_vals = {}, {}
        for key in loss_vals.keys():
            eval_loss_vals["val_" + str(key)] = loss_vals[key]
        for key in metric_vals:
            eval_metrics_vals["val_" + str(key)] = metric_vals[key]
        loss_vals = eval_loss_vals
        metric_vals = eval_metrics_vals
    return metric_vals, loss_vals, {k: v.detach()
                                    for k, v in preds.items()}
@staticmethod
def _build_model(in_channels, n_outputs):
    return torch.nn.Sequential(
        torch.nn.Linear(in_channels, 64),
        torch.nn.ReLU(),
        torch.nn.Linear(64, n_outputs)
    )
```
Now, that we defined our model, let's just test, if we really can forward some tensors through it. We will just use some random torch. Tensors (created by torch.rand). Since our model accepts 1d inputs of length 32, we need to pass 2d tensors to it (the additional dimension is the batch-dimension).

```
input\_tensor\_single = touch.randn(1, 32) # use a single-sample batch (batchsize=1) here
input\_tensor\_batched = torch.random(4, 32) # use a batch with batchsize 4 here
# create model instance
model = DummyNetworkTorchScript()
outputs = {"single": model(input_tensor_single)["pred"], "batched": model(input_
˓→tensor_batched)["pred"]}
outputs
```

```
{'single': tensor([[-0.1934]], grad_fn=<DifferentiableGraphBackward>),
'batched': tensor([[-0.0525],
         [-0.0884],
         [-0.1492],
         [-0.0431]], grad_fn=<DifferentiableGraphBackward>)}
```

```
from sklearn.metrics import mean_absolute_error
from delira.training.callbacks import ReduceLROnPlateauCallbackPyTorch
from delira.training import Parameters
params = Parameters(fixed_params={
                    "model": {},
                    "training": {
                        "losses": {"CE": torch.nn.BCEWithLogitsLoss()},
                        "optimizer_cls": torch.optim.Adam,
                        "optimizer_params": {"lr": 1e-3},
                        "num_epochs": 2,
                        "val_metrics": {"mae": mean_absolute_error},
                        "lr_sched_cls": ReduceLROnPlateauCallbackPyTorch,
                        "lr_sched_params": {"mode": "min"}
                    }
```

```
}
          )
from delira.training import TorchScriptExperiment
exp = TorchScriptExperiment(params, DummyNetworkTorchScript,
                            key_mapping={"x": "data"},
                            val_score_key="mae",
                            val_score_mode="min")
trained_model = exp.run(dmgr_train, dmgr_val)
exp.test(trained_model, dmgr_test, params.nested_get("val_metrics"))
```
Congratulations. You have implemented your first fully-workable delira-Backend. Wasn't that hard, was it?

Before you start implementing backends for all the other frameworks out there, let me just give you some advices:

- You should test everything you implement or extend
- Make sure, to keep your backend-specification in mind
- Always follow the API of already existing backends. If this is not possible: test this extensively
- If you extend another backend (like we did here; we extended the PyTorch-backend for TorchScript), make sure, that the "base-backend" is always installed (best if they can only be installed together)
- If you have questions regarding the implementation, don't hestiate to contact us.

# **CHAPTER**

# **EIGHT**

# **API DOCUMENTATION**

# **8.1 Delira**

# **8.1.1 Data Loading**

This module provides Utilities to load the Data

# **Arbitrary Data**

The following classes are implemented to work with every kind of data. You can use every framework you want to load your data, but the returned samples should be a [dict](https://docs.python.org/3/library/stdtypes.html#dict) of numpy ndarrays

# **Datasets**

The Dataset the most basic class and implements the loading of your dataset elements. You can either load your data in a lazy way e.g. loading them just at the moment they are needed or you could preload them and cache them.

Datasets can be indexed by integers and return single samples.

To implement custom datasets you should derive the [AbstractDataset](#page-58-0)

# **AbstractDataset**

Bases: [object](https://docs.python.org/3/library/functions.html#object)

Base Class for Dataset

**abstract \_make\_dataset**(*path: str*) Create dataset

**Parameters path**  $(str)$  $(str)$  $(str)$  – path to data samples

Returns data: List of sample paths if lazy; List of samples if not

Return type [list](https://docs.python.org/3/library/stdtypes.html#list)

# **get\_sample\_from\_index**(*index*)

Returns the data sample for a given index (without any loading if it would be necessary) This implements the base case and can be subclassed for index mappings. The actual loading behaviour (lazy or cached) should be implemented in \_getitem\_

See also:

<span id="page-58-0"></span>**class AbstractDataset**(*data\_path: str*, *load\_fn: Callable*)

:method:ConcatDataset.get\_sample\_from\_index :method:BaseLazyDataset.\_\_getitem :method:BaseCacheDataset.\_\_getitem\_\_

**Parameters index**  $(int)$  $(int)$  $(int)$  – index corresponding to targeted sample

Returns sample corresponding to given index

Return type Any

## **get\_subset**(*indices*)

Returns a Subset of the current dataset based on given indices

**Parameters indices** (*iterable*) – valid indices to extract subset from current dataset

Returns the subset

Return type BlankDataset

## **train\_test\_split**(*\*args*, *\*\*kwargs*)

split dataset into train and test data

#### Parameters

- **\*args** positional arguments of train\_test\_split
- **\*\*kwargs** keyword arguments of train\_test\_split

### Returns

- BlankDataset train dataset
- BlankDataset test dataset

## See also:

sklearn.model\_selection.train\_test\_split

## **BaseLazyDataset**

```
class BaseLazyDataset(data_path: Union[str, list], load_fn: Callable, **load_kwargs)
    Bases: delira.data_loading.dataset.AbstractDataset
```
Dataset to load data in a lazy way

## **\_make\_dataset**(*path: Union[str, list]*)

Helper Function to make a dataset containing paths to all images in a certain directory

**Parameters path** ([str](https://docs.python.org/3/library/stdtypes.html#str) or [list](https://docs.python.org/3/library/stdtypes.html#list)) – path to data samples

Returns list of sample paths

Return type [list](https://docs.python.org/3/library/stdtypes.html#list)

Raises **[AssertionError](https://docs.python.org/3/library/exceptions.html#AssertionError)** – if *path* is not a valid directory

## **get\_sample\_from\_index**(*index*)

Returns the data sample for a given index (without any loading if it would be necessary) This implements the base case and can be subclassed for index mappings. The actual loading behaviour (lazy or cached) should be implemented in \_\_getitem\_\_

#### See also:

:method:ConcatDataset.get\_sample\_from\_index :method:BaseLazyDataset.\_\_getitem :method:BaseCacheDataset. getitem

**Parameters index**  $(int)$  $(int)$  $(int)$  – index corresponding to targeted sample

Returns sample corresponding to given index

Return type Any

```
get_subset(indices)
```
Returns a Subset of the current dataset based on given indices

**Parameters indices** (*iterable*) – valid indices to extract subset from current dataset

Returns the subset

Return type BlankDataset

#### **train\_test\_split**(*\*args*, *\*\*kwargs*)

split dataset into train and test data

## **Parameters**

- **\*args** positional arguments of train\_test\_split
- **\*\*kwargs** keyword arguments of train\_test\_split

## Returns

- BlankDataset train dataset
- BlankDataset test dataset

## See also:

sklearn.model\_selection.train\_test\_split

## **BaseCacheDataset**

**class BaseCacheDataset**(*data\_path: Union[str, list], load\_fn: Callable, \*\*load\_kwargs*) Bases: delira.data\_loading.dataset.AbstractDataset

Dataset to preload and cache data

## **Notes**

data needs to fit completely into RAM!

```
_make_dataset(path: Union[str, list])
```
Helper Function to make a dataset containing all samples in a certain directory

**Parameters path** ([str](https://docs.python.org/3/library/stdtypes.html#str) or [list](https://docs.python.org/3/library/stdtypes.html#list)) – if data\_path is a string, \_sample\_fn is called for all items inside the specified directory if data\_path is a list, \_sample\_fn is called for elements in the list

Returns list of items which where returned from \_sample\_fn (typically dict)

Return type [list](https://docs.python.org/3/library/stdtypes.html#list)

Raises **[AssertionError](https://docs.python.org/3/library/exceptions.html#AssertionError)** – if *path* is not a list and is not a valid directory

## **get\_sample\_from\_index**(*index*)

Returns the data sample for a given index (without any loading if it would be necessary) This implements the base case and can be subclassed for index mappings. The actual loading behaviour (lazy or cached) should be implemented in \_\_getitem\_\_\_

## See also:

:method:ConcatDataset.get\_sample\_from\_index :method:BaseLazyDataset.\_\_getitem\_\_ :method:BaseCacheDataset.\_\_getitem

**Parameters index**  $(int)$  $(int)$  $(int)$  – index corresponding to targeted sample

Returns sample corresponding to given index

Return type Any

## **get\_subset**(*indices*)

Returns a Subset of the current dataset based on given indices

Parameters **indices** (*iterable*) – valid indices to extract subset from current dataset

Returns the subset

Return type BlankDataset

## **train\_test\_split**(*\*args*, *\*\*kwargs*)

split dataset into train and test data

#### Parameters

- **\*args** positional arguments of train\_test\_split
- **\*\*kwargs** keyword arguments of train\_test\_split

#### Returns

- BlankDataset train dataset
- BlankDataset test dataset

#### See also:

sklearn.model\_selection.train\_test\_split

# **BaseExtendCacheDataset**

Dataset to preload and cache data. Function to load sample is expected to return an iterable which can contain multiple samples

# **Notes**

data needs to fit completely into RAM!

```
_make_dataset(path: Union[str, list])
```
Helper Function to make a dataset containing all samples in a certain directory

**Parameters path** ([str](https://docs.python.org/3/library/stdtypes.html#str) or iterable) – if data\_path is a string, \_sample\_fn is called for all items inside the specified directory if data\_path is a list, \_sample\_fn is called for elements in the list

Returns list of items which where returned from \_sample\_fn (typically dict)

Return type [list](https://docs.python.org/3/library/stdtypes.html#list)

Raises **[AssertionError](https://docs.python.org/3/library/exceptions.html#AssertionError)** – if *path* is not a list and is not a valid directory

**class BaseExtendCacheDataset**(*data\_path: Union[str, list], load\_fn: Callable, \*\*load\_kwargs*) Bases: delira.data\_loading.dataset.BaseCacheDataset

## **get\_sample\_from\_index**(*index*)

Returns the data sample for a given index (without any loading if it would be necessary) This implements the base case and can be subclassed for index mappings. The actual loading behaviour (lazy or cached) should be implemented in \_\_getitem\_\_

## See also:

:method:ConcatDataset.get\_sample\_from\_index :method:BaseLazyDataset.\_\_getitem :method:BaseCacheDataset.\_\_getitem\_\_

**Parameters index**  $(int)$  $(int)$  $(int)$  – index corresponding to targeted sample

Returns sample corresponding to given index

## Return type Any

## **get\_subset**(*indices*)

Returns a Subset of the current dataset based on given indices

Parameters **indices** (*iterable*) – valid indices to extract subset from current dataset

Returns the subset

Return type BlankDataset

**train\_test\_split**(*\*args*, *\*\*kwargs*) split dataset into train and test data

## Parameters

- **\*args** positional arguments of train\_test\_split
- **\*\*kwargs** keyword arguments of train\_test\_split

## Returns

- BlankDataset train dataset
- BlankDataset test dataset

## See also:

sklearn.model selection.train test split

# **ConcatDataset**

## **class ConcatDataset**(*\*datasets*)

Bases: delira.data\_loading.dataset.AbstractDataset

**abstract \_make\_dataset**(*path: str*)

Create dataset

**Parameters**  $path(str)$  $path(str)$  $path(str)$  **– path to data samples** 

Returns data: List of sample paths if lazy; List of samples if not

Return type [list](https://docs.python.org/3/library/stdtypes.html#list)

## **get\_sample\_from\_index**(*index*)

Returns the data sample for a given index (without any loading if it would be necessary) This method implements the index mapping of a global index to the subindices for each dataset. The actual loading behaviour (lazy or cached) should be implemented in getitem

See also:

:method:AbstractDataset.get\_sample\_from\_index :method:BaseLazyDataset.\_\_getitem :method:BaseCacheDataset.\_\_getitem\_\_

**Parameters index**  $(int)$  $(int)$  $(int)$  – index corresponding to targeted sample

Returns sample corresponding to given index

Return type Any

# **get\_subset**(*indices*)

Returns a Subset of the current dataset based on given indices

Parameters indices (*iterable*) – valid indices to extract subset from current dataset

Returns the subset

Return type BlankDataset

## **train\_test\_split**(*\*args*, *\*\*kwargs*)

split dataset into train and test data

## Parameters

- **\*args** positional arguments of train\_test\_split
- **\*\*kwargs** keyword arguments of train\_test\_split

## Returns

- BlankDataset train dataset
- BlankDataset test dataset

# See also:

sklearn.model\_selection.train\_test\_split

# **BlankDataset**

# **Nii3DLazyDataset**

# **Nii3DCacheDataset**

# **TorchvisionClassificationDataset:**

**class TorchvisionClassificationDataset**(*dataset*, *root='/tmp/'*, *train=True*, *download=True*, *img\_shape=(28*, *28)*, *one\_hot=False*, *\*\*kwargs*) Bases: delira.data\_loading.dataset.AbstractDataset

Wrapper for torchvision classification datasets to provide consistent API

# **\_make\_dataset**(*dataset*, *\*\*kwargs*)

Create the actual dataset

# Parameters

- **dataset**  $(s \text{tr})$  Defines the dataset to use. must be one of ['mnist', 'emnist', 'fashion\_mnist', 'cifar10', 'cifar100']
- **\*\*kwargs** Additional keyword arguments passed to the torchvision dataset class for initialization

Returns actual Dataset

Return type torchvision.Dataset

Raises **[KeyError](https://docs.python.org/3/library/exceptions.html#KeyError)** – Dataset string does not specify a valid dataset

### **get\_sample\_from\_index**(*index*)

Returns the data sample for a given index (without any loading if it would be necessary) This implements the base case and can be subclassed for index mappings. The actual loading behaviour (lazy or cached) should be implemented in qetitem

See also:

:method:ConcatDataset.get\_sample\_from\_index :method:BaseLazyDataset.\_\_getitem\_\_ :method:BaseCacheDataset.\_\_getitem\_\_

**Parameters index**  $(int)$  $(int)$  $(int)$  – index corresponding to targeted sample

Returns sample corresponding to given index

Return type Any

## **get\_subset**(*indices*)

Returns a Subset of the current dataset based on given indices

Parameters **indices** (*iterable*) – valid indices to extract subset from current dataset

Returns the subset

Return type BlankDataset

## **train\_test\_split**(*\*args*, *\*\*kwargs*)

split dataset into train and test data

#### Parameters

- **\*args** positional arguments of train\_test\_split
- **\*\*kwargs** keyword arguments of train\_test\_split

## Returns

- BlankDataset train dataset
- BlankDataset test dataset

## See also:

sklearn.model\_selection.train\_test\_split

## **Dataloader**

The Dataloader wraps the dataset and combines them with a sampler (see below) to combine single samples to whole batches.

ToDo: add flow chart diagramm

# **BaseDataLoader**

```
class BaseDataLoader(dataset: delira.data_loading.dataset.AbstractDataset, sampler_queues: list,
                         batch_size=1, num_batches=None, seed=1)
     Bases: batchgenerators.dataloading.data_loader.SlimDataLoaderBase
```
Class to create a data batch out of data samples

**\_get\_sample**(*index*)

Helper functions which returns an element of the dataset

**Parameters index**  $(int)$  $(int)$  $(int)$  – index specifying which sample to return

Returns Returned Data

Return type [dict](https://docs.python.org/3/library/stdtypes.html#dict)

**generate\_train\_batch**()

Generate Indices which behavior based on self.sampling gets data based on indices

Returns data and labels

Return type [dict](https://docs.python.org/3/library/stdtypes.html#dict)

Raises **[StopIteration](https://docs.python.org/3/library/exceptions.html#StopIteration)** – If the maximum number of batches has been generated

## **Datamanager**

The datamanager wraps a dataloader and combines it with augmentations and multiprocessing.

## **BaseDataManager**

<span id="page-65-0"></span>**class BaseDataManager**(*data*, *batch\_size*, *n\_process\_augmentation*, *transforms*, *sampler\_cls=<class 'delira.data\_loading.sampler.sequential\_sampler.SequentialSampler'>*, *sampler\_kwargs=None*, *data\_loader\_cls=None*, *dataset\_cls=None*, *load\_fn=<function default\_load\_fn\_2d>*, *from\_disc=True*, *\*\*kwargs*)

# Bases: [object](https://docs.python.org/3/library/functions.html#object)

Class to Handle Data Creates Dataset , Dataloader and BatchGenerator

## **property batch\_size**

Property to access the batchsize

Returns the batchsize

Return type [int](https://docs.python.org/3/library/functions.html#int)

## **property data\_loader\_cls**

Property to access the current data loader class

Returns Subclass of SlimDataLoaderBase

Return type [type](https://docs.python.org/3/library/functions.html#type)

# **property dataset**

Property to access the current dataset

Returns the current dataset

Return type AbstractDataset

## **get\_batchgen**(*seed=1*)

Create DataLoader and Batchgenerator

Parameters **seed** ([int](https://docs.python.org/3/library/functions.html#int)) – seed for Random Number Generator

Returns Batchgenerator

Return type *[Augmenter](#page-67-0)*

**Raises [AssertionError](https://docs.python.org/3/library/exceptions.html#AssertionError)** – [BaseDataManager.n\\_batches](#page-66-0) is smaller than or equal to zero

## **get\_subset**(*indices*)

Returns a Subset of the current datamanager based on given indices

Parameters indices (iterable) – valid indices to extract subset from current dataset

Returns manager containing the subset

Return type [BaseDataManager](#page-65-0)

## <span id="page-66-0"></span>**property n\_batches**

Returns Number of Batches based on batchsize and number of samples

Returns Number of Batches

Return type [int](https://docs.python.org/3/library/functions.html#int)

Raises [AssertionError](https://docs.python.org/3/library/exceptions.html#AssertionError) – [BaseDataManager.n\\_samples](#page-66-1) is smaller than or equal to zero

#### **property n\_process\_augmentation**

Property to access the number of augmentation processes

Returns number of augmentation processes

Return type [int](https://docs.python.org/3/library/functions.html#int)

#### <span id="page-66-1"></span>**property n\_samples**

Number of Samples

Returns Number of Samples

## Return type [int](https://docs.python.org/3/library/functions.html#int)

### **property sampler**

Property to access the current sampler

Returns the current sampler

Return type AbstractSampler

### **train\_test\_split**(*\*args*, *\*\*kwargs*)

Calls : method:'AbstractDataset.train\_test\_split' and returns a manager for each subset with same configuration as current manager

## Parameters

- **\*args** positional arguments for sklearn.model\_selection. train\_test\_split
- **\*\*kwargs** keyword arguments for sklearn.model\_selection. train\_test\_split

## **property transforms**

Property to access the current data transforms

Returns The transformation, can either be None or an instance of AbstractTransform

Return type None, AbstractTransform

## **update\_state\_from\_dict**(*new\_state: dict*)

Updates internal state and therfore the behavior from dict. If a key is not specified, the old attribute value will be used

**Parameters new\_state** ([dict](https://docs.python.org/3/library/stdtypes.html#dict)) – The dict to update the state from. Valid keys are:

- batch size
- n\_process\_augmentation
- data\_loader\_cls
- sampler
- sampling\_kwargs
- transforms

If a key is not specified, the old value of the corresponding attribute will be used

Raises **[KeyError](https://docs.python.org/3/library/exceptions.html#KeyError)** – Invalid keys are specified

# **Augmenter**

<span id="page-67-0"></span>**class Augmenter**(*data\_loader: delira.data\_loading.data\_loader.BaseDataLoader*, *transforms*, *n\_process\_augmentation*, *sampler*, *sampler\_queues: list*, *num\_cached\_per\_queue=2*, *seeds=None*, *\*\*kwargs*)

Bases: [object](https://docs.python.org/3/library/functions.html#object)

Class wrapping MultiThreadedAugmentor and SingleThreadedAugmenter to provide a uniform API and to disable multiprocessing/multithreading inside the dataloading pipeline

# **static \_Augmenter\_\_identity\_fn**(*\*args*, *\*\*kwargs*)

Helper function accepting arbitrary args and kwargs and returning without doing anything

Parameters

- **\*args** keyword arguments
- **\*\*kwargs** positional arguments
- **\_finish**()

Property to provide uniform API of \_finish

Returns either the augmenter's finish method (if available) or \_\_identity\_fn (if not available)

# Return type Callable

#### **\_fn\_checker**(*function\_name*)

Checks if the internal augmenter has a given attribute and returns it. Otherwise it returns \_\_identity\_fn

**Parameters function\_name** ([str](https://docs.python.org/3/library/stdtypes.html#str)) – the function name to check for

Returns either the function corresponding to the given function name or  $\_\$ identity $\_\text{fn}$ 

Return type Callable

## **\_next\_queue**()

## **property \_start**

Property to provide uniform API of \_start

Returns either the augmenter's start method (if available) or \_\_identity\_fn (if not available)

## Return type Callable

**next**()

Function to sample and load

Returns the next batch

Return type [dict](https://docs.python.org/3/library/stdtypes.html#dict)

**property num\_batches**

Property returning the number of batches

Returns number of batches

## Return type [int](https://docs.python.org/3/library/functions.html#int)

# **property num\_processes**

Property returning the number of processes to use for loading and augmentation

Returns number of processes to use for loading and augmentation

## Return type [int](https://docs.python.org/3/library/functions.html#int)

## **restart**()

Property to provide uniform API of restart

Returns either the augmenter's restart method (if available) or \_\_identity\_fn (if not available)

Return type Callable

# **Utils**

## **norm\_range**

**norm\_range**(*mode*)

Closure function for range normalization

**Parameters mode**  $(str)$  $(str)$  $(str)$  – '-1,1' normalizes data to range [-1, 1], while '0,1' normalizes data to range [0, 1]

Returns normalization function

Return type callable

## **norm\_zero\_mean\_unit\_std**

**norm\_zero\_mean\_unit\_std**(*data*)

Return normalized data with mean 0, standard deviation 1

Parameters data (np. nadarray) -

Returns normalized data

Return type np.ndarray

# **is\_valid\_image\_file**

## **is\_valid\_image\_file**(*fname*, *img\_extensions*, *gt\_extensions*)

Helper Function to check wheter file is image file and has at least one label file

# **Parameters**

• **fname**  $(str)$  $(str)$  $(str)$  – filename of image path

- **img\_extensions** ([list](https://docs.python.org/3/library/stdtypes.html#list)) list of valid image file extensions
- **gt\_extensions** ([list](https://docs.python.org/3/library/stdtypes.html#list)) list of valid gt file extensions

Returns is valid data sample

Return type [bool](https://docs.python.org/3/library/functions.html#bool)

# **default\_load\_fn\_2d**

**default\_load\_fn\_2d**(*img\_file*, *\*label\_files*, *img\_shape*, *n\_channels=1*) loading single 2d sample with arbitrary number of samples

## **Parameters**

- **img\_file** (string) path to image file
- **label\_files** (list of strings) paths to label files
- **img\_shape** (iterable) shape of image
- **n\_channels** ([int](https://docs.python.org/3/library/functions.html#int)) number of image channels

## Returns

- *numpy.ndarray* image
- *Any* labels

# **LoadSample**

**class LoadSample**(*sample\_ext: dict*, *sample\_fn: collections.abc.Callable*, *dtype=None*, *normalize=()*, *norm\_fn=<function norm\_range.<locals>.norm\_fn>*, *\*\*kwargs*)

Bases: [object](https://docs.python.org/3/library/functions.html#object)

Provides a callable to load a single sample from multiple files in a folder

# **Nii-Data**

Since delira aims to provide dataloading tools for medical data (which is often stored in Nii-Files), the following classes and functions provide a basic way to load data from nii-files:

# **load\_nii**

**load\_nii**(*path*)

Loads a single nii file :param path: path to nii file which should be loaded :type path: str

Returns numpy array containing the loaded data

Return type np.ndarray

# **BaseLabelGenerator**

```
class BaseLabelGenerator(fpath)
```
Bases: [object](https://docs.python.org/3/library/functions.html#object)

Base Class to load labels from json files

**\_load**()

Private Helper function to load the file

Returns loaded values from file

Return type Any

**abstract get\_labels**() Abstractmethod to get labels from class

Raises **[NotImplementedError](https://docs.python.org/3/library/exceptions.html#NotImplementedError)** – if not overwritten in subclass

**load\_sample\_nii**

**load\_sample\_nii**(*files*, *label\_load\_cls*) Load sample from multiple ITK files

**Parameters** 

• **files** (dict with keys *img* and *label*) – filenames of nifti files and label file

• **label\_load\_cls** (*class*) – function to be used for label parsing

Returns sample: dict with keys *data* and *label* containing images and label

Return type [dict](https://docs.python.org/3/library/stdtypes.html#dict)

Raises **[AssertionError](https://docs.python.org/3/library/exceptions.html#AssertionError)** – if *img.max()* is greater than 511 or smaller than 1

# **Sampler**

Sampler define the way of iterating over the dataset and returning samples.

# **AbstractSampler**

## <span id="page-70-0"></span>**class AbstractSampler**(*indices=None*)

Bases: [object](https://docs.python.org/3/library/functions.html#object)

Class to define an abstract Sampling API

**\_check\_batchsize**(*n\_indices*)

Checks if the batchsize is valid (and truncates batches if necessary). Will also raise StopIteration if enough batches sampled

Parameters  $n\_indices$  ([int](https://docs.python.org/3/library/functions.html#int)) – number of indices to sample

Returns number of indices to sample (truncated if necessary)

Return type [int](https://docs.python.org/3/library/functions.html#int)

Raises **[StopIteration](https://docs.python.org/3/library/exceptions.html#StopIteration)** – if enough batches sampled

# **abstract \_get\_indices**(*n\_indices*)

Function to return a specific number of indices. Implements the actual sampling strategy.

Parameters **n\_indices** ([int](https://docs.python.org/3/library/functions.html#int)) – Number of indices to return

Returns List with sampled indices

Return type [list](https://docs.python.org/3/library/stdtypes.html#list)

**classmethod from\_dataset**(*dataset: delira.data\_loading.dataset.AbstractDataset*, *\*\*kwargs*) Classmethod to initialize the sampler from a given dataset

Parameters **dataset** ([AbstractDataset](#page-58-0)) – the given dataset

Returns The initialzed sampler

Return type [AbstractSampler](#page-70-0)

## **LambdaSampler**

**class LambdaSampler**(*indices*, *sampling\_fn*)

Bases: delira.data\_loading.sampler.abstract\_sampler.AbstractSampler

Implements Arbitrary Sampling methods specified by a function which takes the index\_list and the number of indices to return

**\_check\_batchsize**(*n\_indices*)

Checks if the batchsize is valid (and truncates batches if necessary). Will also raise StopIteration if enough batches sampled

**Parameters n\_indices** ([int](https://docs.python.org/3/library/functions.html#int)) – number of indices to sample

Returns number of indices to sample (truncated if necessary)

Return type [int](https://docs.python.org/3/library/functions.html#int)

Raises **[StopIteration](https://docs.python.org/3/library/exceptions.html#StopIteration)** – if enough batches sampled

**\_get\_indices**(*n\_indices*)

Actual Sampling

**Parameters n\_indices** ([int](https://docs.python.org/3/library/functions.html#int)) – number of indices to return

Returns list of sampled indices

Return type [list](https://docs.python.org/3/library/stdtypes.html#list)

**classmethod from\_dataset**(*dataset: delira.data\_loading.dataset.AbstractDataset*, *\*\*kwargs*) Classmethod to initialize the sampler from a given dataset

Parameters **dataset** ([AbstractDataset](#page-58-0)) – the given dataset

Returns The initialzed sampler

Return type [AbstractSampler](#page-70-0)

## **RandomSampler**

# **class RandomSampler**(*indices*)

Bases: delira.data\_loading.sampler.abstract\_sampler.AbstractSampler

Implements Random Sampling With Replacement from whole Dataset

## **\_check\_batchsize**(*n\_indices*)

Checks if the batchsize is valid (and truncates batches if necessary). Will also raise StopIteration if enough batches sampled

Parameters **n\_indices** ([int](https://docs.python.org/3/library/functions.html#int)) – number of indices to sample

Returns number of indices to sample (truncated if necessary)

Return type [int](https://docs.python.org/3/library/functions.html#int)
Raises **[StopIteration](https://docs.python.org/3/library/exceptions.html#StopIteration)** – if enough batches sampled

**\_get\_indices**(*n\_indices*)

Actual Sampling

Parameters **n\_indices** ([int](https://docs.python.org/3/library/functions.html#int)) – number of indices to return

Returns list of sampled indices

Return type [list](https://docs.python.org/3/library/stdtypes.html#list)

Raises **[StopIteration](https://docs.python.org/3/library/exceptions.html#StopIteration)** – If maximal number of samples is reached

**classmethod from\_dataset**(*dataset: delira.data\_loading.dataset.AbstractDataset*, *\*\*kwargs*) Classmethod to initialize the sampler from a given dataset

Parameters **dataset** ([AbstractDataset](#page-58-0)) – the given dataset

Returns The initialzed sampler

Return type [AbstractSampler](#page-70-0)

## **PrevalenceRandomSampler**

#### **class PrevalenceRandomSampler**(*indices*, *shuffle\_batch=True*)

Bases: delira.data\_loading.sampler.abstract\_sampler.AbstractSampler

Implements random Per-Class Sampling and ensures same number of samplers per batch for each class

#### **\_check\_batchsize**(*n\_indices*)

Checks if the batchsize is valid (and truncates batches if necessary). Will also raise StopIteration if enough batches sampled

**Parameters n\_indices** ([int](https://docs.python.org/3/library/functions.html#int)) – number of indices to sample

Returns number of indices to sample (truncated if necessary)

Return type [int](https://docs.python.org/3/library/functions.html#int)

Raises **[StopIteration](https://docs.python.org/3/library/exceptions.html#StopIteration)** – if enough batches sampled

# **\_get\_indices**(*n\_indices*)

Actual Sampling

Parameters **n\_indices** ([int](https://docs.python.org/3/library/functions.html#int)) – number of indices to return

Returns list of sampled indices

Return type [list](https://docs.python.org/3/library/stdtypes.html#list)

Raises **[StopIteration](https://docs.python.org/3/library/exceptions.html#StopIteration)** – If maximal number of samples is reached

**classmethod from\_dataset**(*dataset: delira.data\_loading.dataset.AbstractDataset*, *\*\*kwargs*) Classmethod to initialize the sampler from a given dataset

Parameters **dataset** ([AbstractDataset](#page-58-0)) – the given dataset

Returns The initialized sampler

Return type *[AbstractSampler](#page-70-0)*

## **StoppingPrevalenceRandomSampler**

#### **class StoppingPrevalenceRandomSampler**(*indices*, *shuffle\_batch=True*)

Bases: delira.data\_loading.sampler.abstract\_sampler.AbstractSampler

Implements random Per-Class Sampling and ensures same number of samplers per batch for each class; Stops if out of samples for smallest class

#### **\_check\_batchsize**(*n\_indices*)

Checks if batchsize is valid for all classes

Parameters **n\_indices** ([int](https://docs.python.org/3/library/functions.html#int)) – the number of samples to return

Returns number of samples per class to return

Return type [dict](https://docs.python.org/3/library/stdtypes.html#dict)

```
_get_indices(n_indices)
```
Actual Sampling

**Parameters n\_indices** ([int](https://docs.python.org/3/library/functions.html#int)) – number of indices to return

Raises **[StopIteration](https://docs.python.org/3/library/exceptions.html#StopIteration)** – If end of class indices is reached for one class:

Returns list

Return type list of sampled indices

**classmethod from\_dataset**(*dataset: delira.data\_loading.dataset.AbstractDataset*, *\*\*kwargs*) Classmethod to initialize the sampler from a given dataset

Parameters **dataset** ([AbstractDataset](#page-58-0)) – the given dataset

Returns The initialized sampler

Return type *[AbstractSampler](#page-70-0)*

#### **SequentialSampler**

### **class SequentialSampler**(*indices*)

Bases: delira.data\_loading.sampler.abstract\_sampler.AbstractSampler

Implements Sequential Sampling from whole Dataset

#### **\_check\_batchsize**(*n\_indices*)

Checks if the batchsize is valid (and truncates batches if necessary). Will also raise StopIteration if enough batches sampled

Parameters **n\_indices** ([int](https://docs.python.org/3/library/functions.html#int)) – number of indices to sample

Returns number of indices to sample (truncated if necessary)

Return type [int](https://docs.python.org/3/library/functions.html#int)

Raises **[StopIteration](https://docs.python.org/3/library/exceptions.html#StopIteration)** – if enough batches sampled

**\_get\_indices**(*n\_indices*)

Actual Sampling

**Parameters**  $n$ **\_indices** ([int](https://docs.python.org/3/library/functions.html#int)) – number of indices to return

:raises StopIteration : If end of dataset reached:

Returns list of sampled indices

Return type [list](https://docs.python.org/3/library/stdtypes.html#list)

**classmethod from\_dataset**(*dataset: delira.data\_loading.dataset.AbstractDataset*, *\*\*kwargs*) Classmethod to initialize the sampler from a given dataset

Parameters **dataset** ([AbstractDataset](#page-58-0)) – the given dataset

Returns The initialzed sampler

Return type [AbstractSampler](#page-70-0)

### **PrevalenceSequentialSampler**

#### **class PrevalenceSequentialSampler**(*indices*, *shuffle\_batch=True*)

Bases: delira.data\_loading.sampler.abstract\_sampler.AbstractSampler

Implements Per-Class Sequential sampling and ensures same number of samples per batch for each class; If out of samples for one class: restart at first sample

#### **\_check\_batchsize**(*n\_indices*)

Checks if the batchsize is valid (and truncates batches if necessary). Will also raise StopIteration if enough batches sampled

Parameters  $n\_indices$  ([int](https://docs.python.org/3/library/functions.html#int)) – number of indices to sample

Returns number of indices to sample (truncated if necessary)

Return type [int](https://docs.python.org/3/library/functions.html#int)

Raises **[StopIteration](https://docs.python.org/3/library/exceptions.html#StopIteration)** – if enough batches sampled

**\_get\_indices**(*n\_indices*)

Actual Sampling

Parameters **n\_indices** ([int](https://docs.python.org/3/library/functions.html#int)) – number of indices to return

:raises StopIteration : If end of class indices is reached:

Returns list of sampled indices

Return type [list](https://docs.python.org/3/library/stdtypes.html#list)

**classmethod from\_dataset**(*dataset: delira.data\_loading.dataset.AbstractDataset*, *\*\*kwargs*) Classmethod to initialize the sampler from a given dataset

Parameters **dataset** ([AbstractDataset](#page-58-0)) – the given dataset

Returns The initialzed sampler

Return type [AbstractSampler](#page-70-0)

## **StoppingPrevalenceSequentialSampler**

#### **class StoppingPrevalenceSequentialSampler**(*indices*, *shuffle\_batch=True*)

Bases: delira.data\_loading.sampler.abstract\_sampler.AbstractSampler

Implements Per-Class Sequential sampling and ensures same number of samples per batch for each class; Stops if all samples of first class have been sampled

```
_check_batchsize(n_indices)
```
Checks if batchsize is valid for all classes

**Parameters <b>n** indices  $(int)$  $(int)$  $(int)$  – the number of samples to return

Returns number of samples per class to return

Return type [dict](https://docs.python.org/3/library/stdtypes.html#dict)

**\_get\_indices**(*n\_indices*) Actual Sampling

**Parameters n\_indices**  $(int)$  $(int)$  $(int)$  – number of indices to return

:raises StopIteration : If end of class indices is reached for one class:

Returns list of sampled indices

Return type [list](https://docs.python.org/3/library/stdtypes.html#list)

**classmethod from\_dataset**(*dataset: delira.data\_loading.dataset.AbstractDataset*) Classmethod to initialize the sampler from a given dataset

Parameters **dataset** ([AbstractDataset](#page-58-0)) – the given dataset

Returns The initialzed sampler

Return type [AbstractSampler](#page-70-0)

## **WeightedRandomSampler**

```
class WeightedRandomSampler(indices, weights=None)
```
Bases: delira.data\_loading.sampler.abstract\_sampler.AbstractSampler

Implements Weighted Random Sampling

```
_check_batchsize(n_indices)
```
Checks if the batchsize is valid (and truncates batches if necessary). Will also raise StopIteration if enough batches sampled

**Parameters n\_indices** ([int](https://docs.python.org/3/library/functions.html#int)) – number of indices to sample

Returns number of indices to sample (truncated if necessary)

Return type [int](https://docs.python.org/3/library/functions.html#int)

Raises **[StopIteration](https://docs.python.org/3/library/exceptions.html#StopIteration)** – if enough batches sampled

**\_get\_indices**(*n\_indices*)

Actual Sampling

Parameters **n\_indices** ([int](https://docs.python.org/3/library/functions.html#int)) – number of indices to return

Returns list of sampled indices

Return type [list](https://docs.python.org/3/library/stdtypes.html#list)

Raises

- **[StopIteration](https://docs.python.org/3/library/exceptions.html#StopIteration)** If maximal number of samples is reached
- **[ValueError](https://docs.python.org/3/library/exceptions.html#ValueError)** if weights or cum\_weights don't match the population

**classmethod from\_dataset**(*dataset: delira.data\_loading.dataset.AbstractDataset*, *\*\*kwargs*) Classmethod to initialize the sampler from a given dataset

Parameters **dataset** ([AbstractDataset](#page-58-0)) – the given dataset

Returns The initialzed sampler

Return type *[AbstractSampler](#page-70-0)*

# **8.1.2 IO**

- if "CHAINER" in get\_backends(): from delira.io.chainer import save\_checkpoint as chainer\_save\_checkpoint from delira.io.chainer import load\_checkpoint as chainer\_load\_checkpoint
- if "SKLEARN" in get\_backends(): from delira.io.sklearn import load\_checkpoint as sklearn\_load\_checkpoint from delira.io.sklearn import save\_checkpoint as sklearn\_save\_checkpoint

## **torch\_load\_checkpoint**

## **torch\_load\_checkpoint**(*file*, *\*\*kwargs*)

Loads a saved model

## **Parameters**

- **file**  $(str)$  $(str)$  $(str)$  filepath to a file containing a saved model
- **\*\*kwargs** Additional keyword arguments (passed to torch.load) Especially "map\_location" is important to change the device the state\_dict should be loaded to

Returns checkpoint state\_dict

Return type OrderedDict

## **torch\_save\_checkpoint**

**torch\_save\_checkpoint**(*file: str*, *model=None*, *optimizers=None*, *epoch=None*, *\*\*kwargs*) Save checkpoint

### **Parameters**

- **file** ([str](https://docs.python.org/3/library/stdtypes.html#str)) filepath the model should be saved to
- **model** ([AbstractNetwork](#page-79-0) or [None](https://docs.python.org/3/library/constants.html#None)) the model which should be saved if None: empty dict will be saved as state dict
- **optimizers** ([dict](https://docs.python.org/3/library/stdtypes.html#dict)) dictionary containing all optimizers
- **epoch**  $(int)$  $(int)$  $(int)$  current epoch (will also be pickled)

## **torchscript\_load\_checkpoint**

#### **torchscript\_load\_checkpoint**(*file: str*, *\*\*kwargs*)

Loads a saved checkpoint consisting of 2 files (see save\_checkpoint\_jit() for details)

#### Parameters

- **file** ([str](https://docs.python.org/3/library/stdtypes.html#str)) filepath to a file containing a saved model
- **\*\*kwargs** Additional keyword arguments (passed to torch.load) Especially "map\_location" is important to change the device the state\_dict should be loaded to

Returns checkpoint state\_dict

#### Return type OrderedDict

## **torchscript\_save\_checkpoint**

**torchscript\_save\_checkpoint**(*file: str*, *model=None*, *optimizers=None*, *epoch=None*, *\*\*kwargs*)

Save current checkpoint to two different files:

- 1.) **file + "\_model.ptj"**: Will include the state of the model (including the graph; this is the opposite to save\_checkpoint())
- 2.) **file + "\_trainer\_state.pt"**: Will include the states of all optimizers and the current epoch (if given)

## **Parameters**

- **file** ([str](https://docs.python.org/3/library/stdtypes.html#str)) filepath the model should be saved to
- **model** (AbstractPyTorchJITNetwork or [None](https://docs.python.org/3/library/constants.html#None)) the model which should be saved if None: empty dict will be saved as state dict
- **optimizers** ([dict](https://docs.python.org/3/library/stdtypes.html#dict)) dictionary containing all optimizers
- **epoch** ([int](https://docs.python.org/3/library/functions.html#int)) current epoch (will also be pickled)

## **tf\_load\_checkpoint**

**tf\_load\_checkpoint**(*file: str*, *model=None*) Loads a saved model

#### Parameters

- **file** ([str](https://docs.python.org/3/library/stdtypes.html#str)) filepath to a file containing a saved model
- **model** (TfNetwork) the model which should be loaded

## **tf\_save\_checkpoint**

```
tf_save_checkpoint(file: str, model=None)
     Save model's parameters contained in it's graph
```
## **Parameters**

- **file** ([str](https://docs.python.org/3/library/stdtypes.html#str)) filepath the model should be saved to
- **model** (TfNetwork) the model which should be saved

## **tf\_eager\_load\_checkpoint**

**tf\_eager\_load\_checkpoint**(*file*, *model: delira.models.backends.tf\_eager.abstract\_network.AbstractTfEagerNetwork = None*, *optimizer: Dict[str*, *tensorflow.train.Optimizer] = None*)

## **tf\_eager\_save\_checkpoint**

**tf\_eager\_save\_checkpoint**(*file*, *model: delira.models.backends.tf\_eager.abstract\_network.AbstractTfEagerNetwork = None*, *optimizer: Dict[str*, *tensorflow.train.Optimizer] = None*, *epoch=None*)

## **chainer\_load\_checkpoint**

**chainer\_load\_checkpoint**(*file*, *old\_state: dict = None*, *model: chainer.link.Link = None*, *optimizers: dict = None*)

Loads a state from a given file

### **Parameters**

- **file**  $(str)$  $(str)$  $(str)$  string containing the path to the file containing the saved state
- **old** state  $(dict)$  $(dict)$  $(dict)$  dictionary containing the modules to load the states to
- **model** (chainer.link.Link) the model the state should be loaded to; overwrites the model key in old\_state if not None
- **optimizers** ([dict](https://docs.python.org/3/library/stdtypes.html#dict)) dictionary containing all optimizers. overwrites the optimizers key in old\_state if not None

Returns the loaded state

Return type [dict](https://docs.python.org/3/library/stdtypes.html#dict)

#### **chainer\_save\_checkpoint**

**chainer\_save\_checkpoint**(*file*, *model=None*, *optimizers=None*, *epoch=None*)

## Saves the given checkpoint

#### Parameters

- **file**  $(str)$  $(str)$  $(str)$  string containing the path, the state should be saved to
- **model** (AbstractChainerNetwork) –
- **optimizers** ([dict](https://docs.python.org/3/library/stdtypes.html#dict)) dictionary containing all optimizers
- $\mathbf{epoch}(\text{int}) \text{the current epoch}$  $\mathbf{epoch}(\text{int}) \text{the current epoch}$  $\mathbf{epoch}(\text{int}) \text{the current epoch}$

## **sklearn\_load\_checkpoint**

#### **sklearn\_load\_checkpoint**(*file*, *\*\*kwargs*)

Loads a saved model

#### **Parameters**

- **file** ([str](https://docs.python.org/3/library/stdtypes.html#str)) filepath to a file containing a saved model
- **\*\*kwargs** Additional keyword arguments (passed to torch.load) Especially "map\_location" is important to change the device the state\_dict should be loaded to

Returns checkpoint state\_dict

Return type OrderedDict

## **sklearn\_save\_checkpoint**

```
sklearn_save_checkpoint(file: str, model=None, epoch=None, **kwargs)
```
Save model's parameters

## **Parameters**

• **file** ([str](https://docs.python.org/3/library/stdtypes.html#str)) – filepath the model should be saved to

- **model** ([AbstractNetwork](#page-79-0) or [None](https://docs.python.org/3/library/constants.html#None)) the model which should be saved if None: empty dict will be saved as state dict
- **epoch** ([int](https://docs.python.org/3/library/functions.html#int)) current epoch (will also be pickled)

# **8.1.3 Logging**

The logging module provides the utilities for logging arbitrary values to different backends and a logger registry.

Logger <br/> <br/> <br/> Logging Backends <br/> <br/> Logging Context <<br/>logging\_context> Registry <<ergistry>

# **8.1.4 Models**

delira comes with it's own model-structure tree - with AbstractNetwork at it's root - and integrates several backends deeply into it's structure.

## **AbstractNetwork**

## <span id="page-79-0"></span>**class AbstractNetwork**(*type*)

Bases: [object](https://docs.python.org/3/library/functions.html#object)

Abstract class all networks should be derived from

**\_init\_kwargs = {}**

```
abstract static closure(model, data_dict: dict, optimizers: dict, losses=None, metrics=None,
                               fold=0, **kwargs)
```
Function which handles prediction from batch, logging, loss calculation and optimizer step

## Parameters

- **model** ([AbstractNetwork](#page-79-0)) model to forward data through
- **data\_dict** ([dict](https://docs.python.org/3/library/stdtypes.html#dict)) dictionary containing the data
- **optimizers** ([dict](https://docs.python.org/3/library/stdtypes.html#dict)) dictionary containing all optimizers to perform parameter update
- **losses** ([dict](https://docs.python.org/3/library/stdtypes.html#dict)) Functions or classes to calculate losses
- **metrics** ([dict](https://docs.python.org/3/library/stdtypes.html#dict)) Functions or classes to calculate other metrics
- **fold** ([int](https://docs.python.org/3/library/functions.html#int)) Current Fold in Crossvalidation (default: 0)
- **kwargs** ([dict](https://docs.python.org/3/library/stdtypes.html#dict)) additional keyword arguments

## Returns

- *dict* Metric values (with same keys as input dict metrics)
- *dict* Loss values (with same keys as input dict losses)
- *dict* Arbitrary number of predictions

Raises **[NotImplementedError](https://docs.python.org/3/library/exceptions.html#NotImplementedError)** – If not overwritten by subclass

## **property init\_kwargs**

Returns all arguments registered as init kwargs

Returns init kwargs

Return type [dict](https://docs.python.org/3/library/stdtypes.html#dict)

**static prepare\_batch**(*batch: dict*, *input\_device*, *output\_device*)

Converts a numpy batch of data and labels to suitable datatype and pushes them to correct devices

### Parameters

- **batch** ([dict](https://docs.python.org/3/library/stdtypes.html#dict)) dictionary containing the batch (must have keys 'data' and 'label'
- **input** device device for network inputs
- **output\_device** device for network outputs
- Returns dictionary containing all necessary data in right format and type and on the correct device

Return type [dict](https://docs.python.org/3/library/stdtypes.html#dict)

Raises **[NotImplementedError](https://docs.python.org/3/library/exceptions.html#NotImplementedError)** – If not overwritten by subclass

## **Backends**

**Chainer**

## **AbstractChainerNetwork**

## <span id="page-80-0"></span>**class AbstractChainerNetwork**(*\*\*kwargs*)

```
Bases: chainer.Chain, delira.models.backends.chainer.abstract_network.
ChainerMixin
```
Abstract Class for Chainer Networks

**\_init\_kwargs = {}**

**static closure**(*model*, *data\_dict: dict*, *optimizers: dict*, *losses={}*, *metrics={}*, *fold=0*, *\*\*kwargs*) default closure method to do a single training step; Could be overwritten for more advanced models

#### Parameters

- **model** ([AbstractChainerNetwork](#page-80-0)) trainable model
- **data\_dict** ([dict](https://docs.python.org/3/library/stdtypes.html#dict)) dictionary containing the data
- **optimizers** ([dict](https://docs.python.org/3/library/stdtypes.html#dict)) dictionary of optimizers to optimize model's parameters; ignored here, just passed for compatibility reasons
- **losses** ([dict](https://docs.python.org/3/library/stdtypes.html#dict)) dict holding the losses to calculate errors; ignored here, just passed for compatibility reasons
- **metrics** ([dict](https://docs.python.org/3/library/stdtypes.html#dict)) dict holding the metrics to calculate
- **fold** ([int](https://docs.python.org/3/library/functions.html#int)) Current Fold in Crossvalidation (default: 0)
- **\*\*kwargs** additional keyword arguments

## Returns

- *dict* Metric values (with same keys as input dict metrics)
- *dict* Loss values (with same keys as input dict losses; will always be empty here)
- *dict* dictionary containing all predictions

#### **abstract forward**(*\*args*, *\*\*kwargs*) → dict

Feeds Arguments through the network

Parameters

- **\*args** positional arguments of arbitrary number and type
- **\*\*kwargs** keyword arguments of arbitrary number and type

Returns dictionary containing all computation results

Return type [dict](https://docs.python.org/3/library/stdtypes.html#dict)

#### **property init\_kwargs**

Returns all arguments registered as init kwargs

Returns init kwargs

Return type [dict](https://docs.python.org/3/library/stdtypes.html#dict)

**static prepare\_batch**(*batch: dict*, *input\_device*, *output\_device*)

Helper Function to prepare Network Inputs and Labels (convert them to correct type and shape and push them to correct devices)

**Parameters** 

- **batch**  $(dict)$  $(dict)$  $(dict)$  dictionary containing all the data
- **input\_device** ([chainer.backend.Device](https://docs.chainer.org/en/stable/reference/generated/chainer.backend.Device.html#chainer.backend.Device) or string) device for network inputs
- **output\_device** (torch.device) device for network outputs

Returns dictionary containing data in correct type and shape and on correct device

Return type [dict](https://docs.python.org/3/library/stdtypes.html#dict)

## **DataParallelChainerNetwork**

```
class DataParallelChainerNetwork(module: delira.models.backends.chainer.abstract_network.AbstractChainerNetwork,
                                    devices: list, output_device=None, batch_dim=0)
    Bases: delira.models.backends.chainer.abstract_network.
```
AbstractChainerNetwork

A Wrapper around a [AbstractChainerNetwork](#page-80-0) instance to implement parallel training by splitting the batches

**static \_gather**(*predictions*, *dim*, *target\_device*)

Re-Builds batches on the target device

#### Parameters

- **predictions** (*[list](https://docs.python.org/3/library/stdtypes.html#list)*) list containing the predictions from all replicated models
- **dim** ([int](https://docs.python.org/3/library/functions.html#int)) dimension to use for concatenating single predictions
- **target device** ([str](https://docs.python.org/3/library/stdtypes.html#str) or chainer.backend. Device) the device, the re-built batch should lie on

Returns the rebuild batch (lying on target\_device)

Return type Any

```
_init_kwargs = {}
```
## **static \_scatter**(*inputs*, *kwargs*, *target\_devices: list*, *dim=0*)

Scatters all inputs (args and kwargs) to target devices and splits along given dimension

- **inputs** ([list](https://docs.python.org/3/library/stdtypes.html#list) or [tuple](https://docs.python.org/3/library/stdtypes.html#tuple)) positional arguments
- **kwargs** ([dict](https://docs.python.org/3/library/stdtypes.html#dict)) keyword arguments
- **target\_devices** ([list](https://docs.python.org/3/library/stdtypes.html#list)) list of target device (either string or chainer.backend.Device)
- $\dim(int)$  $\dim(int)$  $\dim(int)$  the dimension, which should be used for splitting the batch

#### Returns

- *tuple* scattered positional arguments
- *tuple* scattered keyword arguments

## **cleargrads**()

#### **property closure**

default closure method to do a single training step; Could be overwritten for more advanced models

#### Parameters

- **model** ([AbstractChainerNetwork](#page-80-0)) trainable model
- **data\_dict** ([dict](https://docs.python.org/3/library/stdtypes.html#dict)) dictionary containing the data
- **optimizers** ([dict](https://docs.python.org/3/library/stdtypes.html#dict)) dictionary of optimizers to optimize model's parameters; ignored here, just passed for compatibility reasons
- **losses** ([dict](https://docs.python.org/3/library/stdtypes.html#dict)) dict holding the losses to calculate errors; ignored here, just passed for compatibility reasons
- **metrics** ([dict](https://docs.python.org/3/library/stdtypes.html#dict)) dict holding the metrics to calculate
- **fold** ([int](https://docs.python.org/3/library/functions.html#int)) Current Fold in Crossvalidation (default: 0)
- **\*\*kwargs** additional keyword arguments

#### Returns

- *dict* Metric values (with same keys as input dict metrics)
- *dict* Loss values (with same keys as input dict losses; will always be empty here)
- *dict* dictionary containing all predictions

#### **forward**(*\*args*, *\*\*kwargs*)

Scatters the inputs (both positional and keyword arguments) across all devices, feeds them through model replicas and re-builds batches on output device

#### Parameters

- **\*args** positional arguments of arbitrary number and type
- **\*\*kwargs** keyword arguments of arbitrary number and type

Returns combined output from all scattered models

## Return type Any

#### **property init\_kwargs**

Returns all arguments registered as init kwargs

Returns init kwargs

Return type [dict](https://docs.python.org/3/library/stdtypes.html#dict)

#### **params**(*include\_uninit=True*)

Only the parameters of the module on the first device will actually be updated, all the other parameters will be replicated by the optimizer after an update

Parameters **include\_uninit** ([bool](https://docs.python.org/3/library/functions.html#bool)) –

Returns

Return type a generator holding the root-modules parameters

### **property prepare\_batch**

Helper Function to prepare Network Inputs and Labels (convert them to correct type and shape and push them to correct devices)

#### Parameters

- **batch**  $(dict)$  $(dict)$  $(dict)$  dictionary containing all the data
- **input\_device** ([chainer.backend.Device](https://docs.chainer.org/en/stable/reference/generated/chainer.backend.Device.html#chainer.backend.Device) or string) device for network inputs
- **output** device (torch.device) device for network outputs

Returns dictionary containing data in correct type and shape and on correct device

#### Return type [dict](https://docs.python.org/3/library/stdtypes.html#dict)

## **zerograds**()

#### **DataParallelChainerOptimizer**

## **class DataParallelChainerOptimizer**(*optimizer*)

Bases: [chainer.Optimizer](https://docs.chainer.org/en/stable/reference/generated/chainer.Optimizer.html#chainer.Optimizer)

An Optimizer-Wrapper to enable DataParallel. Basically this forwards all functions to the interal optimizer, but registers the additional hooks needed for DataParallel to the interal optimizer, but registers the additional hooks needed for (namely ParallelOptimizerUpdateModelParameters as a post-update hook and [ParallelOptimizerCumulateGradientsHook](#page-84-0) as a pre-update hook)

**property \_loss\_scale**

**property \_loss\_scale\_max**

**property \_loss\_scaling\_is\_dynamic**

**property \_pre\_update\_hooks**

**property add\_hook**

**property call\_hooks**

**property check\_nan\_in\_grads**

**property epoch**

**classmethod from\_optimizer\_class**(*optim\_cls*, *\*args*, *\*\*kwargs*)

- **optim\_cls** (subclass of chainer. Optimizer) the optimizer to use internally
- **\*args** arbitrary positional arguments (will be used for initialization of internally used optimizer)

• **\*\*kwargs** – arbitrary keyword arguments (will be used for initialization of internally used optimizer)

```
property is_safe_to_update
```
**property loss\_scaling**

**property new\_epoch**

**property remove\_hook**

**property serialize**

**property set\_loss\_scale**

```
setup(link)
```
Calls the setup method of the internal optimizer and registers the necessary grads for data-parallel behavior

**Parameters link** (DataParallel) – the target, whoose parameters should be updated

**property target property update property update\_loss\_scale property use\_auto\_new\_epoch**

## **ParallelOptimizerUpdateModelParameters**

#### **ParallelOptimizerCumulateGradientsHook**

```
class ParallelOptimizerCumulateGradientsHook
```
Bases: [object](https://docs.python.org/3/library/functions.html#object)

A hook which sums up all replication's gradients in a DataParallel-Scenario

```
call_for_each_param = False
```
**name = 'DataParallelCumulateGradients'**

**timing = 'pre'**

## **SciKit-Learn**

#### **SklearnEstimator**

```
class SklearnEstimator(module: sklearn.base.BaseEstimator)
```
Bases: delira.models.abstract\_network.AbstractNetwork

Wrapper Class to wrap all sklearn estimators and provide delira compatibility

**\_init\_kwargs = {}**

**static closure**(*model*, *data\_dict: dict*, *optimizers: dict*, *losses={}*, *metrics={}*, *fold=0*, *\*\*kwargs*) default closure method to do a single training step; Could be overwritten for more advanced models

- **model** (SkLearnEstimator) trainable model
- **data\_dict** ([dict](https://docs.python.org/3/library/stdtypes.html#dict)) dictionary containing the data
- **optimizers** ([dict](https://docs.python.org/3/library/stdtypes.html#dict)) dictionary of optimizers to optimize model's parameters; ignored here, just passed for compatibility reasons
- **losses** ([dict](https://docs.python.org/3/library/stdtypes.html#dict)) dict holding the losses to calculate errors; ignored here, just passed for compatibility reasons
- **metrics** ([dict](https://docs.python.org/3/library/stdtypes.html#dict)) dict holding the metrics to calculate
- **fold** ([int](https://docs.python.org/3/library/functions.html#int)) Current Fold in Crossvalidation (default: 0)
- **\*\*kwargs** additional keyword arguments

### Returns

- *dict* Metric values (with same keys as input dict metrics)
- *dict* Loss values (with same keys as input dict losses; will always be empty here)
- *dict* dictionary containing all predictions

## **property init\_kwargs**

Returns all arguments registered as init kwargs

Returns init kwargs

Return type [dict](https://docs.python.org/3/library/stdtypes.html#dict)

## **property iterative\_training**

Property indicating, whether a the current module can be trained iteratively (batchwise)

Returns True: if current module can be trained iteratively False: else

Return type [bool](https://docs.python.org/3/library/functions.html#bool)

### **static prepare\_batch**(*batch: dict*, *input\_device*, *output\_device*)

Helper Function to prepare Network Inputs and Labels (convert them to correct type and shape and push them to correct devices)

**Parameters** 

- **batch**  $(dict)$  $(dict)$  $(dict)$  dictionary containing all the data
- **input\_device** (Any) device for module inputs (will be ignored here; just given for compatibility)
- **output\_device** (Any) device for module outputs (will be ignored here; just given for compatibility)

Returns dictionary containing data in correct type and shape and on correct device

Return type [dict](https://docs.python.org/3/library/stdtypes.html#dict)

## **TensorFlow Eager Execution**

## **AbstractTfEagerNetwork**

**class AbstractTfEagerNetwork**(*data\_format='channels\_first'*, *trainable=True*, *name=None*, *dtype=None*, *\*\*kwargs*) Bases: delira.models.abstract\_network.AbstractNetwork, tensorflow.keras. layers.Layer

Abstract Network for TF eager execution backend. All models to use with this backend should be derived from this class

#### **\_init\_kwargs = {}**

- **abstract call**(*\*args*, *\*\*kwargs*)
	- Defines the model's forward pass

#### Parameters

- **\*args** arbitrary positional arguments
- **\*\*kwargs** arbbitrary keyword arguments

Raises **[NotImplementedError](https://docs.python.org/3/library/exceptions.html#NotImplementedError)** – If not overwritten by subclass

**static closure**(*model, data\_dict: dict, optimizers: Dict[str, tensorflow.train.Optimizer], losses={}, metrics={}, fold=0, \*\*kwargs*)

Function which handles prediction from batch, logging, loss calculation and optimizer step

#### Parameters

- **model** (AbstractNetwork) model to forward data through
- **data\_dict** ([dict](https://docs.python.org/3/library/stdtypes.html#dict)) dictionary containing the data
- **optimizers** ([dict](https://docs.python.org/3/library/stdtypes.html#dict)) dictionary containing all optimizers to perform parameter update
- **losses** ([dict](https://docs.python.org/3/library/stdtypes.html#dict)) Functions or classes to calculate losses
- **metrics** ([dict](https://docs.python.org/3/library/stdtypes.html#dict)) Functions or classes to calculate other metrics
- **fold** ([int](https://docs.python.org/3/library/functions.html#int)) Current Fold in Crossvalidation (default: 0)
- **kwargs** ([dict](https://docs.python.org/3/library/stdtypes.html#dict)) additional keyword arguments

#### Returns

- *dict* Metric values (with same keys as input dict metrics)
- *dict* Loss values (with same keys as input dict losses)
- *dict* Arbitrary number of predictions

Raises **[NotImplementedError](https://docs.python.org/3/library/exceptions.html#NotImplementedError)** – If not overwritten by subclass

#### **property init\_kwargs**

Returns all arguments registered as init kwargs

Returns init kwargs

#### Return type [dict](https://docs.python.org/3/library/stdtypes.html#dict)

#### **static prepare\_batch**(*batch: dict*, *input\_device*, *output\_device*)

Helper Function to prepare Network Inputs and Labels (convert them to correct type and shape and push them to correct devices)

### Parameters

- **batch**  $(dict)$  $(dict)$  $(dict)$  dictionary containing all the data
- **input\_device**  $(str)$  $(str)$  $(str)$  device for module inputs
- **output\_device**  $(str)$  $(str)$  $(str)$  device for module outputs

Returns dictionary containing data in correct type and shape and on correct device

## Return type [dict](https://docs.python.org/3/library/stdtypes.html#dict)

## **DataParallelTfEagerNetwork**

#### **class DataParallelTfEagerNetwork**(*module*, *devices*)

Bases: delira.models.backends.tf eager.abstract\_network. AbstractTfEagerNetwork

DataParallel Module for the TF eager execution backend

Warning: This Module is highly experimental and not guaranteed to work properly!

#### **\_init\_kwargs = {}**

**call**(*\*args*, *\*\*kwargs*)

Defines the forward pass of the module

### Parameters

- **\*args** arbitrary positional arguments
- **\*\*kwargs** arbitrary keyword arguments

#### **property closure**

Function which handles prediction from batch, logging, loss calculation and optimizer step

### Parameters

- **model** (AbstractNetwork) model to forward data through
- **data\_dict** ([dict](https://docs.python.org/3/library/stdtypes.html#dict)) dictionary containing the data
- **optimizers** ([dict](https://docs.python.org/3/library/stdtypes.html#dict)) dictionary containing all optimizers to perform parameter update
- **losses**  $(dict)$  $(dict)$  $(dict)$  Functions or classes to calculate losses
- **metrics** ([dict](https://docs.python.org/3/library/stdtypes.html#dict)) Functions or classes to calculate other metrics
- **fold** ([int](https://docs.python.org/3/library/functions.html#int)) Current Fold in Crossvalidation (default: 0)
- **kwargs** ([dict](https://docs.python.org/3/library/stdtypes.html#dict)) additional keyword arguments

#### Returns

- *dict* Metric values (with same keys as input dict metrics)
- *dict* Loss values (with same keys as input dict losses)
- *dict* Arbitrary number of predictions

Raises **[NotImplementedError](https://docs.python.org/3/library/exceptions.html#NotImplementedError)** – If not overwritten by subclass

## **property init\_kwargs**

Returns all arguments registered as init kwargs

Returns init kwargs

Return type [dict](https://docs.python.org/3/library/stdtypes.html#dict)

#### **property prepare\_batch**

Helper Function to prepare Network Inputs and Labels (convert them to correct type and shape and push them to correct devices)

#### **Parameters**

• **batch**  $(dict)$  $(dict)$  $(dict)$  – dictionary containing all the data

- **input** device  $(str)$  $(str)$  $(str)$  device for module inputs
- **output\_device**  $(str)$  $(str)$  $(str)$  device for module outputs

Returns dictionary containing data in correct type and shape and on correct device

Return type [dict](https://docs.python.org/3/library/stdtypes.html#dict)

## **TensorFlow Graph Execution**

#### **AbstractTfGraphNetwork**

#### **class AbstractTfGraphNetwork**(*sess=tensorflow.Session*, *\*\*kwargs*)

Bases: delira.models.abstract\_network.AbstractNetwork

Abstract Class for Tf Networks

#### See also:

AbstractNetwork

### **\_abc\_impl = <\_abc\_data object>**

#### **\_add\_losses**(*losses: dict*)

Adds losses to model that are to be used by optimizers or during evaluation. Can be overwritten for more advanced loss behavior

**Parameters losses** ([dict](https://docs.python.org/3/library/stdtypes.html#dict)) – dictionary containing all losses. Individual losses are averaged

#### **\_add\_optims**(*optims: dict*)

Adds optims to model that are to be used by optimizers or during training. Can be overwritten for more advanced optimizers

**Parameters optim** ([dict](https://docs.python.org/3/library/stdtypes.html#dict)) – dictionary containing all optimizers, optimizers should be of Type[tf.train.Optimizer]

## **\_init\_kwargs = {}**

**static closure**(*model*, *data\_dict: dict*, *optimizers: dict*, *losses={}*, *metrics={}*, *fold=0*, *\*\*kwargs*) default closure method to do a single training step; Could be overwritten for more advanced models

#### **Parameters**

- **model** (SkLearnEstimator) trainable model
- **data\_[dict](https://docs.python.org/3/library/stdtypes.html#dict)**  $(dict)$  dictionary containing the data
- **optimizers** ([dict](https://docs.python.org/3/library/stdtypes.html#dict)) dictionary of optimizers to optimize model's parameters; ignored here, just passed for compatibility reasons
- **losses** ([dict](https://docs.python.org/3/library/stdtypes.html#dict)) dict holding the losses to calculate errors; ignored here, just passed for compatibility reasons
- **metrics** ([dict](https://docs.python.org/3/library/stdtypes.html#dict)) dict holding the metrics to calculate
- **fold** ([int](https://docs.python.org/3/library/functions.html#int)) Current Fold in Crossvalidation (default: 0)
- **\*\*kwargs** additional keyword arguments

#### Returns

- *dict* Metric values (with same keys as input dict metrics)
- *dict* Loss values (with same keys as input dict losses; will always be empty here)

• *dict* – dictionary containing all predictions

#### **property init\_kwargs**

Returns all arguments registered as init kwargs

Returns init kwargs

Return type [dict](https://docs.python.org/3/library/stdtypes.html#dict)

#### **static prepare\_batch**(*batch: dict*, *input\_device*, *output\_device*)

Helper Function to prepare Network Inputs and Labels (convert them to correct type and shape and push them to correct devices)

### Parameters

- **batch** ([dict](https://docs.python.org/3/library/stdtypes.html#dict)) dictionary containing all the data
- **input\_device** (Any) device for module inputs (will be ignored here; just given for compatibility)
- **output\_device** (Any) device for module outputs (will be ignored here; just given for compatibility)

Returns dictionary containing data in correct type and shape and on correct device

### Return type [dict](https://docs.python.org/3/library/stdtypes.html#dict)

## **run**(*\*args*, *\*\*kwargs*)

Evaluates *self.outputs\_train* or *self.outputs\_eval* based on *self.training*

### Parameters

- **\*args** currently unused, exist for compatibility reasons
- **\*\*kwargs** kwargs used to feed as self.inputs. Same keys as for self.inputs must be used

Returns sames keys as outputs\_train or outputs\_eval, containing evaluated expressions as values Return type [dict](https://docs.python.org/3/library/stdtypes.html#dict)

## **PyTorch**

## **AbstractPyTorchNetwork**

#### <span id="page-89-0"></span>**class AbstractPyTorchNetwork**(*\*\*kwargs*)

Bases: delira.models.abstract\_network.AbstractNetwork, [torch.nn.Module](https://pytorch.org/docs/stable/nn.html#torch.nn.Module)

Abstract Class for PyTorch Networks

See also:

None, AbstractNetwork

```
_init_kwargs = {}
```
**static closure**(*model*, *data\_dict: dict*, *optimizers: dict*, *losses={}*, *metrics={}*, *fold=0*, *\*\*kwargs*) closure method to do a single backpropagation step

- **model** ([AbstractPyTorchNetwork](#page-89-0)) trainable model
- **data\_dict** ([dict](https://docs.python.org/3/library/stdtypes.html#dict)) dictionary containing the data
- **optimizers** ([dict](https://docs.python.org/3/library/stdtypes.html#dict)) dictionary of optimizers to optimize model's parameters
- **losses** ([dict](https://docs.python.org/3/library/stdtypes.html#dict)) dict holding the losses to calculate errors (gradients from different losses will be accumulated)
- **metrics** ([dict](https://docs.python.org/3/library/stdtypes.html#dict)) dict holding the metrics to calculate
- **fold** ([int](https://docs.python.org/3/library/functions.html#int)) Current Fold in Crossvalidation (default: 0)
- **\*\*kwargs** additional keyword arguments

## Returns

- *dict* Metric values (with same keys as input dict metrics)
- *dict* Loss values (with same keys as input dict losses)
- *list* Arbitrary number of predictions as torch.Tensor

Raises **[AssertionError](https://docs.python.org/3/library/exceptions.html#AssertionError)** – if optimizers or losses are empty or the optimizers are not specified

#### **abstract forward**(*\*inputs*)

Forward inputs through module (defines module behavior) :param inputs: inputs of arbitrary type and number :type inputs: list

Returns result: module results of arbitrary type and number

#### Return type Any

**property init\_kwargs** Returns all arguments registered as init kwargs

Returns init kwargs

Return type [dict](https://docs.python.org/3/library/stdtypes.html#dict)

#### **static prepare\_batch**(*batch: dict*, *input\_device*, *output\_device*)

Helper Function to prepare Network Inputs and Labels (convert them to correct type and shape and push them to correct devices)

#### Parameters

- **batch**  $(dict)$  $(dict)$  $(dict)$  dictionary containing all the data
- **input\_device** (torch.device) device for network inputs
- **output\_device** (torch.device) device for network outputs

Returns dictionary containing data in correct type and shape and on correct device

Return type [dict](https://docs.python.org/3/library/stdtypes.html#dict)

## **DataParallelPyTorchNetwork**

```
class DataParallelPyTorchNetwork(module: delira.models.backends.torch.abstract_network.AbstractPyTorchNetwork,
                                       device_ids=None, output_device=None, dim=0)
    Bases: delira.models.backends.torch.abstract_network.AbstractPyTorchNetwork,
```
A Wrapper around a [AbstractPyTorchNetwork](#page-89-0) instance to implement parallel training by splitting the batches

**\_init\_kwargs = {}**

[torch.nn.DataParallel](https://pytorch.org/docs/stable/nn.html#torch.nn.DataParallel)

#### **property closure**

closure method to do a single backpropagation step

### Parameters

- **model** ([AbstractPyTorchNetwork](#page-89-0)) trainable model
- **data**  $\text{dict}$  $\text{dict}$  $\text{dict}$  ( $\text{dict}$ ) dictionary containing the data
- **optimizers** ([dict](https://docs.python.org/3/library/stdtypes.html#dict)) dictionary of optimizers to optimize model's parameters
- **losses** ([dict](https://docs.python.org/3/library/stdtypes.html#dict)) dict holding the losses to calculate errors (gradients from different losses will be accumulated)
- **metrics** ([dict](https://docs.python.org/3/library/stdtypes.html#dict)) dict holding the metrics to calculate
- **fold** ([int](https://docs.python.org/3/library/functions.html#int)) Current Fold in Crossvalidation (default: 0)
- **\*\*kwargs** additional keyword arguments

#### Returns

- *dict* Metric values (with same keys as input dict metrics)
- *dict* Loss values (with same keys as input dict losses)
- *list* Arbitrary number of predictions as torch.Tensor
- Raises **[AssertionError](https://docs.python.org/3/library/exceptions.html#AssertionError)** if optimizers or losses are empty or the optimizers are not specified

### **forward**(*\*args*, *\*\*kwargs*)

Scatters the inputs (both positional and keyword arguments) across all devices, feeds them through model replicas and re-builds batches on output device

## Parameters

- **\*args** positional arguments of arbitrary number and type
- **\*\*kwargs** keyword arguments of arbitrary number and type

Returns combined output from all scattered models

Return type Any

#### **property init\_kwargs**

Returns all arguments registered as init kwargs

Returns init kwargs

Return type [dict](https://docs.python.org/3/library/stdtypes.html#dict)

#### **property prepare\_batch**

Helper Function to prepare Network Inputs and Labels (convert them to correct type and shape and push them to correct devices)

#### Parameters

- **batch**  $(dict)$  $(dict)$  $(dict)$  dictionary containing all the data
- **input\_device** (torch.device) device for network inputs
- **output\_device** (torch.device) device for network outputs

Returns dictionary containing data in correct type and shape and on correct device

### Return type [dict](https://docs.python.org/3/library/stdtypes.html#dict)

## **scale\_loss**

**scale\_loss**(*loss*, *optimizers*, *loss\_id=0*, *model=None*, *delay\_unscale=False*, *\*\*kwargs*)

Context Manager which automatically switches between loss scaling via apex.amp (if apex is available) and no loss scaling

#### **Parameters**

- **loss** (torch. Tensor) a pytorch tensor containing the loss value
- **optimizers** ([list](https://docs.python.org/3/library/stdtypes.html#list)) a list of [torch.optim.Optimizer](https://pytorch.org/docs/stable/optim.html#torch.optim.Optimizer) containing all optimizers, which are holding paraneters affected by the backpropagation of the current loss value
- **loss\_id** ([int](https://docs.python.org/3/library/functions.html#int)) When used in conjunction with the num\_losses argument to amp. initialize, enables Amp to use a different loss scale per loss. loss\_id must be an integer between 0 and num\_losses that tells Amp which loss is being used for the current backward pass. If loss\_id is left unspecified, Amp will use the default global loss scaler for this backward pass.
- **model** ([AbstractPyTorchNetwork](#page-89-0) or None) Currently unused, reserved to enable future optimizations.
- **delay\_unscale** ([bool](https://docs.python.org/3/library/functions.html#bool)) delay\_unscale is never necessary, and the default value of False is strongly recommended. If True, Amp will not unscale the gradients or perform model->master gradient copies on context manager exit. delay\_unscale=True is a minor ninja performance optimization and can result in weird gotchas (especially with multiple models/optimizers/losses), so only use it if you know what you're doing.
- **\*\*kwargs** additional keyword arguments; currently unused, but provided for the case amp decides to extend the functionality here
- **Yields**  $\text{torch}$ . Tensor the new loss value (scaled if apex.amp is available and was configured to do so, unscaled in all other cases)

## **TorchScript**

#### **AbstractTorchScriptNetwork**

#### <span id="page-92-0"></span>**class AbstractTorchScriptNetwork**(*optimize=True*, *\*\*kwargs*)

Bases: delira.models.abstract\_network.AbstractNetwork, [torch.jit.ScriptModule](https://pytorch.org/docs/stable/jit.html#torch.jit.ScriptModule)

Abstract Interface Class for TorchScript Networks. For more information have a look at [https://pytorch.org/](https://pytorch.org/docs/stable/jit.html#torchscript) [docs/stable/jit.html#torchscript](https://pytorch.org/docs/stable/jit.html#torchscript)

Warning: In addition to the here defined API, a forward function must be implemented and decorated with @torch.jit.script\_method

```
_init_kwargs = {}
```
- **model** ([AbstractTorchScriptNetwork](#page-92-0)) trainable model
- **data\_dict** ([dict](https://docs.python.org/3/library/stdtypes.html#dict)) dictionary containing the data

**static closure**(*model*, *data\_dict: dict*, *optimizers: dict*, *losses={}*, *metrics={}*, *fold=0*, *\*\*kwargs*) closure method to do a single backpropagation step

- **optimizers**  $(dict)$  $(dict)$  $(dict)$  dictionary of optimizers to optimize model's parameters
- **losses** ([dict](https://docs.python.org/3/library/stdtypes.html#dict)) dict holding the losses to calculate errors (gradients from different losses will be accumulated)
- **metrics** ([dict](https://docs.python.org/3/library/stdtypes.html#dict)) dict holding the metrics to calculate
- **fold** ([int](https://docs.python.org/3/library/functions.html#int)) Current Fold in Crossvalidation (default: 0)
- **\*\*kwargs** additional keyword arguments

## Returns

- *dict* Metric values (with same keys as input dict metrics)
- *dict* Loss values (with same keys as input dict losses)
- *list* Arbitrary number of predictions as torch.Tensor

Raises **[AssertionError](https://docs.python.org/3/library/exceptions.html#AssertionError)** – if optimizers or losses are empty or the optimizers are not specified

#### **property init\_kwargs**

Returns all arguments registered as init kwargs

Returns init kwargs

#### Return type [dict](https://docs.python.org/3/library/stdtypes.html#dict)

**static prepare\_batch**(*batch: dict*, *input\_device*, *output\_device*)

Helper Function to prepare Network Inputs and Labels (convert them to correct type and shape and push them to correct devices)

#### Parameters

- **batch** ([dict](https://docs.python.org/3/library/stdtypes.html#dict)) dictionary containing all the data
- **input\_device** (torch.device) device for network inputs
- **output\_device** (torch.device) device for network outputs

Returns dictionary containing data in correct type and shape and on correct device

Return type [dict](https://docs.python.org/3/library/stdtypes.html#dict)

## **8.1.5 Training**

The training subpackage implements Callbacks, a class for Hyperparameters, training routines and wrapping experiments.

#### **Parameters**

## **Parameters**

## **NetworkTrainer**

The network trainer implements the actual training routine and can be subclassed for special routines. More specific trainers can be found in the backend-specific sections

## **BaseNetworkTrainer**

## **Predictor**

The predictor implements the basic prediction and metric calculation routines and can be subclassed for special routines.

It is also the baseclass of all the trainers which extend it's functionality by training routines

## **Predictor**

## **Experiments**

Experiments are the outermost class to control your training, it wraps your NetworkTrainer and provides utilities for cross-validation. More Experiments can be found in the sections for the specific backends

## **BaseExperiment**

## **Backends**

The following section contains all backends which are implemented, developed and maintained for usage with delira.

A single backend usually contains at least a trainer, an experiment and some models (which are capsuled in the 'models<../../models/models>'\_section.

**Chainer**

**ChainerNetworkTrainer**

**ChainerExperiment**

**convert\_chainer\_to\_numpy**

**create\_chainer\_optims\_default**

**SciKit-Learn**

**SklearnEstimatorTrainer**

**SklearnExperiment**

**create\_sklearn\_optims\_default**

**TensorFlow Eager Execution**

**TfEagerNetworkTrainer**

## **TfEagerExperiment**

**create\_tfeager\_optims\_default**

**convert\_tfeager\_to\_numpy**

**TensorFlow Graph Execution**

**TfGraphNetworkTrainer**

**TfGraphExperiment**

**initialize\_uninitialized**

**PyTorch**

**PyTorchNetworkTrainer**

**PyTorchExperiment**

**create\_pytorch\_optims\_default**

**convert\_torch\_to\_numpy**

**TorchScript**

**TorchScriptNetworkTrainer**

**TorchScriptExperiment**

## **Callbacks**

Callbacks are essential to provide a uniform API for tasks like early stopping etc. The PyTorch learning rate schedulers are also implemented as callbacks. Every callback should ber derived from [AbstractCallback](#page-95-0) and must provide the methods at\_epoch\_begin and at\_epoch\_end.

## **AbstractCallback**

```
class AbstractCallback(*args, **kwargs)
```
Bases: [object](https://docs.python.org/3/library/functions.html#object)

Implements abstract callback interface. All callbacks should be derived from this class

See also:

AbstractNetworkTrainer

**at\_epoch\_begin**(*trainer*, *\*\*kwargs*) Function which will be executed at begin of each epoch

#### Parameters

- **trainer** (AbstractNetworkTrainer) –
- **\*\*kwargs** additional keyword arguments
- Returns modified trainer attributes, where the name must correspond to the trainer's attribute name

Return type [dict](https://docs.python.org/3/library/stdtypes.html#dict)

**at\_epoch\_end**(*trainer*, *\*\*kwargs*)

Function which will be executed at end of each epoch

#### Parameters

- **trainer** (AbstractNetworkTrainer) –
- **\*\*kwargs** additional keyword arguments
- Returns modified trainer attributes, where the name must correspond to the trainer's attribute name

Return type [dict](https://docs.python.org/3/library/stdtypes.html#dict)

## **EarlyStopping**

```
class EarlyStopping(monitor_key, min_delta=0, patience=0, mode='min')
```
Bases: delira.training.callbacks.abstract\_callback.AbstractCallback

Implements Early Stopping as callback

## See also:

#### [AbstractCallback](#page-95-0)

**\_is\_better**(*metric*)

Helper function to decide whether the current metric is better than the best metric so far

Parameters metric – current metric value

Returns whether this metric is the new best metric or not

#### Return type [bool](https://docs.python.org/3/library/functions.html#bool)

**at\_epoch\_begin**(*trainer*, *\*\*kwargs*)

Function which will be executed at begin of each epoch

#### **Parameters**

- **trainer** (AbstractNetworkTrainer) –
- **\*\*kwargs** additional keyword arguments
- Returns modified trainer attributes, where the name must correspond to the trainer's attribute name

#### Return type [dict](https://docs.python.org/3/library/stdtypes.html#dict)

#### **at\_epoch\_end**(*trainer*, *\*\*kwargs*)

Actual early stopping: Checks at end of each epoch if monitored metric is new best and if it hasn't improved over *self.patience* epochs, the training will be stopped

- **trainer** (AbstractNetworkTrainer) the trainer whose arguments can be modified
- **\*\*kwargs** additional keyword arguments

Returns trainer with modified attributes

Return type AbstractNetworkTrainer

## **DefaultPyTorchSchedulerCallback**

#### **class DefaultPyTorchSchedulerCallback**(*\*args*, *\*\*kwargs*)

Bases: delira.training.callbacks.abstract\_callback.AbstractCallback

Implements a Callback, which *at\_epoch\_end* function is suitable for most schedulers

#### **at\_epoch\_begin**(*trainer*, *\*\*kwargs*)

Function which will be executed at begin of each epoch

#### Parameters

- **trainer** (AbstractNetworkTrainer) –
- **\*\*kwargs** additional keyword arguments
- Returns modified trainer attributes, where the name must correspond to the trainer's attribute name

#### Return type [dict](https://docs.python.org/3/library/stdtypes.html#dict)

# **at\_epoch\_end**(*trainer*, *\*\*kwargs*)

Executes a single scheduling step

#### Parameters

- **trainer** (PyTorchNetworkTrainer) the trainer class, which can be changed
- **\*\*kwargs** additional keyword arguments

Returns modified trainer

Return type PyTorchNetworkTrainer

## **CosineAnnealingLRCallback**

## <span id="page-97-0"></span>**class CosineAnnealingLRCallback**(*optimizer*, *T\_max*, *eta\_min=0*, *last\_epoch=-1*)

Bases: delira.training.callbacks.pytorch\_schedulers.DefaultPyTorchSchedulerCallback

Wraps PyTorch's *CosineAnnealingLR* Scheduler as callback

**at\_epoch\_begin**(*trainer*, *\*\*kwargs*) Function which will be executed at begin of each epoch

#### Parameters

- **trainer** (AbstractNetworkTrainer) –
- **\*\*kwargs** additional keyword arguments
- Returns modified trainer attributes, where the name must correspond to the trainer's attribute name

Return type [dict](https://docs.python.org/3/library/stdtypes.html#dict)

**at\_epoch\_end**(*trainer*, *\*\*kwargs*)

Executes a single scheduling step

Parameters

- **trainer** (PyTorchNetworkTrainer) the trainer class, which can be changed
- **\*\*kwargs** additional keyword arguments

Returns modified trainer

Return type PyTorchNetworkTrainer

## **ExponentialLRCallback**

```
class ExponentialLRCallback(optimizer, gamma, last_epoch=-1)
```

```
Bases: delira.training.callbacks.pytorch_schedulers.DefaultPyTorchSchedulerCallback
```
Wraps PyTorch's *ExponentialLR* Scheduler as callback

**at\_epoch\_begin**(*trainer*, *\*\*kwargs*) Function which will be executed at begin of each epoch

Parameters

- **trainer** (AbstractNetworkTrainer) –
- **\*\*kwargs** additional keyword arguments

Returns modified trainer attributes, where the name must correspond to the trainer's attribute name

#### Return type [dict](https://docs.python.org/3/library/stdtypes.html#dict)

**at\_epoch\_end**(*trainer*, *\*\*kwargs*)

Executes a single scheduling step

## **Parameters**

• **trainer** (PyTorchNetworkTrainer) – the trainer class, which can be changed

• **\*\*kwargs** – additional keyword arguments

Returns modified trainer

Return type PyTorchNetworkTrainer

## **LambdaLRCallback**

```
class LambdaLRCallback(optimizer, lr_lambda, last_epoch=-1)
```
Bases: delira.training.callbacks.pytorch\_schedulers.DefaultPyTorchSchedulerCallback

Wraps PyTorch's *LambdaLR* Scheduler as callback

**at\_epoch\_begin**(*trainer*, *\*\*kwargs*) Function which will be executed at begin of each epoch

- **trainer** (AbstractNetworkTrainer) –
- **\*\*kwargs** additional keyword arguments

Returns modified trainer attributes, where the name must correspond to the trainer's attribute name

### Return type [dict](https://docs.python.org/3/library/stdtypes.html#dict)

**at\_epoch\_end**(*trainer*, *\*\*kwargs*) Executes a single scheduling step

#### Parameters

- **trainer** (PyTorchNetworkTrainer) the trainer class, which can be changed
- **\*\*kwargs** additional keyword arguments

Returns modified trainer

Return type PyTorchNetworkTrainer

## **MultiStepLRCallback**

```
class MultiStepLRCallback(optimizer, milestones, gamma=0.1, last_epoch=-1)
    Bases: delira.training.callbacks.pytorch_schedulers.DefaultPyTorchSchedulerCallback
```
Wraps PyTorch's *MultiStepLR* Scheduler as callback

## **at\_epoch\_begin**(*trainer*, *\*\*kwargs*) Function which will be executed at begin of each epoch

#### Parameters

- **trainer** (AbstractNetworkTrainer) –
- **\*\*kwargs** additional keyword arguments
- Returns modified trainer attributes, where the name must correspond to the trainer's attribute name

Return type [dict](https://docs.python.org/3/library/stdtypes.html#dict)

**at\_epoch\_end**(*trainer*, *\*\*kwargs*) Executes a single scheduling step

#### Parameters

• **trainer** (PyTorchNetworkTrainer) – the trainer class, which can be changed

• **\*\*kwargs** – additional keyword arguments

Returns modified trainer

Return type PyTorchNetworkTrainer

## **ReduceLROnPlateauCallback**

<span id="page-99-1"></span>**class ReduceLROnPlateauCallback**(*optimizer*, *mode='min'*, *factor=0.1*, *patience=10*, *verbose=False*, *threshold=0.0001*, *threshold\_mode='rel'*, *cooldown=0*, *min\_lr=0*, *eps=1e-08*) Bases: delira.training.callbacks.pytorch\_schedulers.DefaultPyTorchSchedulerCallback

Wraps PyTorch's *ReduceLROnPlateau* Scheduler as Callback

## **at\_epoch\_begin**(*trainer*, *\*\*kwargs*) Function which will be executed at begin of each epoch

## **Parameters**

- **trainer** (AbstractNetworkTrainer) –
- **\*\*kwargs** additional keyword arguments
- Returns modified trainer attributes, where the name must correspond to the trainer's attribute name

#### Return type [dict](https://docs.python.org/3/library/stdtypes.html#dict)

- **at\_epoch\_end**(*trainer*, *\*\*kwargs*)
	- Executes a single scheduling step

#### Parameters

- **trainer** (PyTorchNetworkTrainer) the trainer class, which can be changed
- **kwargs** additional keyword arguments

Returns modified trainer

Return type PyTorchNetworkTrainer

## **StepLRCallback**

```
class StepLRCallback(optimizer, step_size, gamma=0.1, last_epoch=-1)
```
Bases: delira.training.callbacks.pytorch\_schedulers.DefaultPyTorchSchedulerCallback

Wraps PyTorch's *StepLR* Scheduler as callback

**at\_epoch\_begin**(*trainer*, *\*\*kwargs*)

Function which will be executed at begin of each epoch

#### Parameters

- **trainer** (AbstractNetworkTrainer) –
- **\*\*kwargs** additional keyword arguments

Returns modified trainer attributes, where the name must correspond to the trainer's attribute name

### Return type [dict](https://docs.python.org/3/library/stdtypes.html#dict)

```
at_epoch_end(trainer, **kwargs)
```
Executes a single scheduling step

### Parameters

- **trainer** (PyTorchNetworkTrainer) the trainer class, which can be changed
- **\*\*kwargs** additional keyword arguments

Returns modified trainer

Return type PyTorchNetworkTrainer

## **CosineAnnealingLRCallbackPyTorch**

### **CosineAnnealingLRCallbackPyTorch**

[CosineAnnealingLRCallback](#page-97-0)

alias of [delira.training.callbacks.pytorch\\_schedulers.](#page-97-0)

## **ExponentialLRCallbackPyTorch**

## **ExponentialLRCallbackPyTorch**

alias of [delira.training.callbacks.pytorch\\_schedulers.ExponentialLRCallback](#page-98-0)

## **LambdaLRCallbackPyTorch**

## **LambdaLRCallbackPyTorch**

alias of [delira.training.callbacks.pytorch\\_schedulers.LambdaLRCallback](#page-98-1)

## **MultiStepLRCallbackPyTorch**

## **MultiStepLRCallbackPyTorch**

alias of [delira.training.callbacks.pytorch\\_schedulers.MultiStepLRCallback](#page-99-0)

## **ReduceLROnPlateauCallbackPyTorch**

## **ReduceLROnPlateauCallbackPyTorch** alias of [delira.training.callbacks.pytorch\\_schedulers.](#page-99-1) [ReduceLROnPlateauCallback](#page-99-1)

## **StepLRCallbackPyTorch**

## **StepLRCallbackPyTorch**

alias of [delira.training.callbacks.pytorch\\_schedulers.StepLRCallback](#page-100-0)

## **Custom Loss Functions**

## **BCEFocalLossPyTorch**

**BCEFocalLossLogitPyTorch**

**Metrics**

**SklearnClassificationMetric**

**SklearnAccuracyScore**

**SklearnBalancedAccuracyScore**

**SklearnF1Score**

**SklearnFBetaScore**

**SklearnHammingLoss**

## **SklearnJaccardSimilarityScore**

**SklearnLogLoss**

**SklearnMatthewsCorrCoeff**

**SklearnPrecisionScore**

**SklearnRecallScore**

**SklearnZeroOneLoss**

## **AurocMetric**

def recursively\_convert\_elements(element, check\_type, conversion\_fn): def convert\_to\_numpy\_identity(\*args, \*\*kwargs):

## **Utilities**

## **recursively\_convert\_elements**

**recursively\_convert\_elements**(*element*, *check\_type*, *conversion\_fn*) Function to recursively convert all elements

#### Parameters

- **element** (Any) the element to convert
- **check\_type** (Any) if element is of type check\_type, the conversion function will be applied to it
- **conversion\_fn** (Any) the function to apply to element if it is of type check\_type

Returns the converted element

Return type Any

## **convert\_to\_numpy\_identity**

#### **convert\_to\_numpy\_identity**(*\*args*, *\*\*kwargs*)

Corrects the shape of all zero-sized numpy arrays to be at least 1d

Parameters

- **\*args** positional arguments of potential arrays to be corrected
- **\*\*kwargs** keyword arguments of potential arrays to be corrected

# **8.1.6 Utils**

This package provides utility functions as image operations, various decorators, path operations and time operations.

#### **class DebugDisabled**

Bases: [delira.utils.context\\_managers.DebugMode](#page-103-0)

Context Manager to disable the debug mode for the wrapped context

## **\_switch\_to\_new\_mode**()

helper function to switch to the new debug mode (and saving the previous one in self.  $\text{model}$ )

#### **class DebugEnabled**

Bases: delira.utils.context managers.DebugMode

Context Manager to enable the debug mode for the wrapped context

### **\_switch\_to\_new\_mode**()

helper function to switch to the new debug mode (and saving the previous one in self. \_mode)

#### <span id="page-103-0"></span>**class DebugMode**(*mode*)

Bases: [object](https://docs.python.org/3/library/functions.html#object)

Context Manager to set a specific debug mode for the code inside the defined context (and reverting to previous mode afterwards)

**\_switch\_to\_new\_mode**()

helper function to switch to the new debug mode (and saving the previous one in self. mode)

## **class DefaultOptimWrapperTorch**(*optimizer: torch.optim.Optimizer*, *\*args*, *\*\*kwargs*)

Bases: [object](https://docs.python.org/3/library/functions.html#object)

Class wrapping a torch optimizer to mirror the behavior of apex without depending on it

**add\_param\_group**(*param\_group*)

**load\_state\_dict**(*state\_dict*)

## **scale\_loss**(*loss*)

Function which scales the loss in  $a$  pex and yields the unscaled loss here to mirror the API

Parameters loss (torch. Tensor) – the unscaled loss

## **state\_dict**()

#### **step**(*closure=None*)

Wraps the step method of the optimizer and calls the original step method

**Parameters closure** (callable) – A closure that reevaluates the model and returns the loss. Optional for most optimizers.

#### **zero\_grad**()

#### **classtype\_func**(*class\_object*)

Decorator to Check whether the first argument of the decorated function is a subclass of a certain type

#### **Parameters class\_object** (Any) – type the first function argument should be subclassed from

Returns

Return type Wrapped Function

Raises **[AssertionError](https://docs.python.org/3/library/exceptions.html#AssertionError)** – First argument of decorated function is not a subclass of given type

#### **dtype\_func**(*class\_object*)

Decorator to Check whether the first argument of the decorated function is of a certain type

**Parameters class\_object**  $(Any)$  – type the first function argument should have

Returns

Return type Wrapped Function

Raises **[AssertionError](https://docs.python.org/3/library/exceptions.html#AssertionError)** – First argument of decorated function is not of given type

### **make\_deprecated**(*new\_func*)

Decorator which raises a DeprecationWarning for the decorated object

**Parameters new func**  $(Any)$  – new function which should be used instead of the decorated one

Returns

Return type Wrapped Function

Raises **Deprecation Warning** –

**numpy\_array\_func**(*func*)

**torch\_module\_func**(*func*)

**torch\_tensor\_func**(*func*)

#### **bounding\_box**(*mask*, *margin=None*)

Calculate bounding box coordinates of binary mask

### Parameters

- **mask** (SimpleITK.Image) Binary mask
- **margin** ([int,](https://docs.python.org/3/library/functions.html#int) default: None) margin to be added to min/max on each dimension

Returns bounding box coordinates of the form (xmin, xmax, ymin, ymax, zmin, zmax)

Return type [tuple](https://docs.python.org/3/library/stdtypes.html#tuple)

**calculate\_origin\_offset**(*new\_spacing*, *old\_spacing*)

Calculates the origin offset of two spacings

## Parameters

- **new\_spacing** ([list](https://docs.python.org/3/library/stdtypes.html#list) or np.ndarray or [tuple](https://docs.python.org/3/library/stdtypes.html#tuple)) new spacing
- **old\_spacing** ([list](https://docs.python.org/3/library/stdtypes.html#list) or np.ndarray or [tuple](https://docs.python.org/3/library/stdtypes.html#tuple)) old spacing

Returns origin offset

Return type np.ndarray

## **max\_energy\_slice**(*img*)

Determine the axial slice in which the image energy is max

Parameters img (SimpleITK. Image) - given image

Returns slice index

Return type [int](https://docs.python.org/3/library/functions.html#int)

**sitk\_copy\_metadata**(*img\_source*, *img\_target*)

Copy metadata (=DICOM Tags) from one image to another

**Parameters** 

- **img\_source** (SimpleITK.Image) Source image
- **img\_target** (SimpleITK.Image) Source image

Returns Target image with copied metadata

Return type SimpleITK.Image

**sitk\_new\_blank\_image**(*size*, *spacing*, *direction*, *origin*, *default\_value=0.0*) Create a new blank image with given properties

#### **Parameters**

- **size** ([list](https://docs.python.org/3/library/stdtypes.html#list) or np.ndarray or [tuple](https://docs.python.org/3/library/stdtypes.html#tuple)) new image size
- **spacing** ([list](https://docs.python.org/3/library/stdtypes.html#list) or np.ndarray or [tuple](https://docs.python.org/3/library/stdtypes.html#tuple)) spacing of new image
- **direction** new image's direction
- **origin** new image's origin
- **default\_value** ([float](https://docs.python.org/3/library/functions.html#float)) new image's default value

Returns Blank image with given properties

### Return type SimpleITK.Image

**sitk\_resample\_to\_image**(*image*, *reference\_image*, *default\_value=0.0*, *interpolator=SimpleITK.sitkLinear*, *transform=None*, *output\_pixel\_type=None*)

Resamples Image to reference image

## **Parameters**

- **image** (SimpleITK.Image) the image which should be resampled
- **reference\_image** (SimpleITK.Image) the resampling target
- **default\_value** ([float](https://docs.python.org/3/library/functions.html#float)) default value
- **interpolator** (Any) implements the actual interpolation
- **transform** (Any (default: None)) transformation
- **output\_pixel\_type** (Any (default:None)) type of output pixels

#### Returns resampled image

Return type SimpleITK.Image

# **sitk\_resample\_to\_shape**(*img*, *x*, *y*, *z*, *order=1*)

Resamples Image to given shape

## **Parameters**

- **img** (SimpleITK.Image) –
- $\mathbf{x}$  ([int](https://docs.python.org/3/library/functions.html#int)) shape in x-direction
- $\mathbf{y}$  ([int](https://docs.python.org/3/library/functions.html#int)) shape in y-direction
- $\mathbf{z}$  ([int](https://docs.python.org/3/library/functions.html#int)) shape in z-direction
- **order** ([int](https://docs.python.org/3/library/functions.html#int)) interpolation order

Returns Resampled Image

## Return type SimpleITK.Image

**sitk\_resample\_to\_spacing**(*image*, *new\_spacing=(1.0*, *1.0*, *1.0)*, *interpolator=SimpleITK.sitkLinear*, *default\_value=0.0*)

Resamples SITK Image to a given spacing

- **image** (SimpleITK.Image) image which should be resampled
- **new\_spacing** ([list](https://docs.python.org/3/library/stdtypes.html#list) or np.ndarray or [tuple](https://docs.python.org/3/library/stdtypes.html#tuple)) target spacing
- $\cdot$  **interpolator** ( $Any$ ) implements the actual interpolation
- **default\_value** ([float](https://docs.python.org/3/library/functions.html#float)) default value

Returns resampled Image with target spacing

Return type SimpleITK.Image

#### **subdirs**(*d*)

For a given directory, return a list of all subdirectories (full paths)

**Parameters**  $d (string)$  **– given root directory** 

Returns list of strings of all subdirectories

Return type [list](https://docs.python.org/3/library/stdtypes.html#list)

#### **now**()

Return current time as YYYY-MM-DD\_HH-MM-SS

Returns current time

Return type string

#### **class LookupConfig**(*\*args*, *\*\*kwargs*)

Bases: trixi.util.Config

Helper class to have nested lookups in all subdicts of Config

# **nested\_get**(*key*, *\*args*, *\*\*kwargs*)

Returns all occurances of key in self and subdicts

## Parameters

- **key**  $(str)$  $(str)$  $(str)$  the key to search for
- **\*args** positional arguments to provide default value
- **\*\*kwargs** keyword arguments to provide default value
- Raises **[KeyError](https://docs.python.org/3/library/exceptions.html#KeyError)** Multiple Values are found for key (unclear which value should be returned) OR No Value was found for key and no default value was given

Returns value corresponding to key (or default if value was not found)

Return type Any

# **8.1.7 Backend Resolution**

These functions are used to determine the installed backends and update the created config file. They also need to be used, to guard backend specific code,

when writing code with several backends in one file like this:

if "YOUR\_BACKEND" in delira.get\_backends():

## **get\_backends**

## **get\_backends**()

Return List of currently available backends

Returns list of strings containing the currently installed backends

Return type [list](https://docs.python.org/3/library/stdtypes.html#list)

def get\_current\_debug\_mode(): """ Getter function for the current debug mode Returns ——- bool

current debug mode

""" return DEBUG MODE

def switch\_debug\_mode(): """ Alternates the current debug mode """ set\_debug\_mode(not get\_current\_debug\_mode())

def set\_debug\_mode(mode: bool): """ Sets a new debug mode Parameters ———- mode : bool

the new debug mode

""" global \_DEBUG\_MODE \_DEBUG\_MODE = mode

# **8.1.8 Debug Mode**

Delira now contains a fully-fledged *Debug* mode, which disables all kinds of multiprocessing.

## **get\_current\_debug\_mode**

```
get_current_debug_mode()
```
Getter function for the current debug mode :returns: current debug mode :rtype: bool

## **switch\_debug\_mode**

#### **switch\_debug\_mode**()

Alternates the current debug mode

## set debug mode

**set\_debug\_mode**(*mode: bool*) Sets a new debug mode :param mode: the new debug mode :type mode: bool

# <span id="page-107-0"></span>**8.1.9 Class Hierarchy Diagrams**

## Contents

- *[Class Hierarchy Diagrams](#page-107-0)*
- [Coarse](../../../_static/class_hierarchy/delira_coarse.png)
- [Fine](../../../_static/class_hierarchy/delira_fine.png)
## **CHAPTER**

# **NINE**

# **INDICES AND TABLES**

- genindex
- modindex
- search

# **PYTHON MODULE INDEX**

### d

delira.utils.config, [103](#page-106-0) delira.utils.context\_managers, [99](#page-102-0) delira.utils.decorators, [100](#page-103-0) delira.utils.imageops, [101](#page-104-0) delira.utils.path, [103](#page-106-1) delira.utils.time, [103](#page-106-2)

### **INDEX**

### Symbols

\_Augmenter\_\_identity\_fn() (*Augmenter static method*), [64](#page-67-0) \_abc\_impl (*AbstractTfGraphNetwork attribute*), [85](#page-88-0) \_add\_losses() (*AbstractTfGraphNetwork method*), [85](#page-88-0) \_add\_optims() (*AbstractTfGraphNetwork method*), [85](#page-88-0) \_check\_batchsize() (*AbstractSampler method*), [67](#page-70-0) \_check\_batchsize() (*LambdaSampler method*), [68](#page-71-0) \_check\_batchsize() (*PrevalenceRandomSampler method*), [69](#page-72-0) \_check\_batchsize() (*PrevalenceSequentialSampler method*), [71](#page-74-0) \_check\_batchsize() (*RandomSampler method*), [68](#page-71-0) \_check\_batchsize() (*SequentialSampler method*), [70](#page-73-0) \_check\_batchsize() (*StoppingPrevalenceRandomSampler method*), [70](#page-73-0) \_check\_batchsize() (*StoppingPrevalenceSequentialSampler method*), [71](#page-74-0) \_check\_batchsize() (*WeightedRandomSampler method*), [72](#page-75-0) \_finish() (*Augmenter method*), [64](#page-67-0) \_fn\_checker() (*Augmenter method*), [64](#page-67-0) \_gather() (*DataParallelChainerNetwork static method*), [78](#page-81-0) \_get\_indices() (*AbstractSampler method*), [67](#page-70-0) \_get\_indices() (*LambdaSampler method*), [68](#page-71-0) \_get\_indices() (*PrevalenceRandomSampler method*), [69](#page-72-0) \_get\_indices() (*PrevalenceSequentialSampler method*), [71](#page-74-0) \_get\_indices() (*RandomSampler method*), [69](#page-72-0) \_get\_indices() (*SequentialSampler method*), [70](#page-73-0) \_get\_indices() (*StoppingPrevalenceRandomSampler method*), [70](#page-73-0) \_get\_indices() (*StoppingPrevalenceSequential-Sampler method*), [72](#page-75-0) \_get\_indices() (*WeightedRandomSampler method*), [72](#page-75-0) \_get\_sample() (*BaseDataLoader method*), [62](#page-65-0)

\_init\_kwargs (*AbstractChainerNetwork attribute*), [77](#page-80-0) \_init\_kwargs (*AbstractNetwork attribute*), [76](#page-79-0) \_init\_kwargs (*AbstractPyTorchNetwork attribute*), [86](#page-89-0) \_init\_kwargs (*AbstractTfEagerNetwork attribute*), [82](#page-85-0) \_init\_kwargs (*AbstractTfGraphNetwork attribute*), [85](#page-88-0) \_init\_kwargs (*AbstractTorchScriptNetwork attribute*), [89](#page-92-0) \_init\_kwargs (*DataParallelChainerNetwork attribute*), [78](#page-81-0) \_init\_kwargs (*DataParallelPyTorchNetwork attribute*), [87](#page-90-0) \_init\_kwargs (*DataParallelTfEagerNetwork attribute*), [84](#page-87-0) \_init\_kwargs (*SklearnEstimator attribute*), [81](#page-84-0) \_is\_better() (*EarlyStopping method*), [93](#page-96-0) \_load() (*BaseLabelGenerator method*), [66](#page-69-0) \_loss\_scale() (*DataParallelChainerOptimizer property*), [80](#page-83-0) \_loss\_scale\_max() (*DataParallelChainerOptimizer property*), [80](#page-83-0) \_loss\_scaling\_is\_dynamic() (*DataParallelChainerOptimizer property*), [80](#page-83-0) \_make\_dataset() (*AbstractDataset method*), [55](#page-58-0) \_make\_dataset() (*BaseCacheDataset method*), [57](#page-60-0) \_make\_dataset() (*BaseExtendCacheDataset method*), [58](#page-61-0) \_make\_dataset() (*BaseLazyDataset method*), [56](#page-59-0) \_make\_dataset() (*ConcatDataset method*), [59](#page-62-0) \_make\_dataset() (*TorchvisionClassificationDataset method*), [60](#page-63-0) \_next\_queue() (*Augmenter method*), [64](#page-67-0) \_pre\_update\_hooks() (*DataParallelChainerOptimizer property*), [80](#page-83-0) \_scatter() (*DataParallelChainerNetwork static method*), [78](#page-81-0) \_start() (*Augmenter property*), [64](#page-67-0) \_switch\_to\_new\_mode() (*DebugDisabled method*), [100](#page-103-1)

- \_switch\_to\_new\_mode() (*DebugEnabled method*), Augmenter (*class in* [100](#page-103-1)
- \_switch\_to\_new\_mode() (*DebugMode method*), [100](#page-103-1)

### A

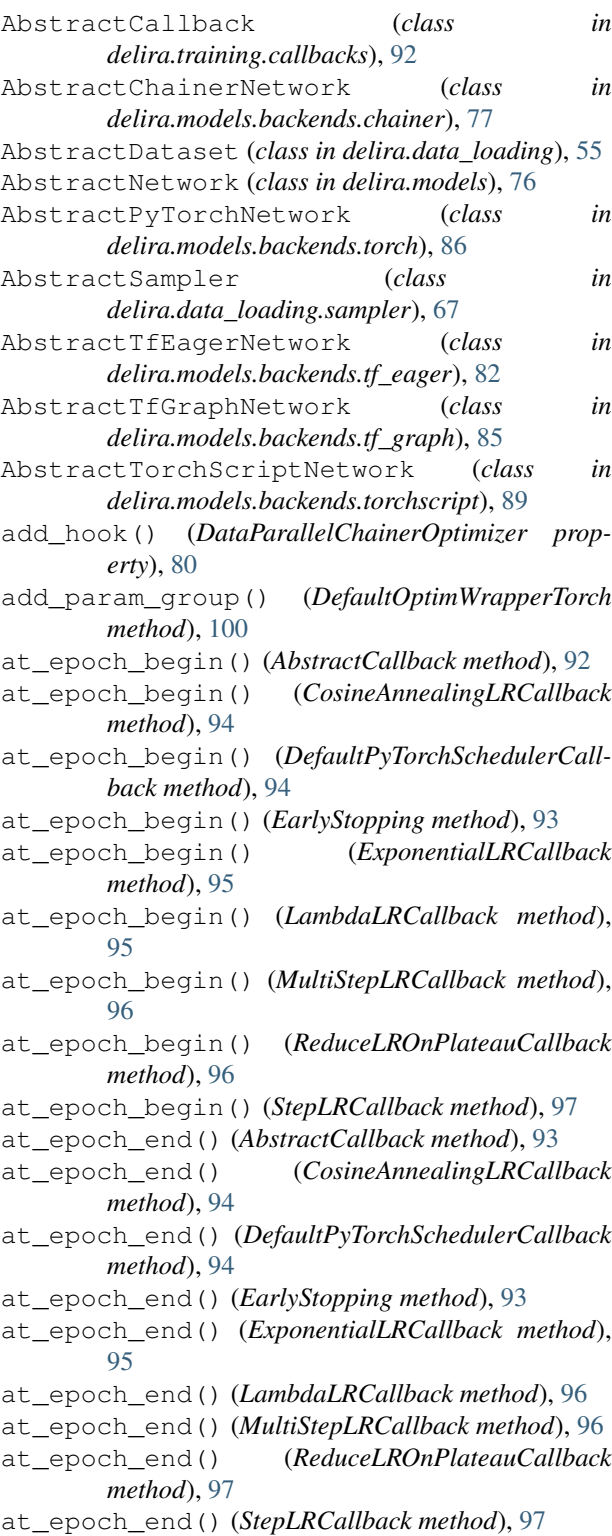

```
delira.data_loading.data_manager), 64
```
#### B

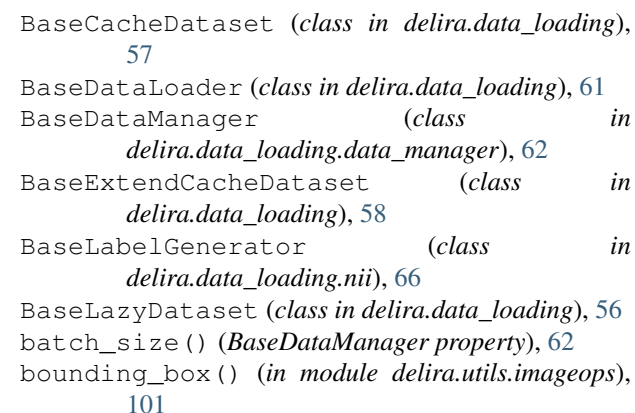

### C

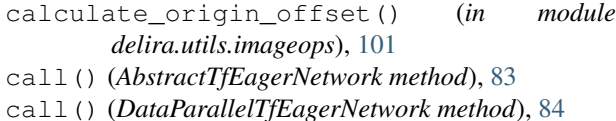

```
call_for_each_param (ParallelOptimizerCumu-
        lateGradientsHook attribute), 81
```

```
call_hooks() (DataParallelChainerOptimizer prop-
        erty), 80
```

```
chainer_load_checkpoint() (in module
       delira.io), 75
```

```
chainer_save_checkpoint() (in module
       delira.io), 75
```

```
check_nan_in_grads() (DataParallelChainerOp-
        timizer property), 80
```
classtype\_func() (*in module delira.utils.decorators*), [100](#page-103-1)

cleargrads() (*DataParallelChainerNetwork method*), [79](#page-82-0)

- closure() (*AbstractChainerNetwork static method*), [77](#page-80-0)
- closure() (*AbstractNetwork static method*), [76](#page-79-0)
- closure() (*AbstractPyTorchNetwork static method*), [86](#page-89-0)
- closure() (*AbstractTfEagerNetwork static method*), [83](#page-86-0)
- closure() (*AbstractTfGraphNetwork static method*), [85](#page-88-0)
- closure() (*AbstractTorchScriptNetwork static method*), [89](#page-92-0)
- closure() (*DataParallelChainerNetwork property*), [79](#page-82-0)
- closure() (*DataParallelPyTorchNetwork property*), [87](#page-90-0)
- closure() (*DataParallelTfEagerNetwork property*), [84](#page-87-0)

closure() (*SklearnEstimator static method*), [81](#page-84-0)

ConcatDataset (*class in delira.data\_loading*), [59](#page-62-0)

convert\_to\_numpy\_identity() (*in module delira.training.utils*), [99](#page-102-1)

- CosineAnnealingLRCallback (*class in delira.training.callbacks.pytorch\_schedulers*), [94](#page-97-0)
- CosineAnnealingLRCallbackPyTorch (*in module delira.training.callbacks*), [97](#page-100-0)

## D

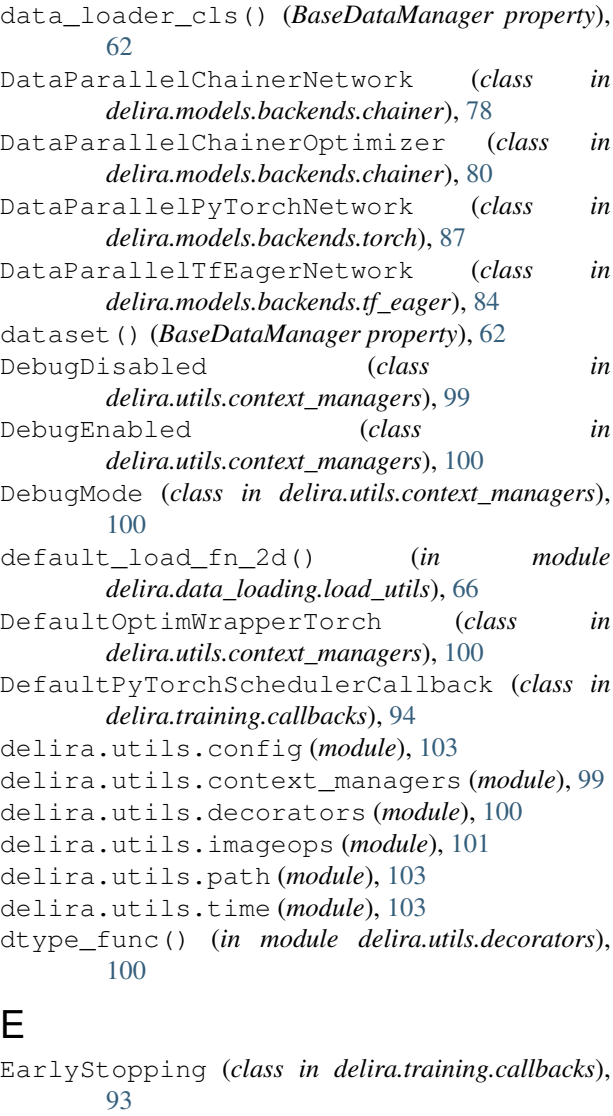

- epoch() (*DataParallelChainerOptimizer property*), [80](#page-83-0)
- ExponentialLRCallback (*class in delira.training.callbacks.pytorch\_schedulers*), [95](#page-98-0)
- ExponentialLRCallbackPyTorch (*in module delira.training.callbacks*), [98](#page-101-0)

#### F

forward() (*AbstractChainerNetwork method*), [77](#page-80-0) forward() (*AbstractPyTorchNetwork method*), [87](#page-90-0) forward() (*DataParallelChainerNetwork method*), [79](#page-82-0) forward() (*DataParallelPyTorchNetwork method*), [88](#page-91-0) from\_dataset() (*AbstractSampler class method*), [67](#page-70-0) from\_dataset() (*LambdaSampler class method*), [68](#page-71-0) from\_dataset() (*PrevalenceRandomSampler class method*), [69](#page-72-0) from\_dataset() (*PrevalenceSequentialSampler class method*), [71](#page-74-0) from\_dataset() (*RandomSampler class method*), [69](#page-72-0) from\_dataset() (*SequentialSampler class method*), [71](#page-74-0) from\_dataset() (*StoppingPrevalenceRandomSampler class method*), [70](#page-73-0) from\_dataset() (*StoppingPrevalenceSequential-Sampler class method*), [72](#page-75-0) from\_dataset() (*WeightedRandomSampler class method*), [72](#page-75-0) from\_optimizer\_class() (*DataParallelChainerOptimizer class method*), [80](#page-83-0) G

- generate\_train\_batch() (*BaseDataLoader method*), [62](#page-65-0) get\_backends() (*in module delira.\_backends*), [103](#page-106-3)
- get\_batchgen() (*BaseDataManager method*), [62](#page-65-0) get\_current\_debug\_mode() (*in module delira.\_debug\_mode*), [104](#page-107-0) get\_labels() (*BaseLabelGenerator method*), [67](#page-70-0)
- get\_sample\_from\_index() (*AbstractDataset method*), [55](#page-58-0)
- get\_sample\_from\_index() (*BaseCacheDataset method*), [57](#page-60-0)
- get\_sample\_from\_index() (*BaseExtendCache-Dataset method*), [58](#page-61-0)
- get\_sample\_from\_index() (*BaseLazyDataset method*), [56](#page-59-0)
- get\_sample\_from\_index() (*ConcatDataset method*), [59](#page-62-0)
- get\_sample\_from\_index() (*TorchvisionClassificationDataset method*), [61](#page-64-0)
- get\_subset() (*AbstractDataset method*), [56](#page-59-0)
- get\_subset() (*BaseCacheDataset method*), [58](#page-61-0)
- get\_subset() (*BaseDataManager method*), [63](#page-66-0)
- get\_subset() (*BaseExtendCacheDataset method*), [59](#page-62-0)
- get\_subset() (*BaseLazyDataset method*), [57](#page-60-0)
- get\_subset() (*ConcatDataset method*), [60](#page-63-0)
- get\_subset() (*TorchvisionClassificationDataset method*), [61](#page-64-0)

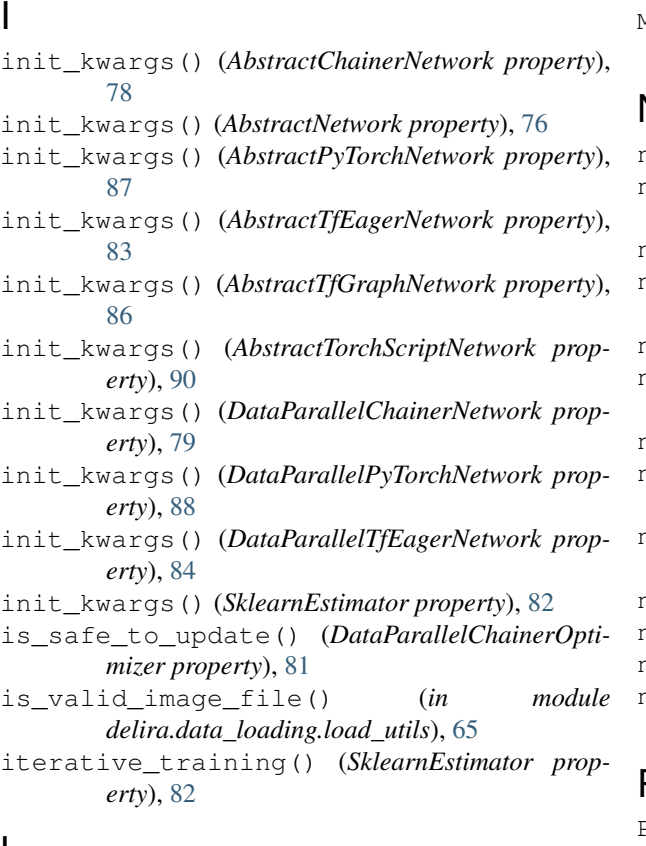

# L

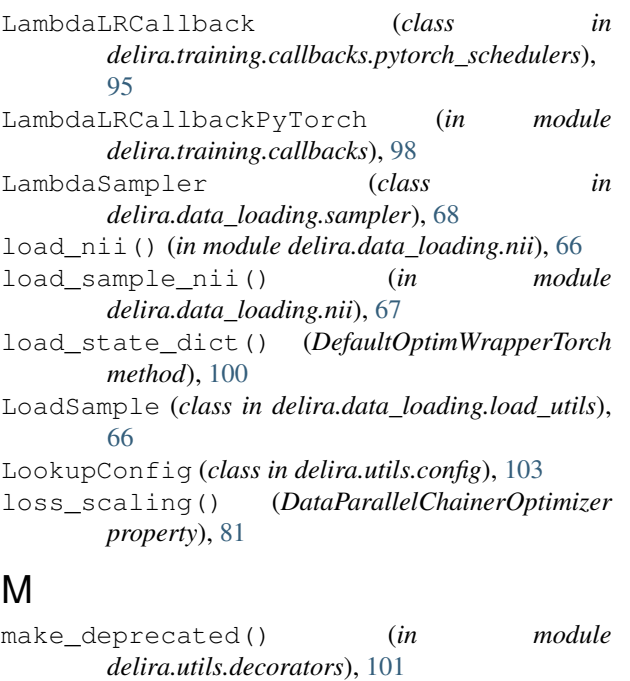

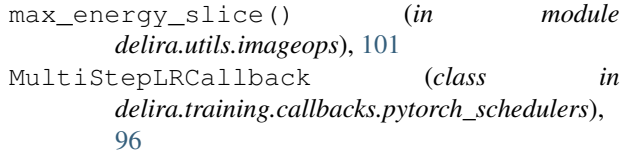

MultiStepLRCallbackPyTorch (*in module delira.training.callbacks*), [98](#page-101-0)

### N

n\_batches() (*BaseDataManager property*), [63](#page-66-0) n\_process\_augmentation() (*BaseDataManager property*), [63](#page-66-0) n\_samples() (*BaseDataManager property*), [63](#page-66-0) name (*ParallelOptimizerCumulateGradientsHook attribute*), [81](#page-84-0) nested\_get() (*LookupConfig method*), [103](#page-106-3) new\_epoch() (*DataParallelChainerOptimizer property*), [81](#page-84-0) next() (*Augmenter method*), [64](#page-67-0) norm\_range() (*in module delira.data\_loading.load\_utils*), [65](#page-68-0) norm\_zero\_mean\_unit\_std() (*in module delira.data\_loading.load\_utils*), [65](#page-68-0) now() (*in module delira.utils.time*), [103](#page-106-3) num\_batches() (*Augmenter property*), [65](#page-68-0) num\_processes() (*Augmenter property*), [65](#page-68-0) numpy\_array\_func() (*in module delira.utils.decorators*), [101](#page-104-1)

### $\overline{D}$

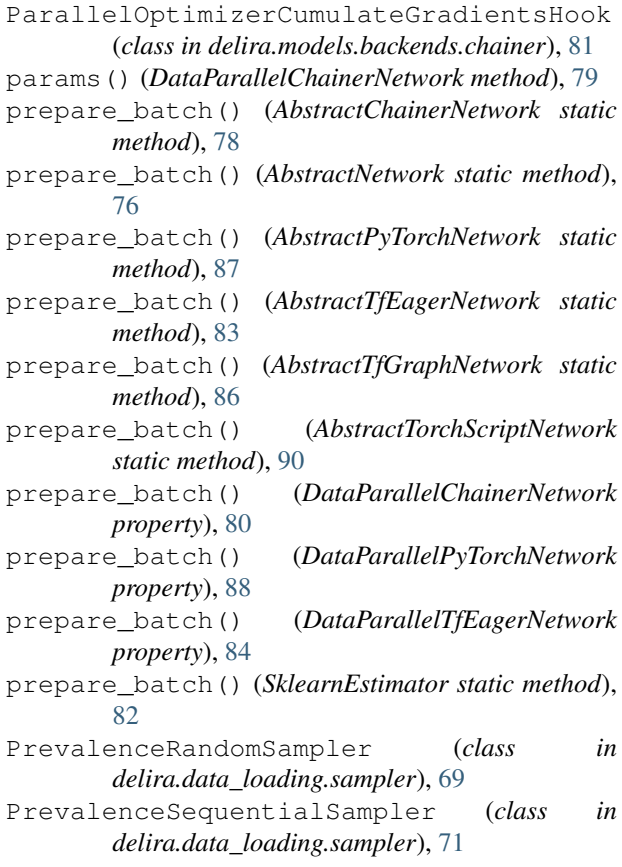

# R

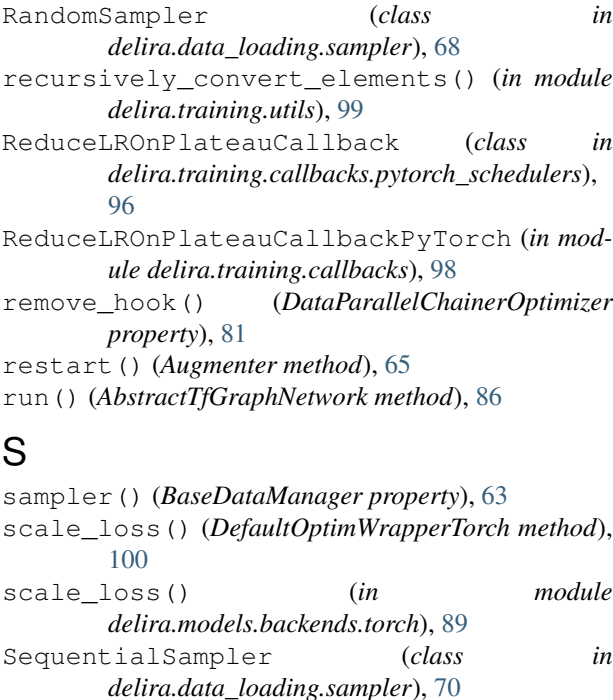

- serialize() (*DataParallelChainerOptimizer property*), [81](#page-84-0) set\_debug\_mode() (*in module*
- *delira.\_debug\_mode*), [104](#page-107-0)
- set\_loss\_scale() (*DataParallelChainerOptimizer property*), [81](#page-84-0)
- setup() (*DataParallelChainerOptimizer method*), [81](#page-84-0)
- sitk\_copy\_metadata() (*in module delira.utils.imageops*), [101](#page-104-1)
- sitk\_new\_blank\_image() (*in module delira.utils.imageops*), [101](#page-104-1)
- sitk\_resample\_to\_image() (*in module delira.utils.imageops*), [102](#page-105-0) sitk\_resample\_to\_shape() (*in module delira.utils.imageops*), [102](#page-105-0)
- sitk\_resample\_to\_spacing() (*in module delira.utils.imageops*), [102](#page-105-0)
- sklearn\_load\_checkpoint() (*in module delira.io*), [75](#page-78-0)
- sklearn\_save\_checkpoint() (*in module delira.io*), [75](#page-78-0)
- SklearnEstimator (*class in delira.models.backends.sklearn*), [81](#page-84-0)
- state\_dict() (*DefaultOptimWrapperTorch method*), [100](#page-103-1)
- step() (*DefaultOptimWrapperTorch method*), [100](#page-103-1)
- StepLRCallback (*class in delira.training.callbacks.pytorch\_schedulers*), [97](#page-100-0)
- StepLRCallbackPyTorch (*in module delira.training.callbacks*), [98](#page-101-0)

StoppingPrevalenceRandomSampler (*class in delira.data\_loading.sampler*), [70](#page-73-0) StoppingPrevalenceSequentialSampler (*class in delira.data\_loading.sampler*), [71](#page-74-0) subdirs() (*in module delira.utils.path*), [103](#page-106-3) switch debug mode() (*in module delira.\_debug\_mode*), [104](#page-107-0)

# T

```
target() (DataParallelChainerOptimizer property),
        81
tf_eager_load_checkpoint() (in module
        delira.io), 74
tf_eager_save_checkpoint() (in module
        delira.io), 74
tf_load_checkpoint() (in module delira.io), 74
tf_save_checkpoint() (in module delira.io), 74
timing (ParallelOptimizerCumulateGradientsHook at-
        tribute), 81
torch_load_checkpoint() (in module delira.io),
        73
torch_module_func() (in module
        delira.utils.decorators), 101
torch_save_checkpoint() (in module delira.io),
       73
torch_tensor_func() (in module
        delira.utils.decorators), 101
torchscript_load_checkpoint() (in module
        delira.io), 73
torchscript_save_checkpoint() (in module
        delira.io), 74
TorchvisionClassificationDataset (class in
        delira.data_loading), 60
train_test_split() (AbstractDataset method), 56
train_test_split() (BaseCacheDataset method),
        58
train_test_split() (BaseDataManager method),
        63
train_test_split() (BaseExtendCacheDataset
       method), 59
train_test_split() (BaseLazyDataset method),
        57
train_test_split() (ConcatDataset method), 60
train_test_split() (TorchvisionClassification-
        Dataset method), 61
transforms() (BaseDataManager property), 63
U
```

```
update() (DataParallelChainerOptimizer property),
        81
update_loss_scale() (DataParallelChainerOpti-
        mizer property), 81
```
update\_state\_from\_dict() (*BaseDataManager method*), [63](#page-66-0)

use\_auto\_new\_epoch() (*DataParallelChainerOptimizer property*), [81](#page-84-0)

### W

WeightedRandomSampler (*class in delira.data\_loading.sampler*), [72](#page-75-0)

# Z

zero\_grad() (*DefaultOptimWrapperTorch method*), [100](#page-103-1) zerograds() (*DataParallelChainerNetwork method*), [80](#page-83-0)